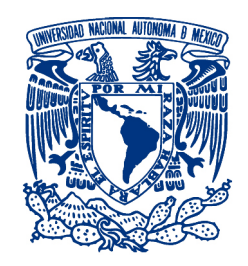

## UNIVERSIDAD NACIONAL AUTÓNOMA DE MÉXICO PROGRAMA DE MAESTRÍA Y DOCTORADO EN INGENIERÍA ELÉCTRICA - INSTRUMENTACIÓN

### DESARROLLO DE UN MICROSCOPIO MULTIFOTÓNICO PARA LA CAPTACIÓN DE FLUORESCENCIA Y SEGUNDOS ARMÓNICOS PARA ESTUDIOS BIOLÓGICOS

TESIS QUE PARA OPTAR POR EL GRADO DE: MAESTRO EN INGENIERÍA

### PRESENTA GUILLERMO ALEJANDRO HERNÁNDEZ MENDOZA

### TUTORES: DR. NASER QURESHI, CCADET DR. FRANCISCO FERNANDEZ DE MIGUEL, IFC ´

MEXICO, D.F. JUNIO 2013 ´

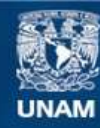

Universidad Nacional Autónoma de México

**UNAM – Dirección General de Bibliotecas Tesis Digitales Restricciones de uso**

### **DERECHOS RESERVADOS © PROHIBIDA SU REPRODUCCIÓN TOTAL O PARCIAL**

Todo el material contenido en esta tesis esta protegido por la Ley Federal del Derecho de Autor (LFDA) de los Estados Unidos Mexicanos (México).

**Biblioteca Central** 

Dirección General de Bibliotecas de la UNAM

El uso de imágenes, fragmentos de videos, y demás material que sea objeto de protección de los derechos de autor, será exclusivamente para fines educativos e informativos y deberá citar la fuente donde la obtuvo mencionando el autor o autores. Cualquier uso distinto como el lucro, reproducción, edición o modificación, será perseguido y sancionado por el respectivo titular de los Derechos de Autor.

 $\frac{11}{1}$ 

## JURADO

Presidente: Dra. Rosete Aguilar Martha

Secretario: Dr. Avendaño Alejo Maximino

Vocal: Dr. Qureshi Naser

1er Suplente: Dr. Garduño Mejía Jesús

2do Suplente: Dr. Fernandez De Miguel Francisco R.

CENTRO DE CIENCIAS APLICADAS Y DESARROLLO TECNOLÓGIco & Instituto de Fisiología Celular

TUTORES DE TESIS:

Dr. Naser Qureshi

FIRMA

Dr. Francisco Fernández de Miguel

FIRMA

 $\frac{IV}{4}$ 

 $\rm Ma$  xiquitta totlal

 $\rm T$ la xiccaqui itlacayocauh

 $\rm Ma$ xiquiyehua itlah<br/>tol

A mis padres.

## Agradecimientos

A mis padres, mi hermana y mi hermano por todo el cariño y apoyo.

A Paco por todo su apoyo, por confiar y creer en mi para la realización de este proyecto.

A Naser por abrirme las puertas del CCADET y convidarme de su amor por la física.

A Bruno, que se convirtió en mi gran amigo y estuvo siempre a mi lado.

A Montse y Caro por sus consejos y por alegrarme cada d´ıa que paso en el laboratorio.

A Marco, mi amigo, por todo el apoyo y los buenos ratos.

A Richi, por el buen humor y por siempre estar dispuesto a ayudarme.

A moicniuhtli Gaudencio, muestra del tremendo potencial de nuestra raza de bronce, por esas inagotables charlas de cafe.

Al Dr. Carlos Treviño por compartir su experiencia en óptica conmigo.

A María José por haberse convertido en esa luz que le hacía falta a mi vida.

A la UNAM, mi casa.

Al Consejo Nacional de Ciencia y Tecnología por becarme durante mi estancia en el posgrado.

A los proyectos PAPIIT 104513, PAPIIT IN211511 y CONACYT 130031, que sin ellos no sería posible este gran proyecto.

# ´ Indice general

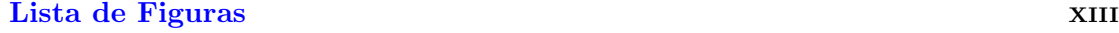

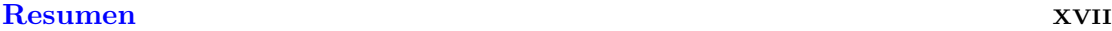

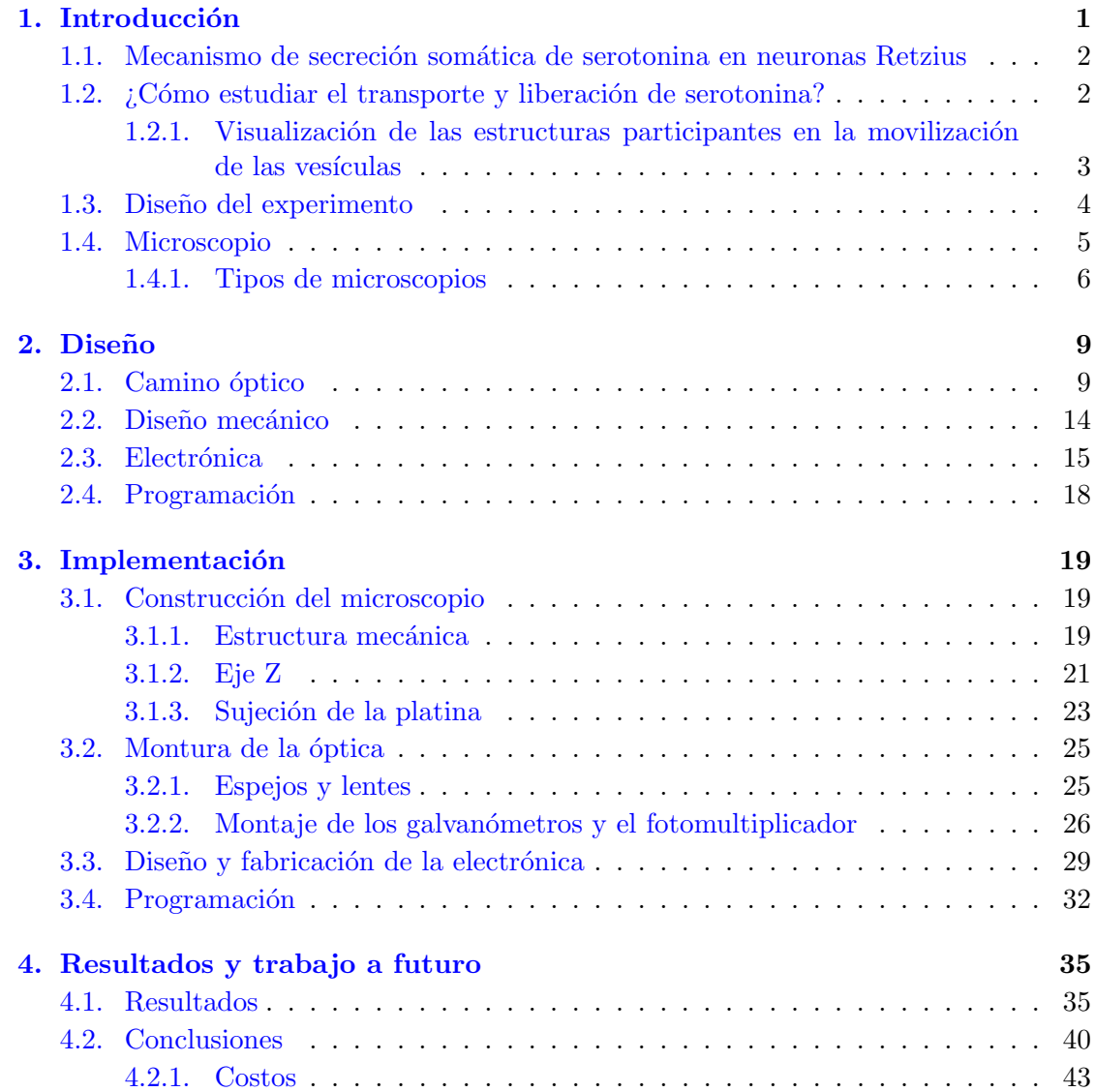

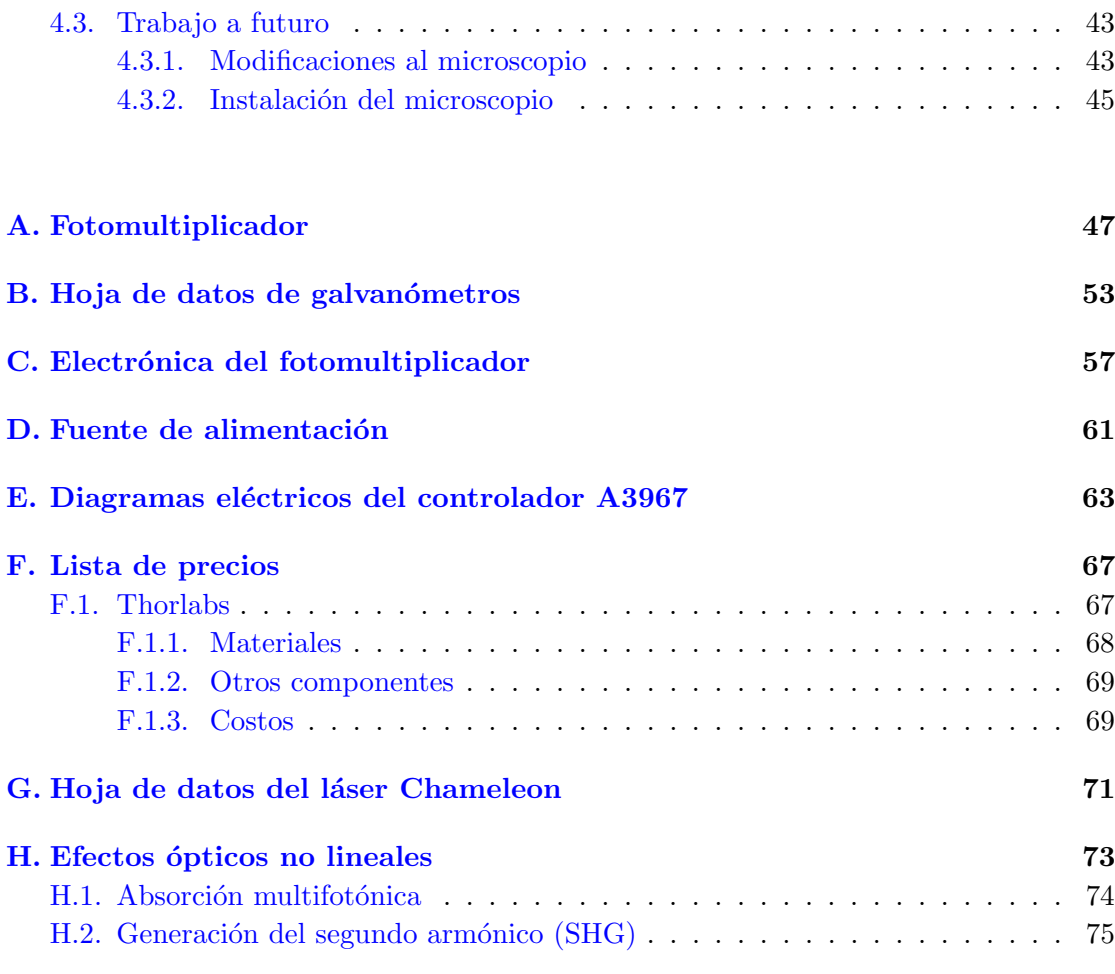

### Bibliografía († 1872)<br> 18. marec – Paul Barnett, francuski fizikar († 1872)<br> 18. marec – Paul Barnett, francuski fizikar († 1873)<br> 18. marec – Paul Barnett, francuski fizikar († 1882)<br> 18. marec – Paul Barnett, francuski f

# <span id="page-13-0"></span>´ Indice de figuras

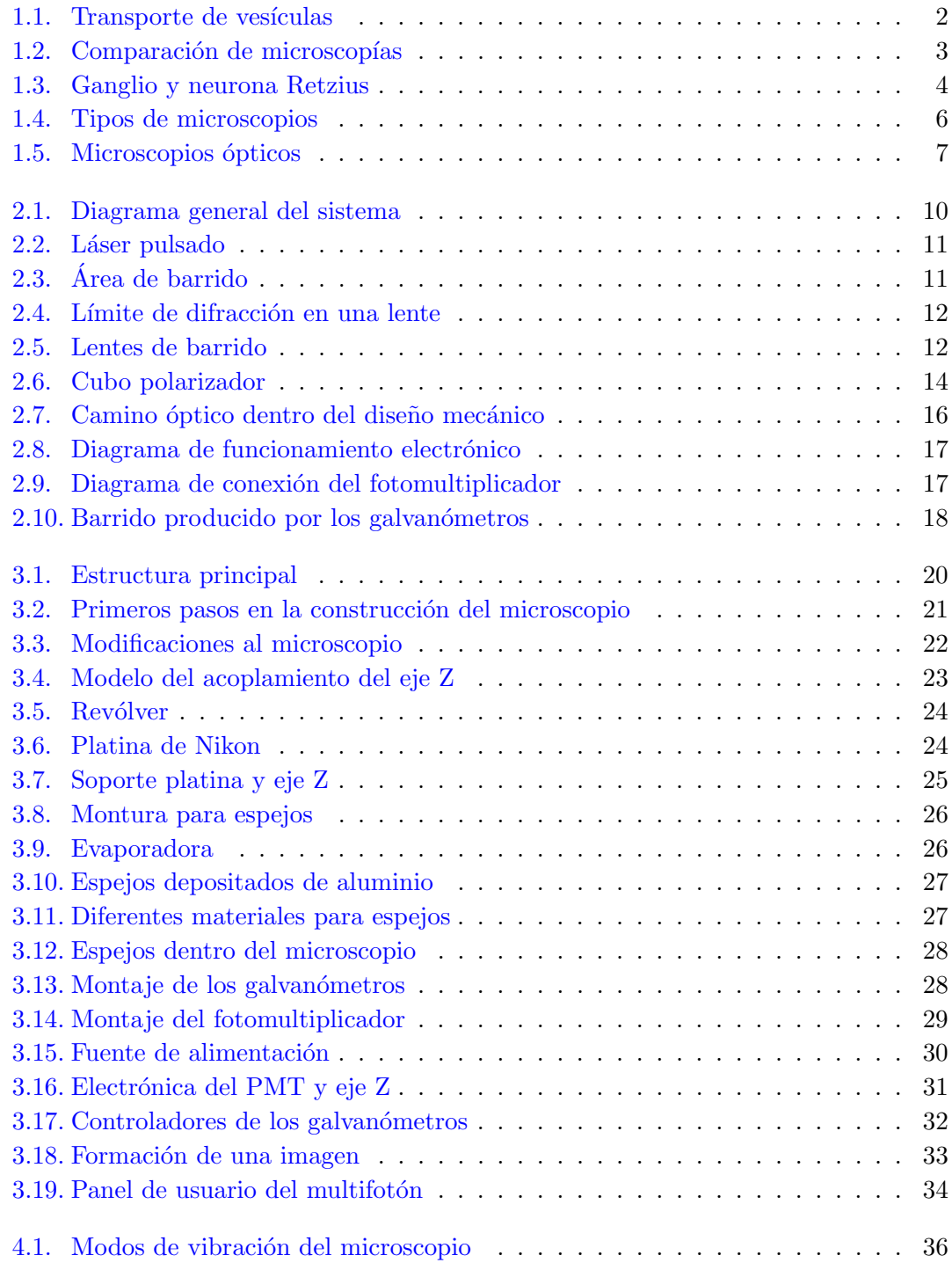

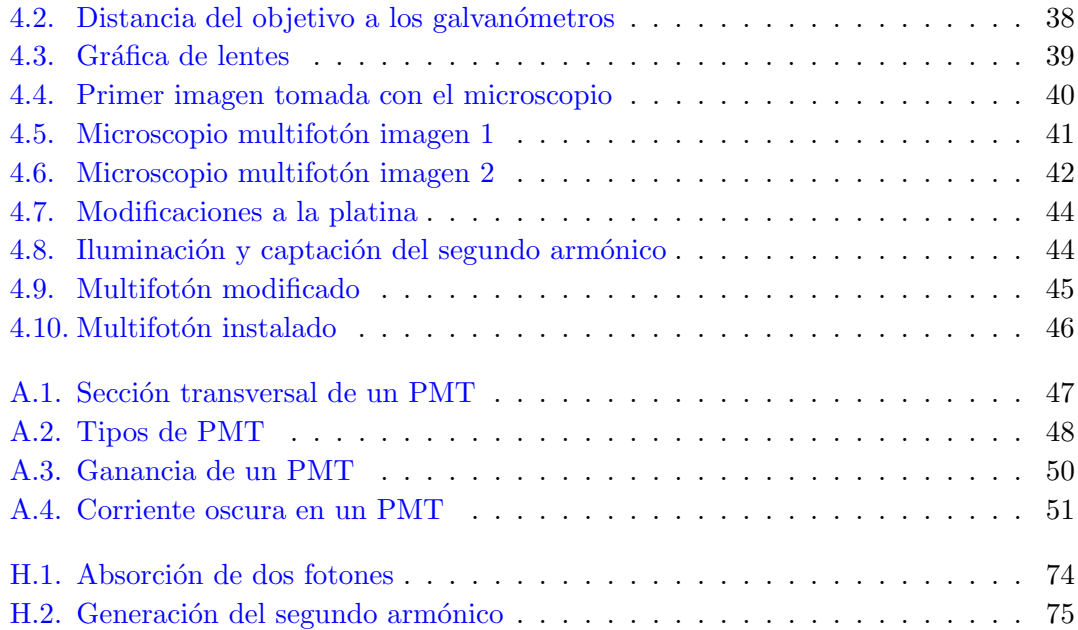

## Objetivo

Nuestro objetivo fue desarrollar un sistema óptico multifotónico para la captación simultánea de epifluorescencia y generación de segundos armónicos, para estudiar el transporte y liberación de serotonina en neuronas.

Conjuntando los dos efectos, la visualización de la serotonina mediante el efecto multifotón (absorción de tres a seis fotones), y estudiando el citoesqueleto mediante la generación de segundos armónicos, podremos estudiar el transporte de cúmulos de vesículas serotonérgicas y la liberación del transmisor por neuronas. En este trabajo se describe la construcción del microscopio, diseñado específicamente para este experimento.

## Resumen

<span id="page-17-0"></span>En este trabajo se describe el diseño y proceso de construcción de un microscopio vertical mutifotónico con la capacidad de captar simultáneamente epifluorescencia y generación de segundos armónicos en muestras biológicas.

Este microscopio nos permitirá estudiar el mecanismo de liberación de vesículas serotonergicas en neuronas Retzius. Haciendo uso del efecto mutifotón la serotonina fluoresce en el rango de luz visible y simultáneamente con la detección de segundos armónicos producidos por estructuras como el citoesqueleto podremos estudiar el mecanismo por el cual las vesículas son movilizadas desde el interior de la célula hacia la membrana plasm´atica para liberar su contenido al cuerpo neuronal.

El camino óptico fue diseñado específicamente para cumplir con los requerimientos del experimento, se opto por la construcción de un microscopio vertical para captar epifluorescencia multifotónica y detectar segundos armónicos como luz transmitida, además de que esta configuración no solo nos permite colocar platos de cultivo en el microscopio sino también en el futuro colocar ratones para realizar experimento in-vivo.

Para lograr el efecto multifotónico se requiere usar un láser pulsado, que es barrido sobre la muestra usando un par de espejos galvanométricos y la fluorescencia y segundos armónicos son detectados con fotomultiplicadores, para así cada valor leído es un pixel de la imagen que se desplegará en la computadora. El patrón de barrido y la captación de señales se realizan usando una tarjeta de adquisición de National Instruments controlada mediante el lenguaje de programación LabView.

Para contener todos los componentes ópticos se manufacturó una soporte mecánico lo suficientemente robusto para evitar cualquier vibración, por fuentes externas como los pasos de una persona al caminar o el abrir y cerrar de puertas, así como también por vibraciones provocadas por los componentes electromec´anicos que conforman el microscopio.

Ahora nos encontramos en la etapa de calibración y pruebas en la captura y procesamiento de imágenes. Aquí se muestran los resultados obtenidos usando un láser con un haz continuo, para posteriormente el microscopio y el láser pulsado ser instalados en el Instituto de Fisiología Celular donde se realizaran los primeros experimentos en células Retzius.

## <span id="page-19-0"></span>Capítulo 1

## Introducción

La serotonina en el sistema nervioso puede actuar como neurotransmisor, como neuromodulador y como neurohormona, regulando una gran cantidad de funciones, algunos ejemplos son: las conductas sexuales y alimenticias, así como la generación de patrones motores rítmicos que regulan la respiración, la masticación y la locomoción, entre otras. Estos efectos están conservados a lo largo de la escala filogenética[\[1\]](#page-95-1).

Variaciones en los niveles de serotonina en el cerebro humano producen desórdenes conductuales y mentales tales como la depresión $[2]$ , la esquizofrenia $[3]$  y el desorden obsesivo compulsivo $[4]$ . A pesar de la importancia que la serotonina tiene en la regulación de diversas funciones en humanos, tanto el mecanismo de liberación como la acción de algunos fármacos que actúan sobre el sistema serotonérgico no se conocen muy bien. Debido a la complejidad del cerebro humano, los estudios acerca de la liberación de serotonina y sus efectos se llevan a cabo en invertebrados, donde se pueden estudiar la contribución de neuronas individuales a la conducta.

Una pregunta aún sin responder es cómo se lleva a cabo la movilización de las vesículas que contienen serotonina hacia la membrana plasmática y la liberación de serotonina en el soma de neuronas. Para ello se construirá un microscopio y se utilizarán neuronas de Retzius del sistema nervioso central de la sanguijuela. Este sistema está formado por cadenas de 21 ganglios, cada uno de los cuales controla de manera relativamente independiente cada segmento del animal. Cada ganglio contiene alrededor de 400 neuronas de las cuales 7 son seroton´ergicas, entre las que destacan las neuronas de Retzius por contener aproximadamente el 50 por ciento de la serotonina de la sanguijuela. Las neuronas de Retzius tienen un tamaño de aproximadamente 60 micras, lo que permite hacer registros electrofisiológicos.

## <span id="page-20-0"></span>1.1. Mecanismo de secreción somática de serotonina en neuronas Retzius

El cuerpo neuronal o soma de distintos tipos de neuronas es capaz de liberar grandes cantidades de neurotransmisor químico en respuesta a la actividad eléctrica. En neuronas de Retzius la serotonina esta contenida en cúmulos de vesículas, que en reposo o estimuladas eléctricamente a 1 Hz se encuentran distantes de la membrana plasmática asociadas a los microtúbulos y al citoesqueleto, mientras que después de la estimulación eléctrica a 20 Hz, los cúmulos de vesículas aparecen adyacentes a la membrana plasmática, liberando su contenido (figura [1.1\)](#page-20-2). Uno de los problemas a resolver es cómo visualizar el transporte de las vesículas hacia la membrana plasmática.

<span id="page-20-2"></span>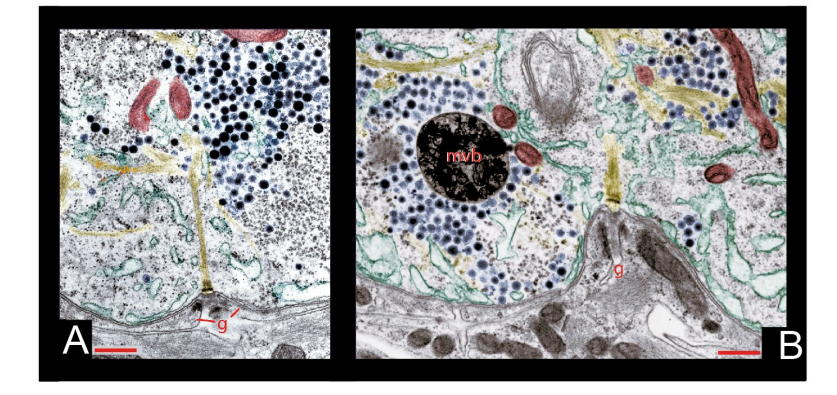

FIGURA 1.1: (A-B) Electromicrografías de neuronas estimuladas con trenes de impulsos a 1 Hz (A) y a 20 Hz (B). Escala de la barra = 500 nm. De Miguel et al. Plos ONE, 2012.

## <span id="page-20-1"></span>1.2.  $\angle$  Cómo estudiar el transporte y liberación de serotonina?

Watt Webb y colaboradores haciendo uso de la técnica de microscopia multifotón [\[5\]](#page-95-5) han encontrado una particular propiedad de la serotonina: al absorber de tres a seis fotones fluoresce con luz visible (aproximadamente 500 nm, verde).

Para hacer uso de esta técnica se necesita concentrar mucha energía en el espacio y el tiempo, lo cual requiere un láser pulsado, donde las potencias medias son de miliWatts, pero las potencias pico alcanzan kiloWatts (la teoría se muestra en el apéndice [H\)](#page-91-0). Además de poder visualizar la serotonina, en microscopia la absorción multifotónica es particularmente útil cuando se estudian medios turbios como los tejidos biológicos. Esto se debe a que al excitar la muestra con longitudes de onda en el rango del infrarrojo existe menor absorción y por lo tanto mayor penetración; menor daño debido a la luz, y la probabilidad de que suceda la absorción de dos o mas fotones es mayor en el plano focal y disminuye con el cuadrado de la distancia, por lo que se reduce la fluorescencia fuera de foco y al estar tan separadas la longitud de onda de excitación con la de emisión, considerablemente simplifica su análisis espectral  $[6]$  (figura [1.2\)](#page-21-1).

<span id="page-21-1"></span>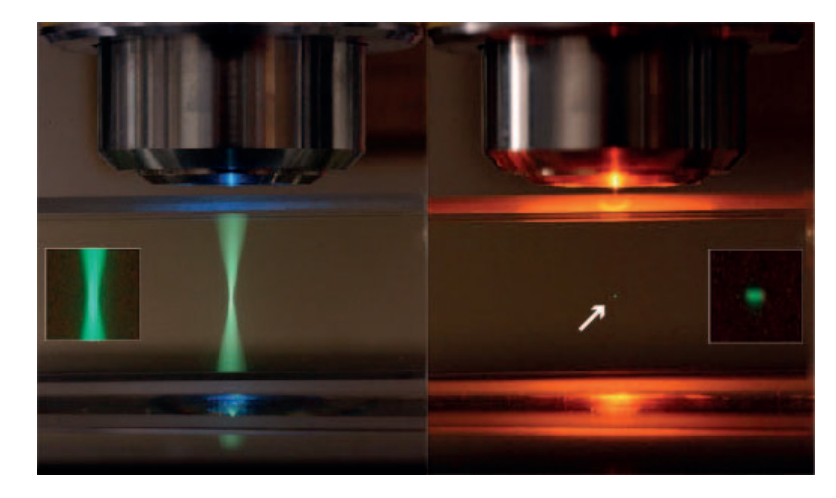

FIGURA 1.2: Comparación de emisión de luz usando microscopía convencional (izquierda) con microscopía multifotónica (derecha). Tomada de Biological Imaging Facility, University of California, Berkeley

### <span id="page-21-0"></span>1.2.1. Visualización de las estructuras participantes en la movilización de las vesículas

La absorción multifotónica nos permitirá visualizar la serotonina, pero carece de la posibilidad de vislumbrar la membrana plasm´atica y las estructuras intracelulares participantes en la movilización, como la tubulina y la corteza de actina. Para esto, otro efecto que puede acompañar a la microscopia multifotónica es la generación del segundo armónico, que es producido por estructuras polares no centrosimétricas como la colagena, la tubulina o la corteza de actina [\[7\]](#page-95-7).

Haciendo uso de la generación del segundo armónico, podremos visualizar los arreglos de tubulina y la corteza de actina, y sería posible detectar cambios conformacionales durante los momentos en que los cúmulos de vesiculas penetran la corteza de actina. Adicionalmente, la bicapa lipídica membranal teñida en unos de sus lados con colorantes polares, que al entrar en contacto con la membrana cambian de conformación y se vuelven fluorescentes, también se comporta como un arreglo polar no centrosimétrico, por lo que podría detectarse mediante la emisión del segundo armónico.

Una posibilidad adicional de esta técnica es que permite analizar la dinámica molecular en vivo manteniendo fija la polarización de la luz incidente y estudiando la polarización del segundo armónico en la recolección. Esto se debe a que la polarización de la luz refleja los índices de polarización de isotropismo moleculares, de manera que en caso de haber una reorganización biológica, producida experimentalmente, esta puede detectarse a partir de la emisión del segundo armónico.

### <span id="page-22-0"></span>1.3. Diseño del experimento

Las neuronas de Retzius se extraen del sistema nervioso central de la sanguijuela Hirudo Medicinalis adultas usando una pipeta de vidrio. Después se colocan en medio de cultivo L-15 (Gibco, Gaithersburg, MD, USA) complementado con 2 % de suero bovino fetal (Gibco) inactivado por calor, 6 mg/ml de glucosa y 0.1 mg/ml de gentamicina. Se siembran en platos de cultivo (Falcon, Franklin Lakes, NJ, USA), utilizando concanavalina-A (2 mg/ml) como substrato (Sigma, St. Louis, MO, USA) y el medio de cultivo descrito anteriormente. Se mantienen a  $18{\text -}20^{\circ}\text{C}$  y se registran entre 1 y 7 días después de haberlas sembrado.

Para el experimento, el plato de cultivo se coloca en el microscopio, se ilumina y se busca la región de interés usando la cámara, se inserta un microelectrodo y se le estimula eléctricamete. Ante esta estimulación eléctrica se activa el transporte de cúmulos de vesículas repletas de serotonina desde sus sitios de reposo hasta la membrana plasmática mediante motores acoplados a los microtúbulos y a la corteza de actina.

<span id="page-22-1"></span>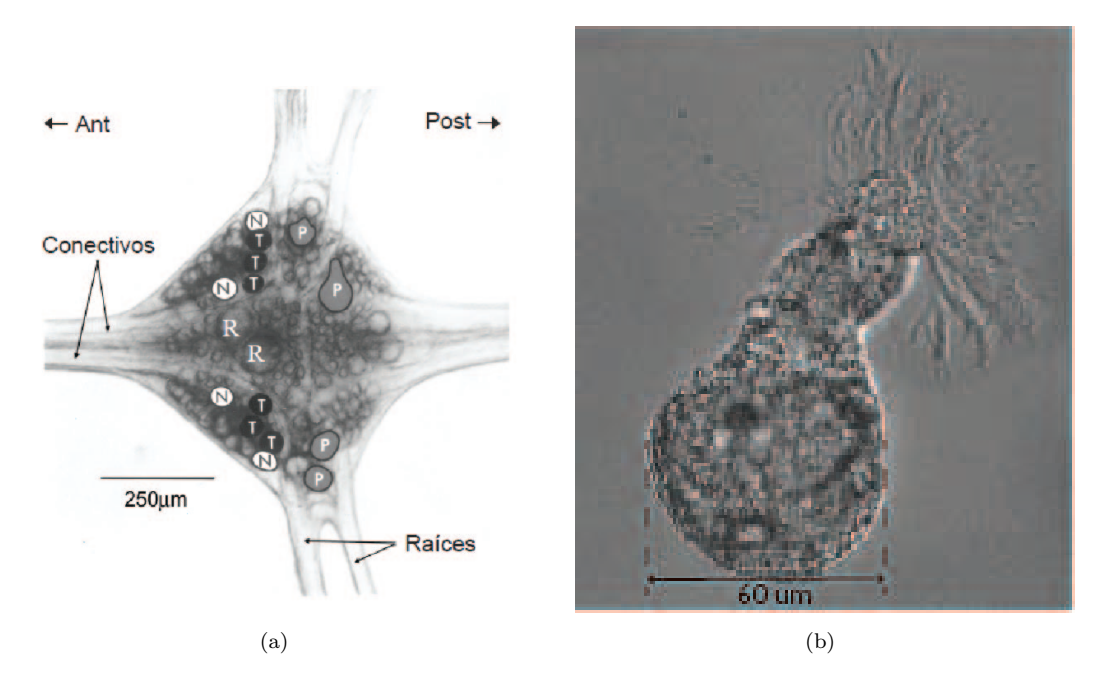

Figura 1.3: en (a) se muestra el ganglio (tomado de Nicholls y Baylor, 1968) y en (b) una neurona Retzius

La movilización de las vesículas serotonérgicas hacia la membrana plasmática y su liberación se visualizarán mediante la detección de su fluorescencia en respuesta a iluminación multifotónica y la generación del segundo armónico producido por la tubulina, la corteza de actina y sus cambios dinámicos. El proceso de secreción dura minutos, lo que aunado a las 60 micras (en promedio) de di´ametro del cuerpo neuronal ofrecen una ventana espacio-temporal excelente para estudiar todos estos eventos.

#### <span id="page-23-0"></span>1.4. Microscopio

Los microscopios permiten producir imágenes magnificadas (fotográficas o visuales) de peque˜nos objetos. El microscopio debe cumplir tres prop´ositos: producir una imagen amplificada de un espécimen, separar los detalles en la imagen y reproducir los detalles visibles al ojo humano, a la cámara o al detector.

Los microscopios han tenido una evolución considerable desde su invención en los principios de 1600, pero la mayoría de los nuevos desarrollos y mejoras han sido en el área de los accesorios de captación de contrastes y el camino óptico. Los microscopios modernos exceden las especificaciones de diseño de aquellos hechos en los mediados de 1900. La manufactura de lentes ha sido vastamente mejorada permitiendo una mejor corrección de aberraciones ópticas, y los revestimientos sintéticos para lentes ahora son muy avanzados. La tecnolog´ıa de circuitos integrados ha permitido la manufactura de microscopios inteligentes que incorporan microprocesadores.

Por muchos años, la ciencia médica y biológica han usado microscopios para resolver problemas, tanto relacionados con las características morfológicas de especímenes, como por ser una herramienta cuantitativa para el registro de características ópticas específicas. A este respecto, el microscopio óptico ha probado ser útil en un sinnúmero de investigaciones acerca de los misterios de la vida. M´as recientemente, la microscopia ha tenido un explosivo crecimiento como una herramienta en ciencias como la física y la de materiales, as´ı como en la industria de los semiconductores debido a la necesidad de observar las características de las superficies para nuevos materiales de alta tecnología y circuitos integrados. La microscopia también se ha convertido en una importante herramienta para la ciencia forense que constantemente examina cabello, fibras, ropa, manchas de sangre, balas y otros artículos relacionados con crímenes. La diferencia básica entre microscopia biom´edica y de materiales involucra como el microscopio proyecta luz dentro de la muestra. En microscopia biológica clásica, especímenes muy delgados son preparados y la luz pasa o es transmitida a través de la muestra, se enfoca con el objetivo y entonces pasa al ocular del microscopio. Por otro lado, para observar por ejemplo, la superficie de un circuito integrado, la luz pasa a través del objetivo y entonces es reflejada desde la superficie de la muestra dentro del objetivo del microscopio. En nomenclatura científica, la luz transmitida y reflejada en microscopia son conocidas como iluminación diascópica y iluminación episcópica respectivamente  $[8]$ .

#### <span id="page-24-0"></span>1.4.1. Tipos de microscopios

Los microscopios pueden ser divididos en biomédicos, industriales y estereoscópicos. Los microscopios biom´edicos e industriales pueden ser a su vez divididos en aquellos donde el objetivo es posicionado por encima del esp´ecimen, microscopios verticales (Upright microscopes) y aquellos donde el objetivo es posicionado por debajo del espécimen, microscopios invertidos (Inverted microscopes).

<span id="page-24-1"></span>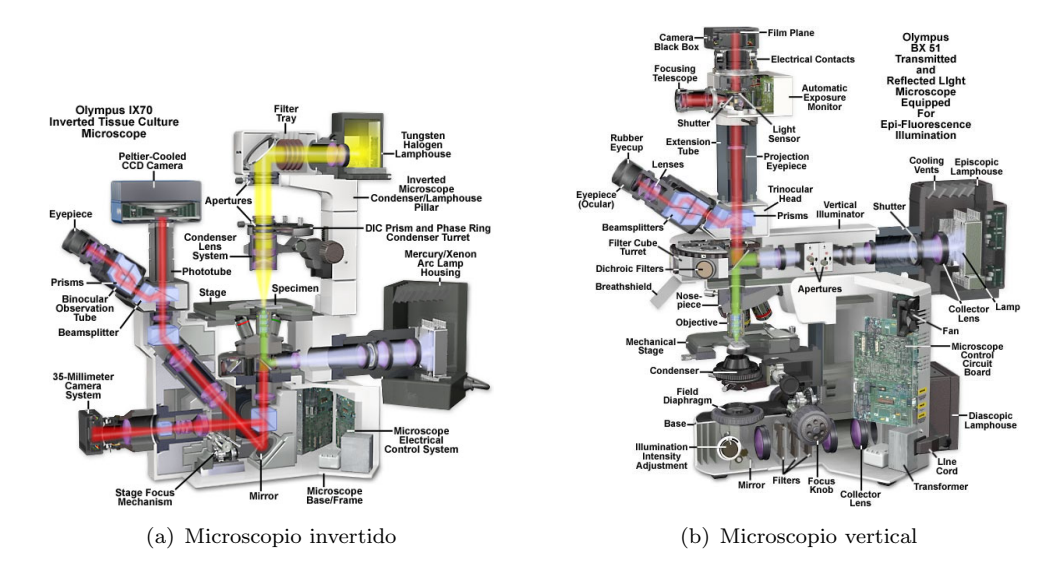

Figura 1.4: Tipos de microscopios[\[8\]](#page-95-8)

Dado que este trabajo está enfocado en aplicaciones biológicas, a continuación solamente se listan los tipos de microscopios mas usados en biología con el fin de registrar eventos en células o animales vivos.

- 1. Microscopios ópticos
	- a) Estereoscópios

Es una variante del microscopio óptico diseñado para observaciones a una muestra con baja magnificación usando luz incidente en vez de luz transmitida. Usa dos caminos ópticos diferentes con dos objetivos y dos oculares para tener ángulos de visión ligeramente diferentes en el ojo izquierdo y derecho, y así producir una visualización tridimensional de la muestra $[10]$ .

<span id="page-25-0"></span>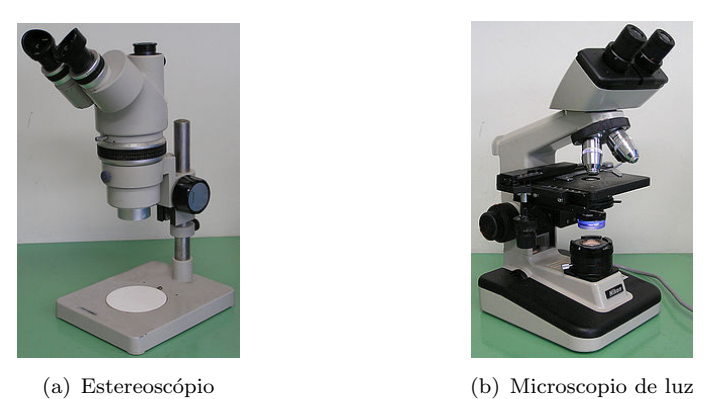

FIGURA 1.5: Microscopios ópticos

b) Microscopio de luz

Este microscopio usa luz visible y un sistema de lentes para magnificar imágenes de pequeñas muestras. La imagen de este microscopio puede ser proyectada al ojo humano mediante un par de oculares o a una cámara para producir imágenes digitales[\[11\]](#page-95-10).

- 2. Microscopio de campo lejano
	- a) Microscopio confocal[\[12\]](#page-96-0)
	- $b)$  Microscopio multifotón
	- c) Microscopio STED[\[13\]](#page-96-1)
- 3. Microscopio de campo cercano

Es una técnica de microscopia para la investigación de nanoestructuras que sobrepasan el límite de resolución de microscopios de campo lejano, hace uso de las propiedades de las ondas evanescentes. Esto se logra colocando el detector muy cerca de la superficie de la muestra (distancias m´as peque˜nas que la longitud de onda).Con esta técnica, la resolución de la imagen está limitada por el tamaño de la apertura del detector y no por la longitud de onda de la iluminación. Resoluciones laterales de 20 nm y verticales de 2 a 5 nm han sido demostradas $[14]$ .

## <span id="page-27-0"></span>Capítulo 2

## Diseño

De acuerdo con las necesidades del experimento optamos por seguir el esquema convencional de un microscopio vertical, con los componentes ´opticos en la parte superior del microscopio. Para poder producir la absorción multifotónica en la muestra, es necesario contar con un láser pulsado, con una duración del pulso del orden de femtosegundos a frecuencias de MHz.

Los requerimientos son: adquirir simultáneamente epifluorescencia multifotónica y segundos armónicos como luz transmitida, desplegar cuatro imágenes de 512 X 512 pixeles por segundo en la pantalla de la computadora y tener diferentes planos focales con resolución submicrométrica.

### <span id="page-27-1"></span>2.1. Camino óptico

En la figura [2.1](#page-28-0) se muestra el diagrama general del sistema. El láser pulsado se encuentra en la parte inferior, el haz pasa por un polarizador y es llevado a la parte superior mediante espejos. Llega a los galvanómetros para después pasar por un par de lentes cuya función es transformar el movimiento de translación del haz (producido por los galvanómetros) en rotación. Este movimiento de rotación que pasa por el espejo dicroico para llegar al objetivo es el que realiza el barrido sobre la muestra.

La fluorescencia reflejada por la muestra es captada (epifluorescencia) por el objetivo, para despu´es ser desviada hacia el fotomultiplicador (PMT por sus siglas en ingles) por el espejo dicroico. Simultáneamente en la muestra se genera el segundo armónico cuya dirección de propagación es preferencial a la dirección de propagación del láser, esto quiere decir, es mejor detectado como luz transmitida. Por esto se encuentra un condensador de gran apertura num´erica (mayor a 1) debajo de la muestra seguido por

<span id="page-28-0"></span>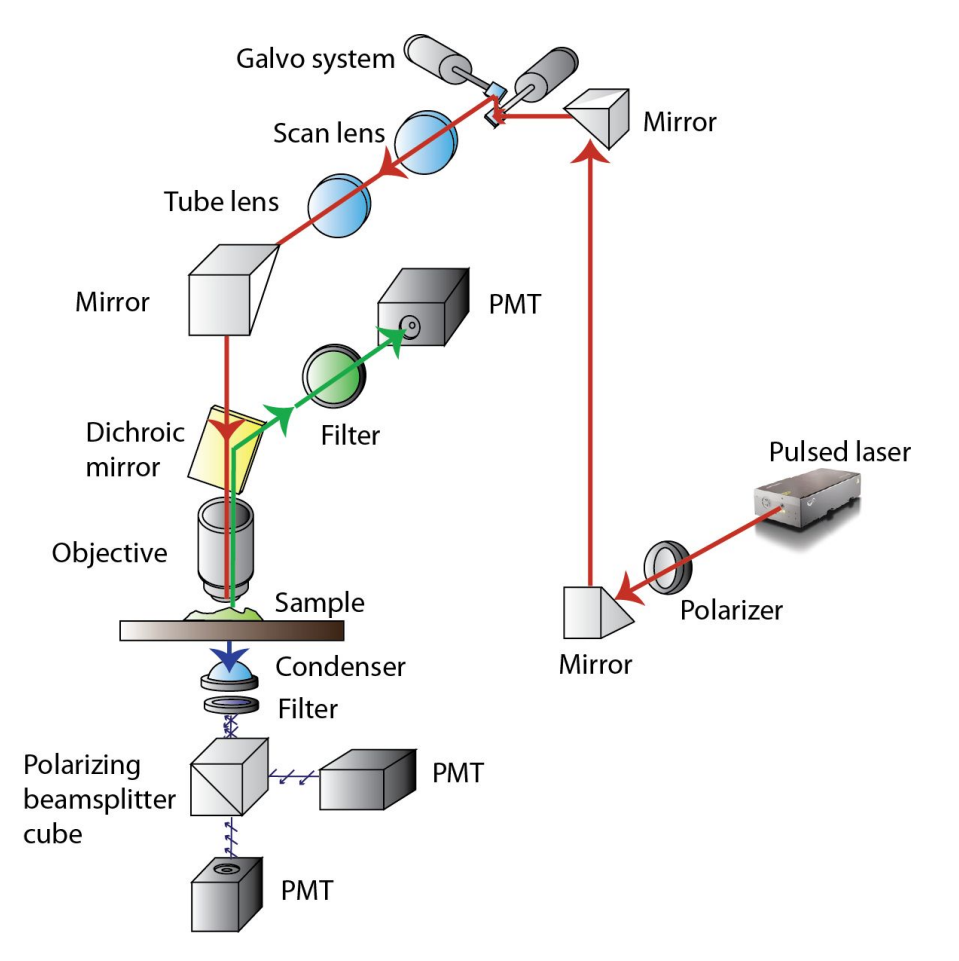

Figura 2.1: Diagrama general del sistema

un filtro de emisión para posteriormente llevar las componentes de polarización del segundo armónico a sendos fotomultiplicadores usando un cubo polarizador.

Aquí cabe señalar varios detalles que son importantes para el funcionamiento del microscopio y es conveniente estudiar por separado:

• Láser pulsado

Para que sucedan la absorción multifotónica y la generación del segundo armónico, se debe concentrar mucha energía en el espacio y el tiempo. Por esto es necesario usar un láser pulsado, ya que aunque en estos láseres se tienen potencias promedios de miliwatts, las potencias pico son de kilowatts. En la figura [2.2](#page-29-0) se muestran los valores típicos del haz de un laser pulsado.

 $\blacksquare$  Galvanómetros

Son dos espejos acoplados que generan el movimiento de barrido en un plano XY de la muestra. Por lo tanto, el tamaño del área de barrido depende de la distancia de separación entre los galvanómetros y la muestra, así como del ángulo en que

<span id="page-29-0"></span>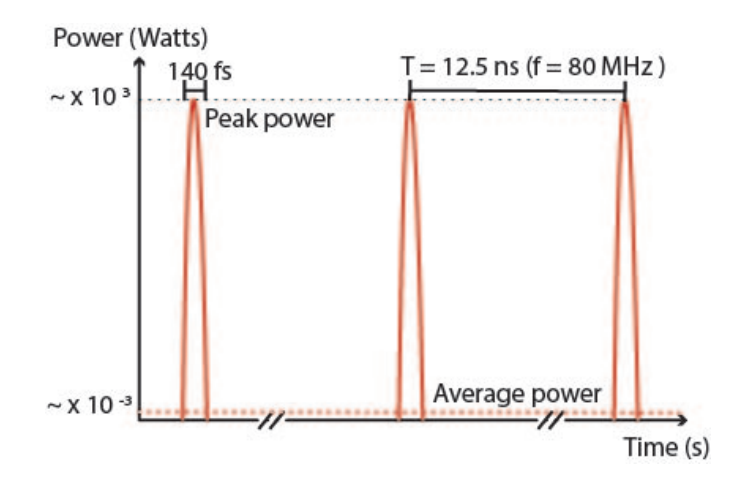

FIGURA 2.2: Láser pulsado.

<span id="page-29-1"></span>rotan los espejos, y está dado por una simple relación trigonométrica de tan $\theta_a$ (figura [2.3\)](#page-29-1).

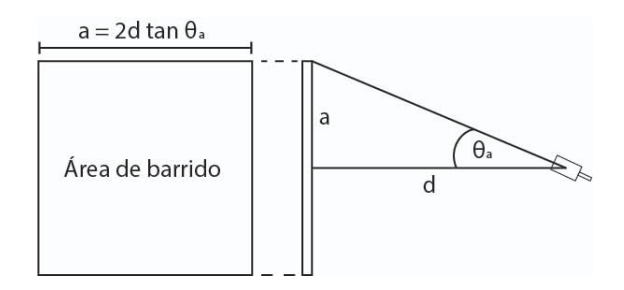

FIGURA 2.3: Área de barrido producida por los galvanómetros.

Objetivo

El objetivo es el encargado de hacer converger el haz de luz constructivamente en una mancha focal y de captar la luz reflejada. Esta mancha focal tiene una dimension  $D_s$  (figura [2.4\)](#page-30-0) limitada por la siguiente relación (límite de difracción de Abbe, donde un haz de luz con longitud de onda  $\lambda$  viaja a través de un medio con un indice de refracción n y converge a un punto con un ángulo  $\theta$ .):

$$
D_s = \frac{\lambda}{2n\sin\theta} = \frac{\lambda}{2NA}
$$

Con  $n \sin \theta = NA$  también conocida como apertura numérica, que es el cono de luz producida por una lente. La mancha focal producida se mueve dentro de la muestra (mediante los galvanòmetros) para estimular áreas localizadas y formar una imagen. A su vez, el objetivo recolecta la fluorescencia producida por la muestra para posteriormente llevarla al detector.

Scan lens y Tube lens

Este par de lentes son complementarias y se utilizan para: acondicionar el barrido

<span id="page-30-0"></span>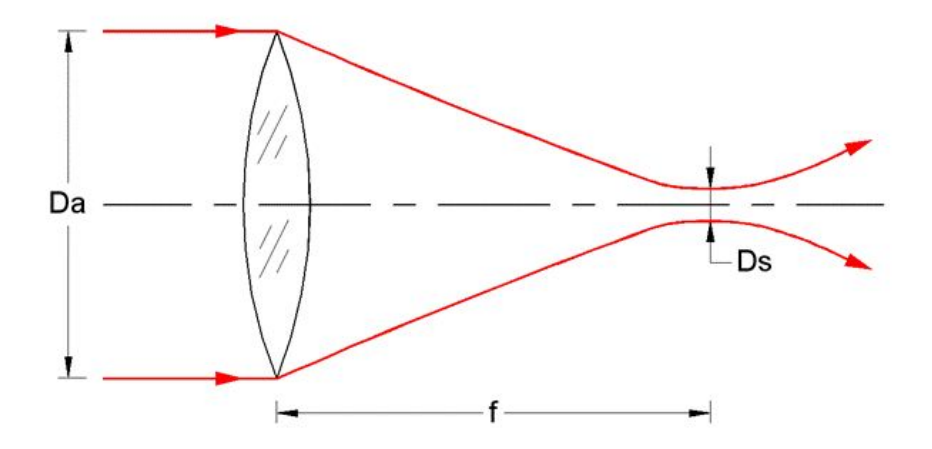

FIGURA 2.4: Límite de difracción en una lente, donde  $D_s$  es el tamaño mínimo de la mancha focal que puede producir una lente al enfocar un haz de luz.

en la muestra y llenar la apertura de entrada del objetivo.

La "tube lens"se usa para formar una imagen producida en el infinito por un objetivo con corrección a infinito a una distancia dada por el foco del objetivo, así esta imagen puede ser proyectada sobre una cámara o una pantalla. Durante el barrido, su función es trabajar en conjunto con la "scan lens"para realizar el barrido sobre la muestra y no en el fondo del objetivo, con un movimiento de rotación. En la figura [2.5](#page-30-1) se muestran las condiciones para que esto suceda. Donde f1 es el foco de la scan lens y f2 es el foco de la tube lens.

<span id="page-30-1"></span>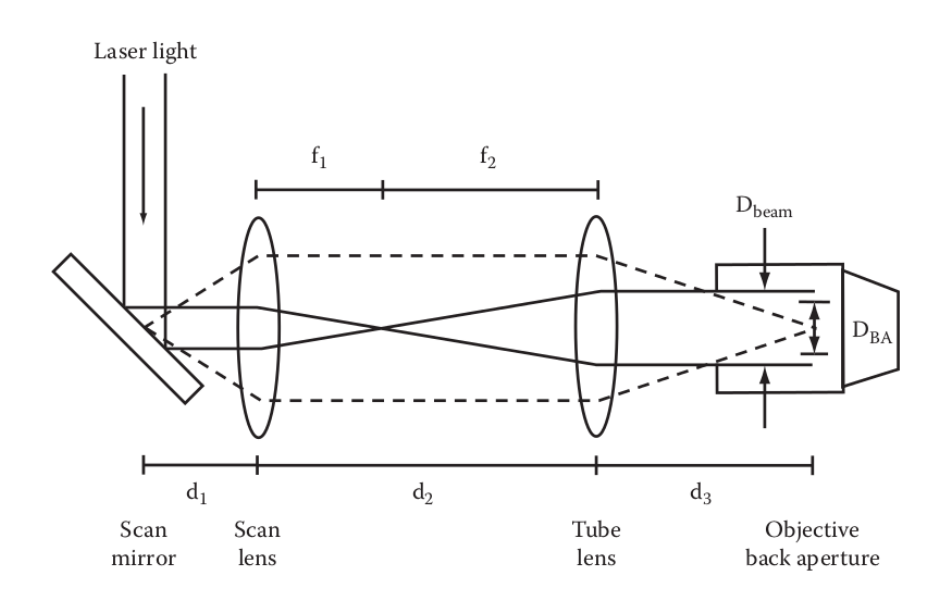

FIGURA 2.5: Configuración de las lentes para realizar el barrido sobre la muestra utilizando un objetivo con corrección a infinito. $[15]$ 

$$
d_2 = f_1 + f_2
$$

El punto pivote de los espejos de barrido debe ser proyectado en el centro de la apertura de entrada del objetivo, ésta condición está dada por:

$$
d_1 = ((f_1)^2/f_2) + f_1 - d_3(f_1/f_2)^2
$$

Esta condición sirve para mantener una potencia constante en la apertura de entrada mientras el espejo rota. As´ı la intensidad luminosa en el foco no cambia.

Por otro lado, el haz del láser debe llenar la apertura de entrada del objetivo para utilizar toda su apertura num´erica. Esto se logra mediante (variables definidas en figura  $2.5$ :

$$
D_{beam} > D_{BA}
$$
  

$$
Magnification = f_2/f_1
$$

Esto es importante dado que una vez alcanzando el límite de difracción podemos obtener la mayor resolución posible.

Polarizador

Un polarizador es un filtro óptico que selecciona una polarización específica de la luz incidente. Puede convertir un haz de luz con una polarización indefinida o una mezcla de polarizaciones en un haz con una polarización bien definida. Para poder estudiar las componentes del segundo arm´onico usando el cubo polarizador, se necesitan condiciones iniciales. Esa es la función del polarizador que se encuentra a la salida del láser.

■ Condensador

El condensador es una lente asférica con una gran apertura numérica (mayor o igual a 1). La función del condensador es captar la mayor cantidad posible de fotones provenientes de la generación del segundo armónico. Para esto, la apertura numérica del condensador debe ser igual o mayor a la apertura numérica del objetivo[\[16\]](#page-96-4).

Cubo polarizador

Un haz no polarizado que incide en el cubo polarizador es dividido en dos componentes ortogonales linealmente polarizadas. La polarización P es transmitida, mientras que la polarización S es reflejada, ambas con absorción despreciable (figura [2.6\)](#page-32-1).

Filtros

Es necesario colocar filtros antes de cada detector para que sólo longitudes de

<span id="page-32-1"></span>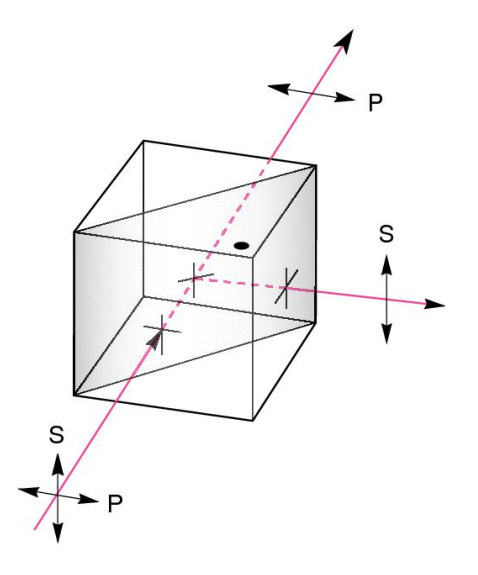

FIGURA 2.6: Cubo polarizador donde la componente de polarización P es transmitida y la componente S reflejada.

onda específicas pasen a través de él y así visualizar solamente anchos de banda espectral de interés.

Detector (fotomultiplicador o PMT)<sup>[1](#page-32-2)</sup>

Los detectores amplifican y llevan la señal en forma de voltaje con la información de interés (en este caso fotones) a una tarjeta de adquisición para después ser analizada y procesada en la computadora. Los parámetros importantes de estos son: la eficiencia cuántica, el tiempo de respuesta, el ancho de banda espectral al que son sensibles, el factor de amplificación y el rango dinámico de la señal de salida, entre otros. En este proyecto usamos fotomultiplicadores (PMT) para detectar fluorescencia y los segundos armónicos.

#### <span id="page-32-0"></span>2.2. Diseño mecánico

Debido a que los componentes ópticos para la generación del barrido y captura de la epifluorescencia se encuentran en la parte superior del microscopio, se necesita que la base sea lo suficientemente sólida para evitar vibraciones. En el diseño optomecánico el control de las vibraciones es más importante que el debido a esfuerzos mecánicos [\[17\]](#page-96-5). El material seleccionado para la manufactura fue el aluminio debido a su relación precio - densidad y resistencia a la corrosión $[18]$ . Así como por su buena resistencia a esfuerzos y su ductibilidad.

<span id="page-32-2"></span> $1$ Para mayor información sobre el detector usado [A](#page-65-0)péndice A

Para el diseño mecánico conceptual se usó el programa CAD SolidWorks. Este programa nos permitió planear la distribución de los componentes que conformarían el microscopio, así como sus dimensiones. Además compañías como Newport y Thorlabs proveen modelos en SolidWorks de sus componentes para poder hacer diseños conceptuales. En la figura [2.7](#page-34-0) se muestra el diseño propuesto para la construcción del microscopio y la distribución de sus componentes.

A pesar de haber propuesto un modelo mec´anico al principio del proyecto, durante la construcción se realizaron varias modificaciones. Todas ellas como resultado de la interacción entre el usuario final y el fabricante. El camino óptico dentro del diseño mecánico también se muestra en la figura [2.7.](#page-34-0) En rojo el láser de excitación, en verde la fluorescencia y en azul el segundo armónico.

El diseño mecánico tiene dos partes móviles: el movimiento XY de la platina donde se coloca la muestra y el movimiento vertical que realiza el objetivo para moverse en diferentes planos focales dentro de la muestra. La platina es de la empresa Nikon y el movimiento de eje vertical se realizará con una platina de la empresa Thorlabs con su eje acoplado a un motor a pasos.

#### <span id="page-33-0"></span>2.3. Electrónica

Para el funcionamiento del microscopio se requiere alimentar el controlador de los galvanómetros, el fotomultiplicador, el controlador del eje Z y electrónica digital. El diagrama general de los elementos electrónicos y su alimentación para el funcionamiento del microscopio se muestran en la figura [2.8.](#page-35-0)

Para cumplir con la adquisición de cuatro imágenes por segundo, con una conformación de 512 pixeles X 512 pixeles, se requiere que cada pixel se capture en:

$$
\tau = \frac{1}{512 * 512 * 4} = \frac{1}{1048576} \frac{segundo}{muestras} = 954 ns
$$

La adquisición de datos se hace con un canal de una tarjeta analógica-digital National Instruments (NI) modelo NI USB-6353. Esta tarjeta tiene una frecuencia de muestreo de 1.28 MHz, as´ı, el tiempo m´ınimo por dato adquirido trabajando en modo multicanal es:

 $\tau_{tarjeta}=781,25ns$ 

<span id="page-34-0"></span>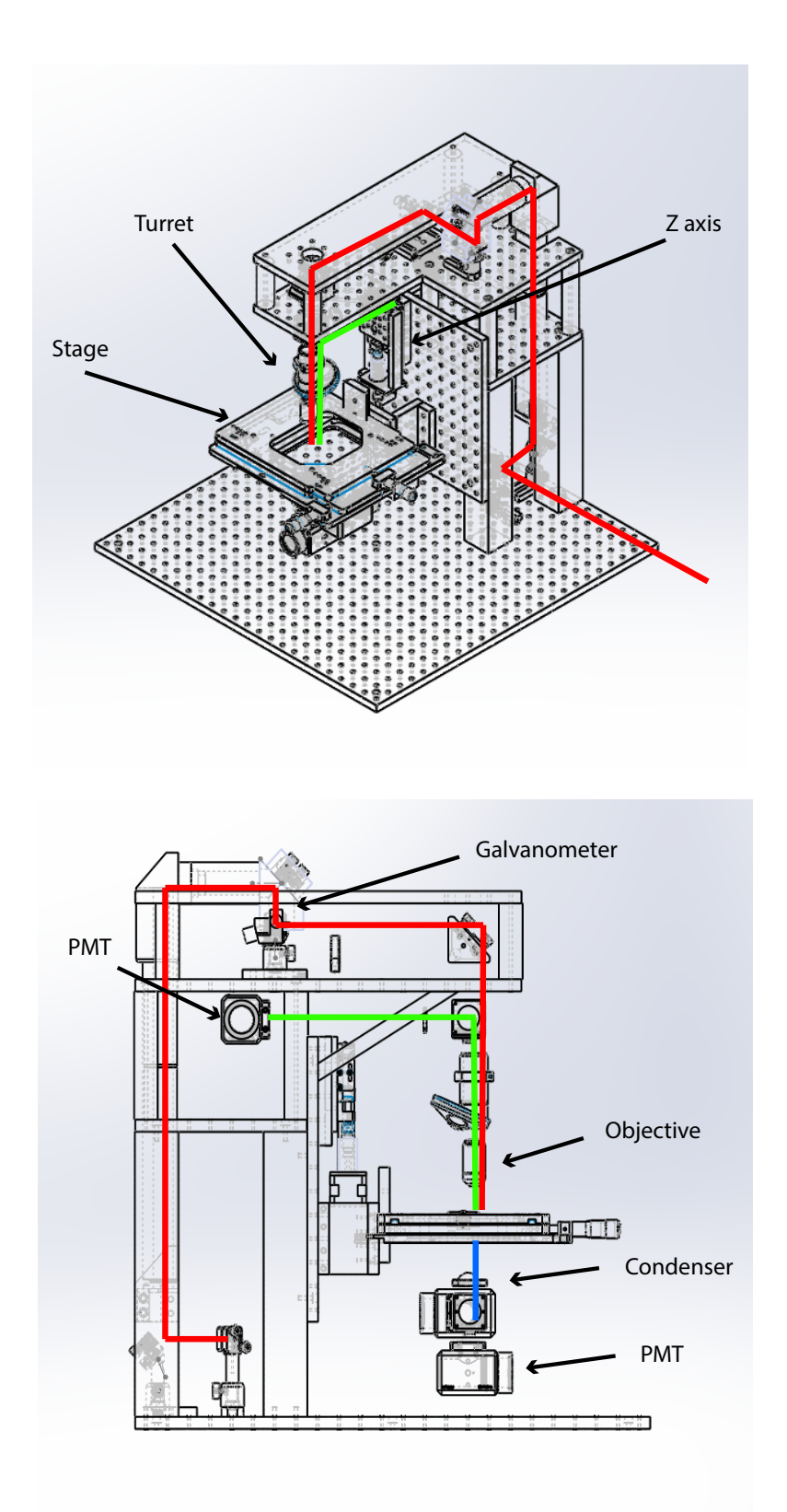

FIGURA 2.7: Camino óptico dentro del diseño mecánico, en rojo el láser de excitación, en verde la fluorescencia y en azul la generación del segundo armónico, la distribución de los componentes también se puede ver en la figura. Se muestra arriba una vista isométrica y abajo una vista de costado.

<span id="page-35-0"></span>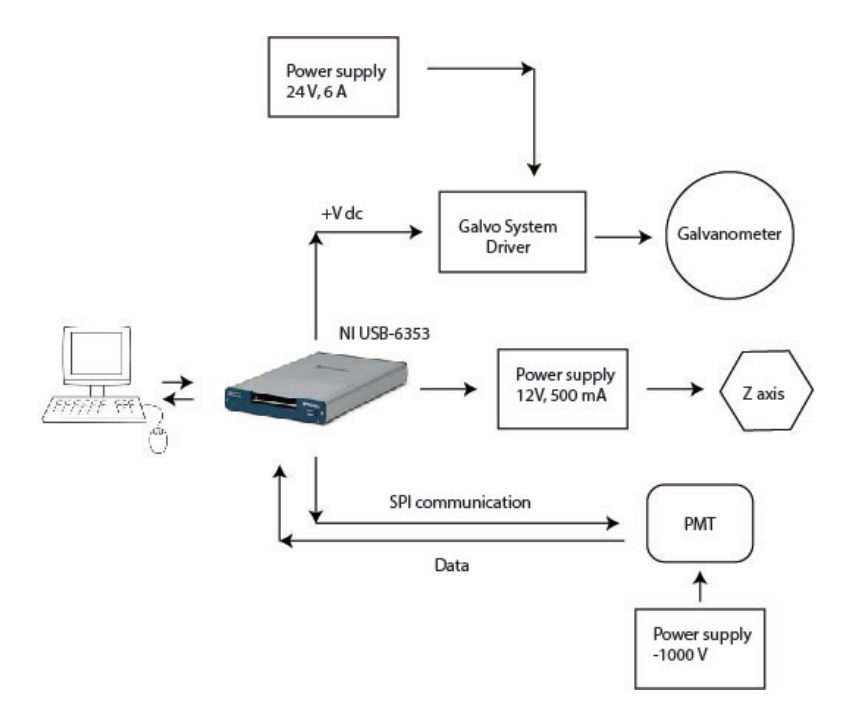

FIGURA 2.8: Diagrama de las conexiones eléctricas, donde la tarjeta de adquisición NI USB-6353 controla el movimiento del eje  $Z$  y de los galvanometros, así como también se comunica con el fotomultiplicador PMT para adquirir datos y controlar su sensibilidad.

Suficiente para las necesidades de nuestro proyecto.

El PMT que se utilizó fue un R928HA de Hamamatsu tomado de un sistema confocal Odyssey XL de la ya desaparecida Noran Instruments. Este PMT venía acompañado de un circuito amplificador y una fuente de alimentación DC- DC (Apéndice [C\)](#page-75-0). El diagrama de funcionamiento de este fotomultiplicador se muestra en la figura [2.9.](#page-35-1)

<span id="page-35-1"></span>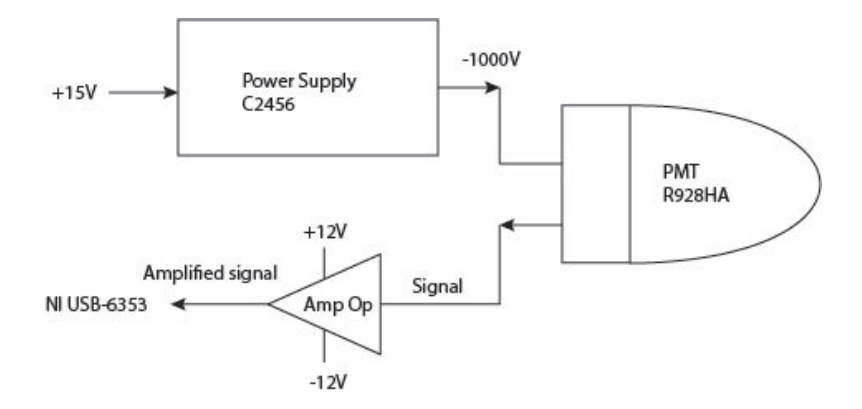

FIGURA 2.9: Diagrama de conexión del fotomultiplicador R928HA, donde es alimentado por una fuente de alto voltaje modelo C2456, también de Hamamatsu. Este fotomultiplicador cuenta con un amplificador operacional que acondiciona la señal detectada para ser llevada a la tarjeta de adquisición de NI.
## 2.4. Programación

Para el control de la tarjeta de adquisición de NI se utilizó el lenguaje de programación LabView. El programa en labview genera las señales para controlar el movimiento de los galvan´ometros, para controlar el movimiento del eje Z, adquirir, desplegar y procesar los datos provenientes del fotomultiplicador.

<span id="page-36-0"></span>Para formar una imagen de la muestra en la computadora se debe generar un barrido con los galvanómetros que cubra toda el área de interés. Esto se logra moviendo un galvanómetro más rápido que el otro para formar un cuadrado (figura [2.10\)](#page-36-0). Simultáneamente se debe capturar luz emitida por la muestra en el fotomultiplicador.

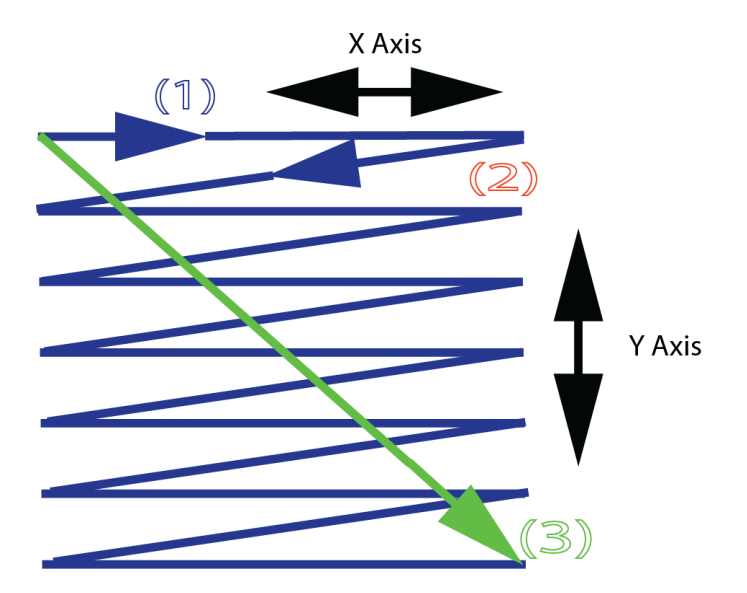

FIGURA 2.10: Patrón de barrido generado sobre la muestra, donde cada galvanómetro es un eje. En azul el eje rápido se mueve en la dirección de  $X$  y en verde el eje lento se mueve en la dirección Y, que conjuntamente barren un área de interés sobre la muestra.

Parte fundamental para la formación de imágenes, es la sincronización entre el movimiento de los galvanómetros y la captura del fotomultiplicador. Este es trabajo ya realizado por Marco Antonio García, compañero de nuestro grupo.

En resumen, el microscopio involucra la detección simultanea de luz reflejada y transmitida usando varios fotomultiplicadores a la vez. Para esto se requiere fabricar la estructura mecánica para montar los componentes ópticos y evitar vibraciones, implementar el diseño electrónico y de programación para el funcionamiento de los componentes electromecánicos, la generación de señales de control, procesamiento y adquisición de imágenes.

## Capítulo 3

# Implementación

La mayor parte de los componentes mecánicos se compraron al distribuidor de óptica y optomecánica Thorlabs. Sin embargo, también se manufacturaron algunas piezas usando la fresa y torno del taller de estudiantes del CCADET.

## 3.1. Construcción del microscopio

#### 3.1.1. Estructura mecánica

La estructura principal del microscopio se muestra en la figura [3.1.](#page-38-0)

En la figura [3.2](#page-39-0) se muestran los primeros pasos para su construcción. Para lograr una estructura robusta usamos 5 barras de aluminio cuadradas<sup>[1](#page-37-0)</sup> de 50 mm (2 pulgadas) con 300 mm de largo sujetadas a una placa cuadrada de aluminio (600 X 600 mm) de 12.7 mm de espesor, 1/2 pulgada (figura [3.2\(a\)\)](#page-39-1), esta placa tiene una malla de barrenos con cuerda M6 X 0.1 (para tornillos m´etricos de 60 mm con un paso de 0.1 mm) separados cada barreno por 25 mm.

A las barras cuadradas se les sujetó verticalmente una placa MB2530 M (250 mm X 300 mm) y horizontalmente una placa MB2520 M (250 mm X 200 mm), ambas compradas en Thorlabs y cuentan con una malla de barrenos M6 separados 25 mm. La placa MB2530 M fue barrenada para poder ser colocada verticalmente y la placa MB2520 M fue igualmente barrenada y cortada para ser ajustada al microscopio (figura [3.2\(d\)\)](#page-39-2). Cabe señalar que este paso se hizo con mucho detenimiento para que todos los barrenos (placa cuadrada de soporte y las dos compradas a Thorlabs) quedaran alineados.

<span id="page-37-0"></span><sup>&</sup>lt;sup>1</sup>Aunque todos los componentes mecánicos se manejaron en el sistema internacional de medidas, los estándares en la venta de material son una mezcla entre sistema inglés y métrico

<span id="page-38-0"></span>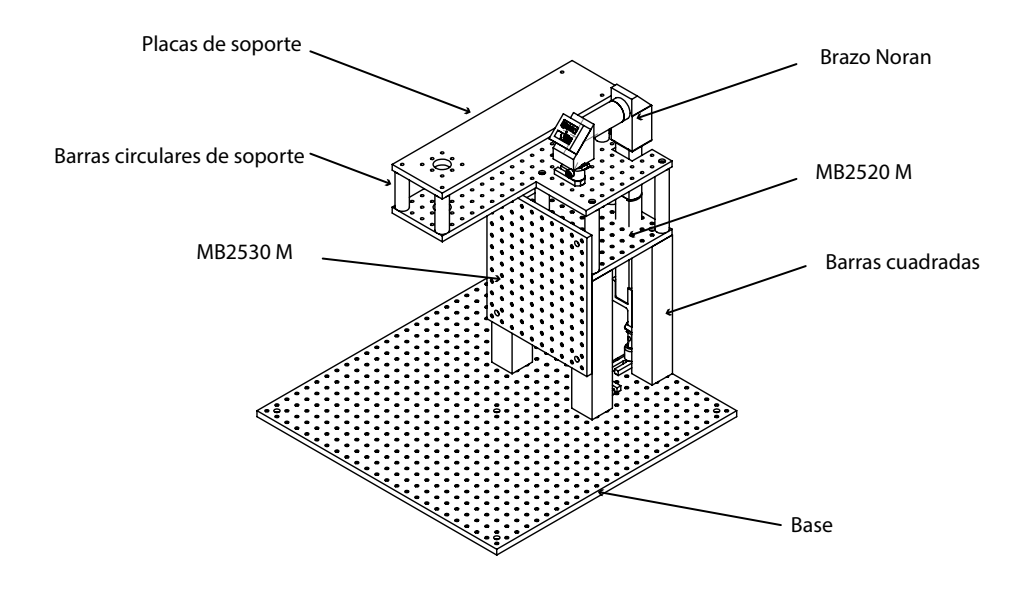

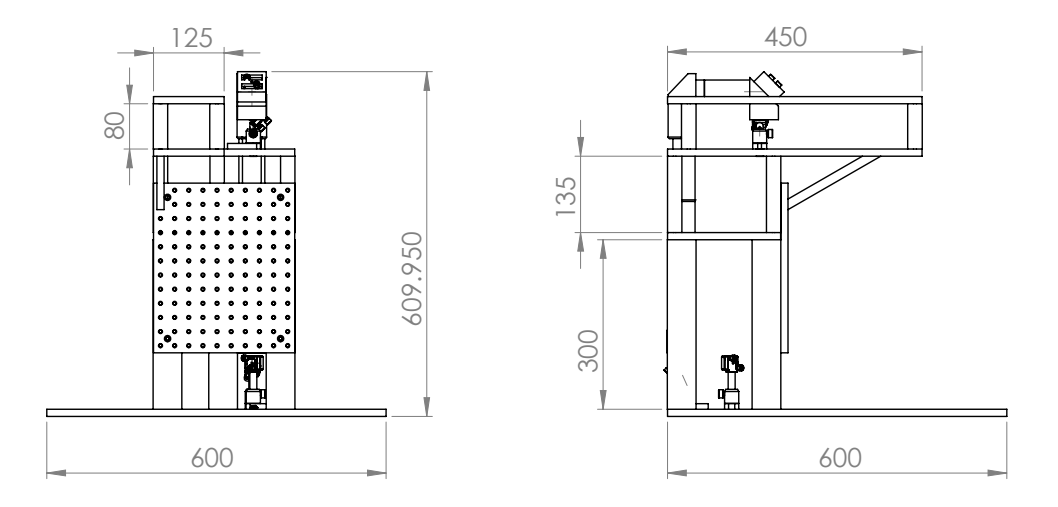

Figura 3.1: Estructura principal del microscopio a partir de la cual se montan el resto de los componentes ópticos y mecánicos, todas las dimensiones en milímetros

<span id="page-39-1"></span><span id="page-39-0"></span>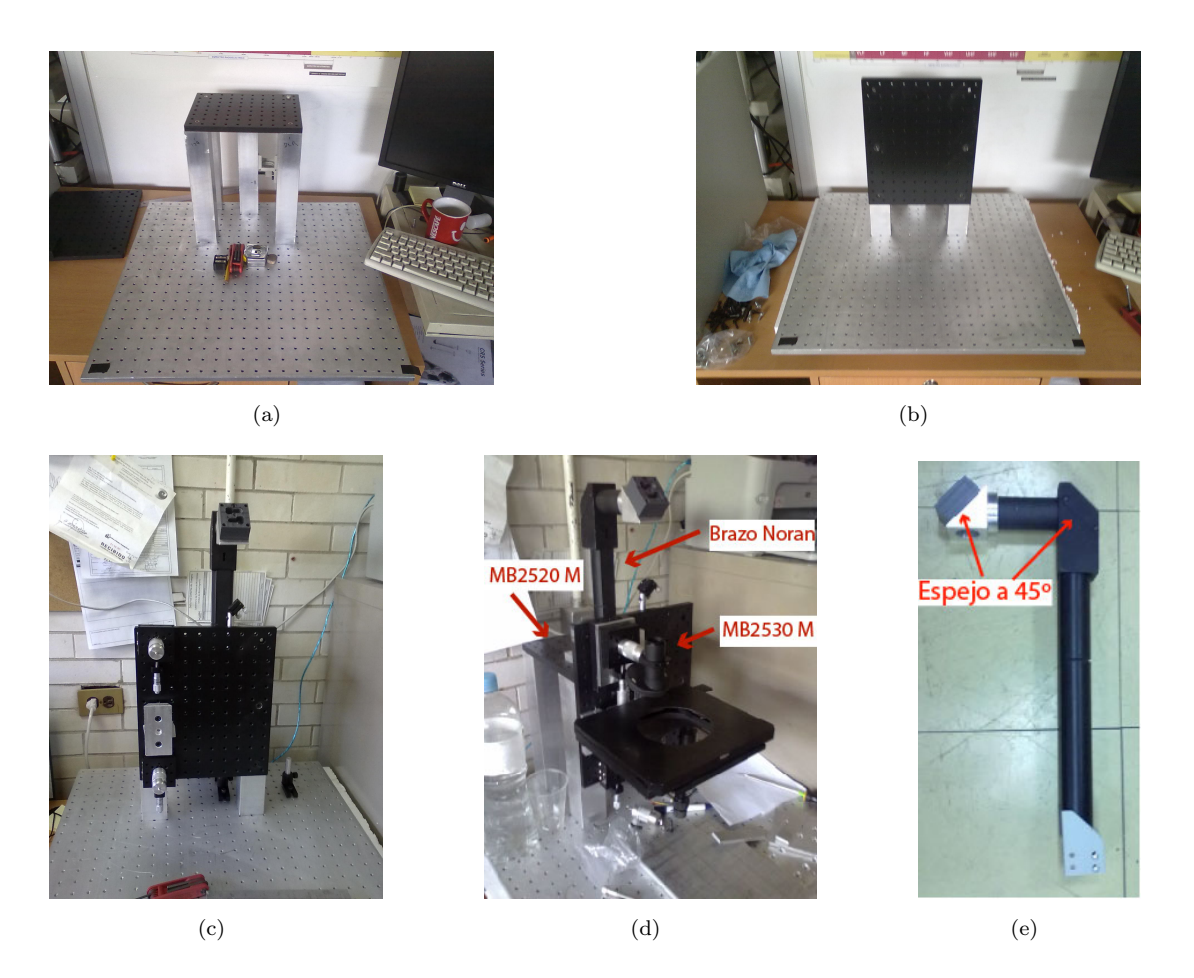

<span id="page-39-3"></span><span id="page-39-2"></span>FIGURA 3.2: Primeros pasos en la construcción del microscopio. En a) y b) se muestra la forma en que se montaron las placas MB2520 y MB2530 sobre las 5 barras cuadradas de dos pulgadas, c) y d) muestran la primera parte del ensamblaje del microscopio y e) muestra el brazo tomado del sistema confocal Noran.

En el laboratorio ya se contaba con un brazo vertical (periscopio) rescatado de un microscopio confocal Noran desechado (figura [3.2\(e\)\)](#page-39-3) (pieza negra) con un espejo a 45 grados incluido. Se manufacturó una montura para colocar otro espejo a 45 grados y así darle al camino óptico un giro de 90 grados, la función de este brazo es llevar el haz del láser a la parte superior del microscopio.

Para acercar y poder alinear la óptica se manufacturó una plancha barrenada que llega justo debajo del objetivo. Posteriormente se reforzó colocando otra placa encima, así como una barra de soporte. Las dos placas soportadas por 5 barras circulares de 1 pulgada (25.4 mm) y 135 mm de largo (figura [3.3\)](#page-40-0).

#### 3.1.2. Eje Z

Para el movimiento vertical del objetivo se necesita un desplazamiento muy fino, logrado con una platina PT1 M, también comprada en Thorlabs. A la platina se le acopló un

<span id="page-40-0"></span>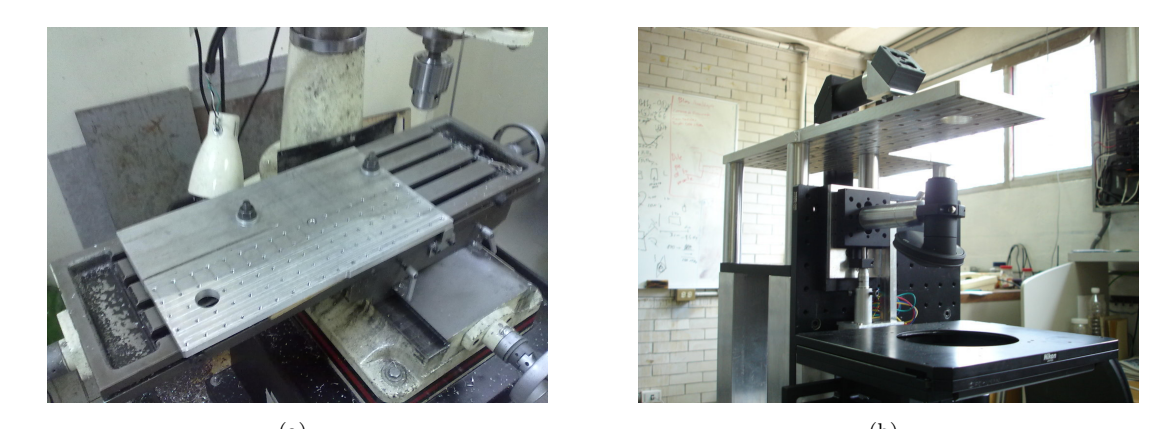

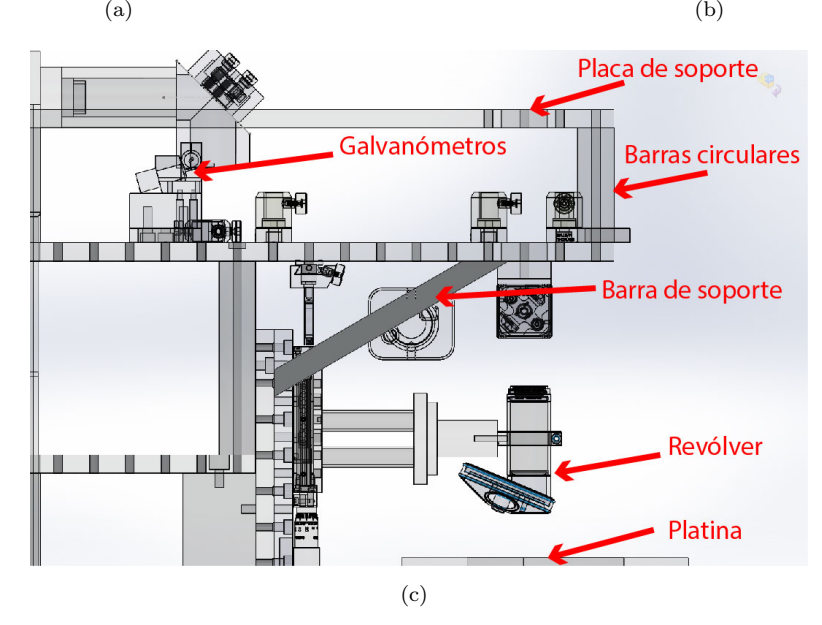

Figura 3.3: En a) se muestra la manufactura de la plancha barrenada, b) muestra como se monto en el microscopio, usando 6 barras redondas de aluminio de una pulgada y 135 mm de largo. En c) se muestra la placa y barras circulares complementarias para reforzar la estructura.

motor a pasos bipolar de 1.8<sup>o</sup> por paso, controlado por un "Microstepping driver" modelo A3967 de Allegro Microsystems.

En la figura [3.4](#page-41-0) se muestra la forma en que se acoplaron los ejes del motor y de la platina PT1 M, como base se usó un trozo de solera de aluminio de 300 mm de largo, 2  $1/2$  pulgadas (63.5 mm) de ancho y  $1/2$  pulgada (12.7 mm) de grosor. Se barrenó para colocar la platina y el motor, y también para ser colocada verticalmente en el microscopio sobre la placa MB2530 M. El proveedor especifica una carga máxima para la platina de Thorlabs en forma vertical de hasta 8 kg.

Con esto se resuelve el problema del movimiento del eje Z. Para colocar el objetivo se usó un revólver modelo OT1 de Thorlabs, con capacidad para sostener 4 objetivos con una cuerda estándar SM1. Para sujetar el revólver a la platina PT1 M y alinearlo con la

<span id="page-41-0"></span>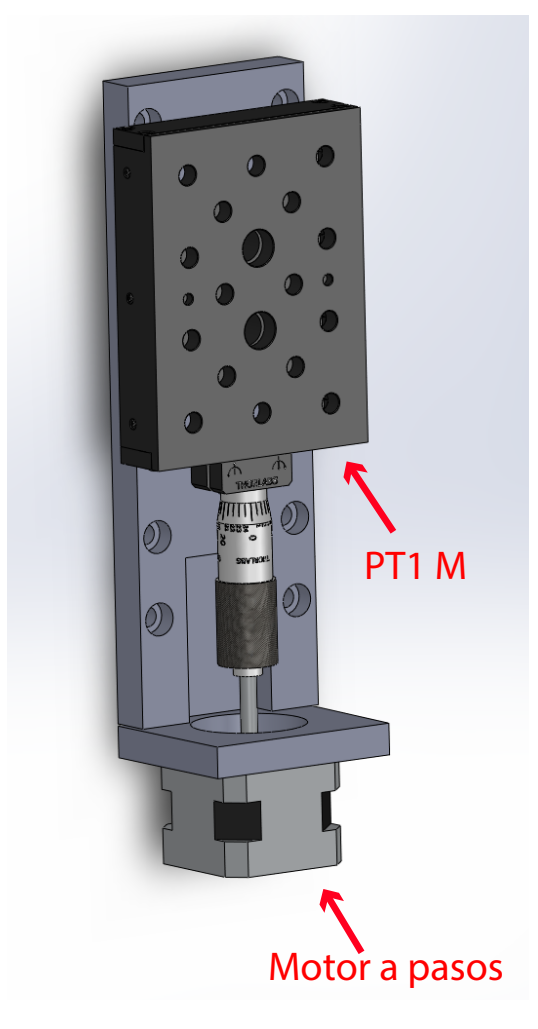

Figura 3.4: Modelo del acoplamiento de los ejes de la platina PT1 M y del motor a pasos. A la placa de soporte se hicieron barrenos centrales M6 para colocar la platina PT1 M y en los extremos para ser sujetada a la placa vertical MB2530 M

placa superior, se optó por usar una estructura de 4 postes. Para tener mayor libertad durante el alineamiento de la óptica, el revólver está sujeto a un tubo SM1L20 y a una abrazadera SM1RC M, que a su vez puede rotar, se muestran los componentes y su distribución en el microscopio en la figura [3.5.](#page-42-0)

#### 3.1.3. Sujeción de la platina

Para colocar la muestra se usó una platina para microscopio de la empresa Nikon (figura [3.6\)](#page-42-1), cuya sujeción consiste en un riel que es fijado con un tornillo. Cuenta con un movimiento en el plano XY usando un maneral del lado derecho.

Para ensamblarla al microscopio se construyó un soporte cuadrado en donde se colocó la parte complementaria del riel de la platina (figura [3.7\)](#page-43-0), todas las piezas se manufacturaron en el taller de estudiantes, cuidando que las superficies en contacto estuvieran lo

<span id="page-42-0"></span>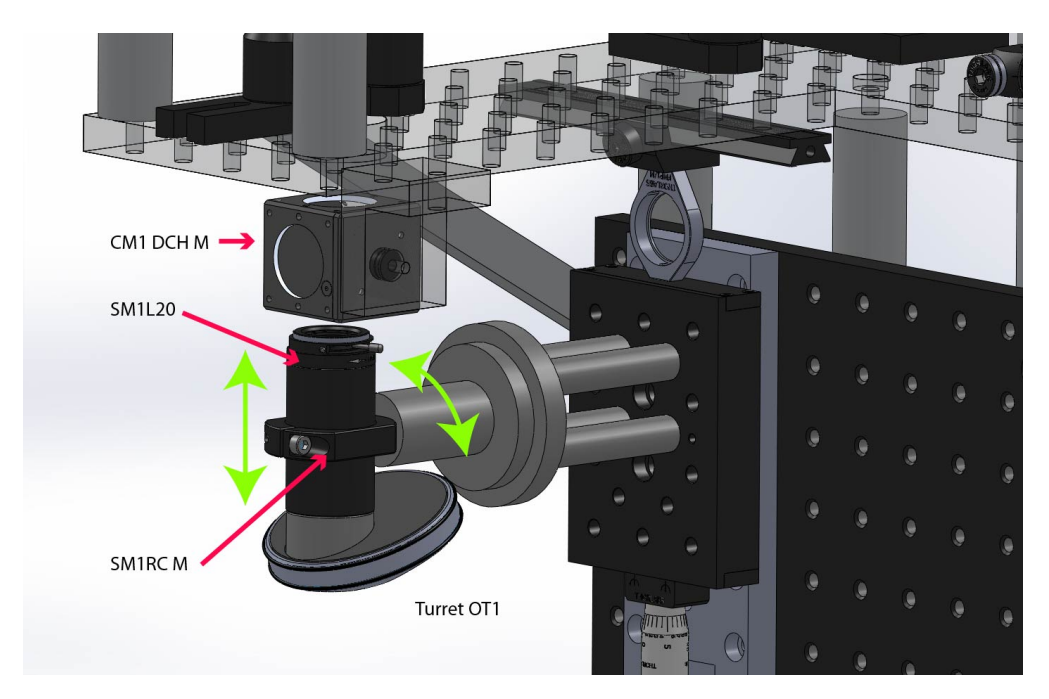

FIGURA 3.5: Ensamblado del revólver sobre la platina PT1 M para colocar el objetivo, en verde se muestra la forma en que se puede desplazar. También se puede ver el número de parte de cada componente (comprados a Thorlabs).

<span id="page-42-1"></span>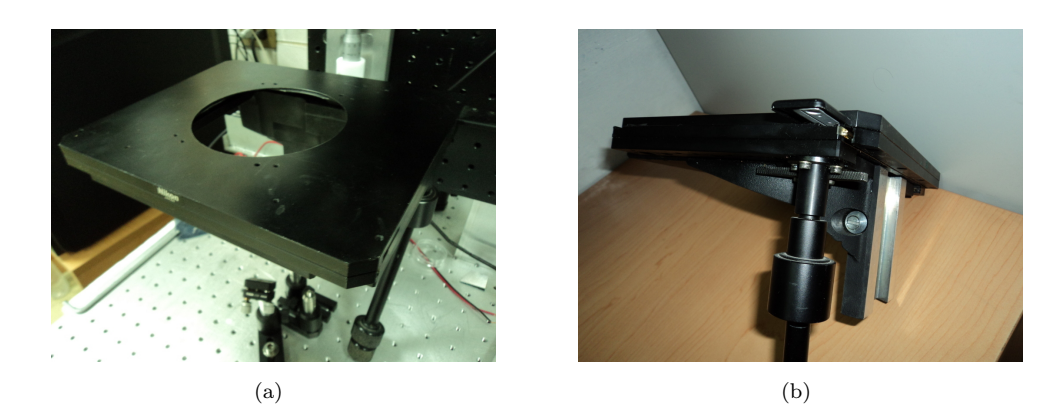

Figura 3.6: Platina de la empresa Nikon, en (b) se muestra el riel y el tornillo de sujeción

m´as uniformes posible (esto se logra haciendo cortes muy lentos con la fresadora) para lograr la mayor superficie de contacto y evitar flexiones y vibraciones.

<span id="page-43-0"></span>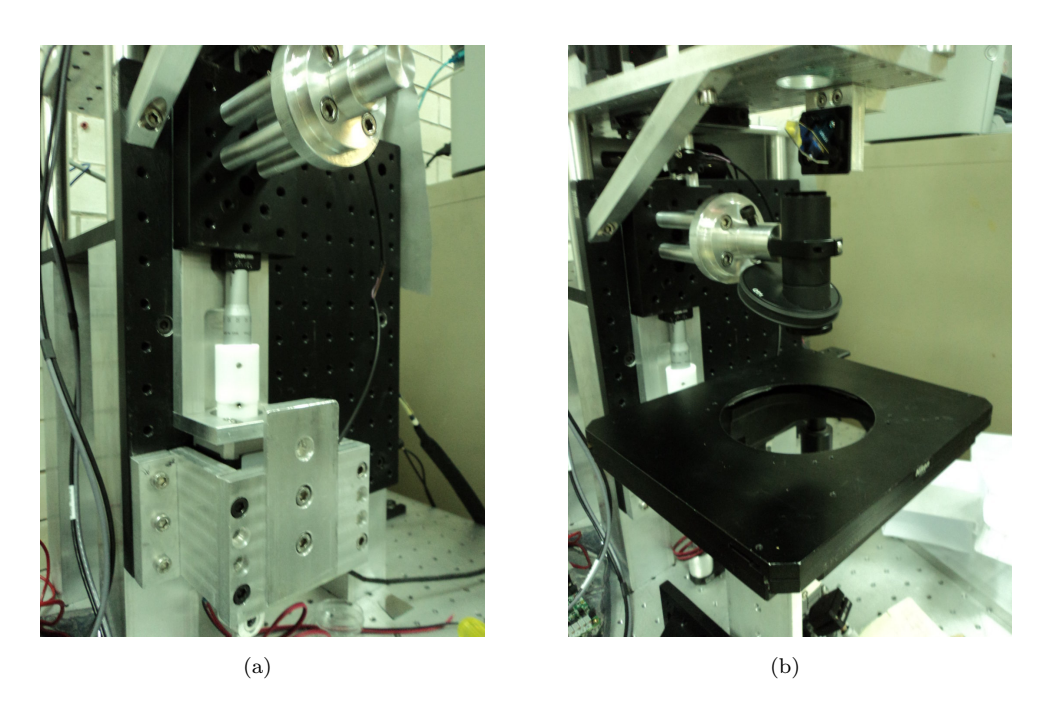

FIGURA 3.7: En (a) se muestran los soportes, en (b) la platina y el revólver montados

### 3.2. Montura de la óptica

### 3.2.1. Espejos y lentes

Una parte elemental del prototipo mecánico depende de qué tipo de monturas se usarán para colocar los componentes ´opticos. Para el camino ´optico se utilizaron espejos montados en Compact Kinematic Mounts KMS M de Thorlabs, que a su vez van montados sobre postes de 1/2 pulgada (12.5 mm) dentro de "Post Holders"PH20 M y "Post Holder Bases"BA1S M. En la figura [3.8](#page-44-0) se muestran los seis grados de libertad que se tienen con esta combinación de monturas, la montura KMS M incluye dos micrómetros para un ajuste fino de la posición del espejo. Los postes se tornearon en el taller de estudiantes para tener monturas verticales y a 45 grados (figura [3.8\(b\)\)](#page-44-1).

Los espejos usados fueron manufacturados en el CCADET utilizando la evaporadora térmica (figura  $3.9$ ). Se hicieron depósitos de Aluminio de 100 nm de espesor sobre portaobjetos de 26 mm X 76 mm. Los portaobjetos después se cortaron para ser colocados en las monturas, peg´andolos con cinta doble cara. Primero se manufacturaron espejos de 10 nm de espesor para calibrar el dep´osito y se analizaron usando el Microscopio de fuerza atómica del CCADET a cargo del M. en C. José G. Bañuelos Muñetón, en la figura [3.10](#page-45-0) se muestran los resultados obtenidos, el espesor promedio fue de 13.8 nm, un error del 38 por ciento. En nuestro caso no es de gran importancia, ya que solo se requiere que el espejo refleje la mayor cantidad de luz posible, esto se logra usando aluminio. La curva de reflectancia se muestra en la figura [3.11.](#page-45-1)

<span id="page-44-0"></span>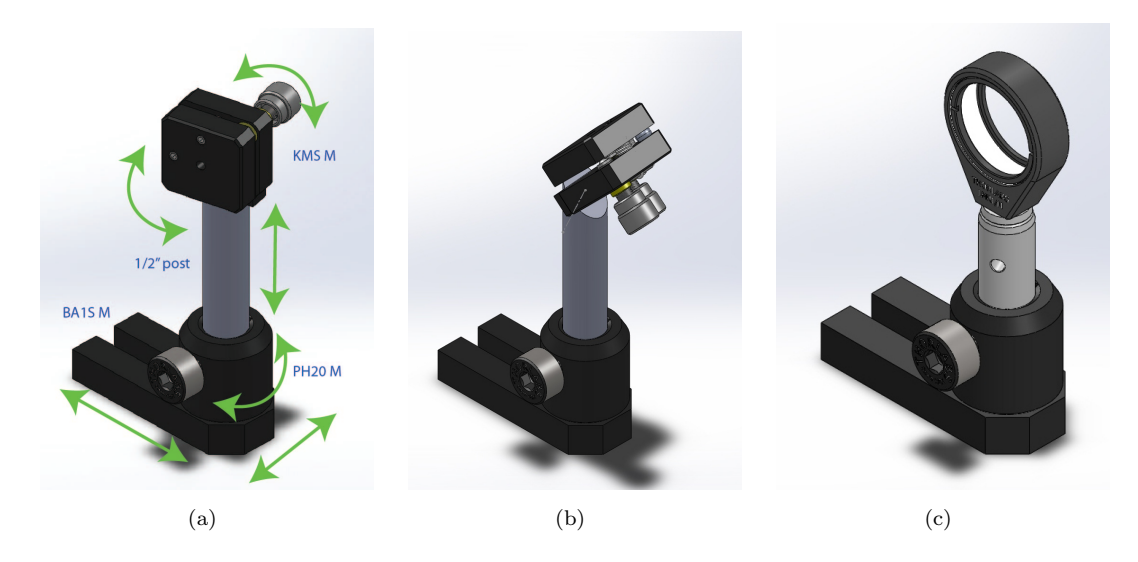

Figura 3.8: Monturas para espejos, las flechas muestran los grados de libertad.

<span id="page-44-3"></span><span id="page-44-2"></span><span id="page-44-1"></span>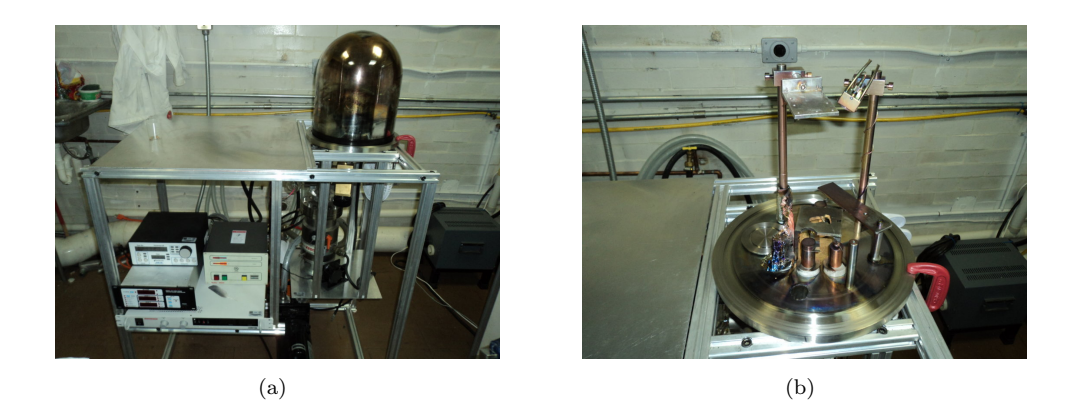

FIGURA 3.9: Evaporadora térmica del CCADET.

En la figura [3.12](#page-46-0) se muestra donde se colocaron estos espejos y sus monturas dentro del microscopio. Para montar lentes se usaron las mismas monturas BA1S M, PH20 M y postes de media pulgada, pero con LMR1 M (figura  $3.8(c)$ ), este último solo es una montura del diámetro del lente con un anillo sujetador y un barreno M4 para ser atornillado a un poste.

#### 3.2.2. Montaje de los galvanómetros y el fotomultiplicador

Los galvanómetros 6210H de la empresa Cambridge Technology se montaron sobre una barra cuadrada de aluminio de 25 mm y 24.4 mm de alto, medidas tomadas de la hoja de datos del galvanómetro (apéndice  $B$ ). La barra cuadrada se montó sobre una base BA2 M para poder ser alineada posteriormente (figura [3.13\)](#page-46-1).

<span id="page-45-0"></span>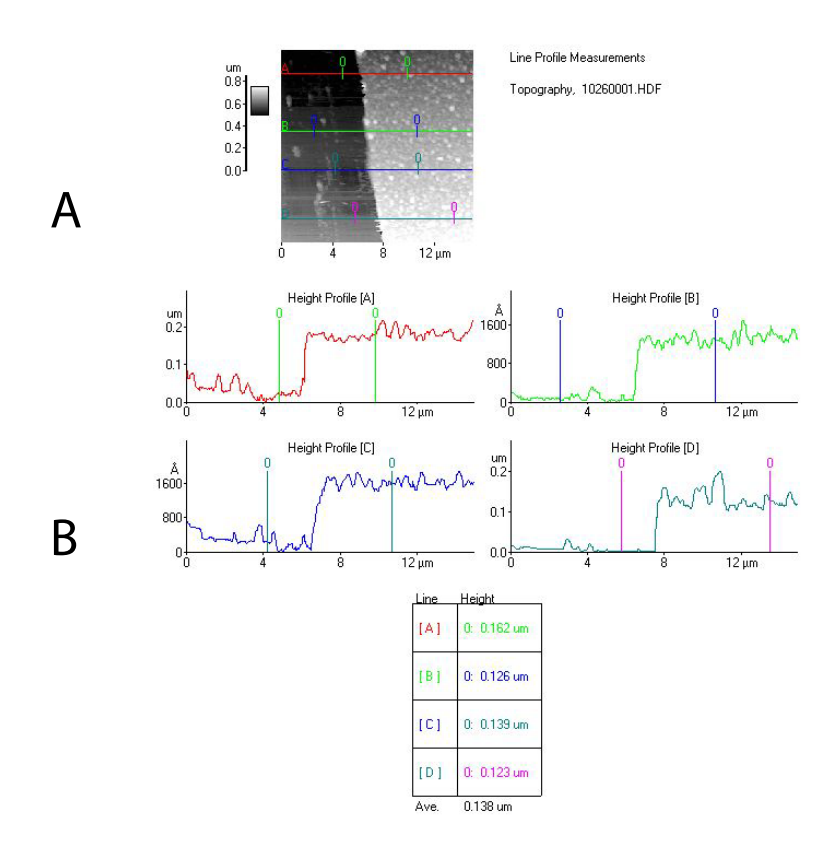

Figura 3.10: Imagen del aluminio depositado en un portaobjetos tomada con un microscopio de fuerza atómica. En A se muestra una intefaz entre el deposito del aluminio y la superficie del portaobjetos. En B se muestra medidas (en Amstrongs) del espesor hechas en diferentes sitios de la interfaz.

<span id="page-45-1"></span>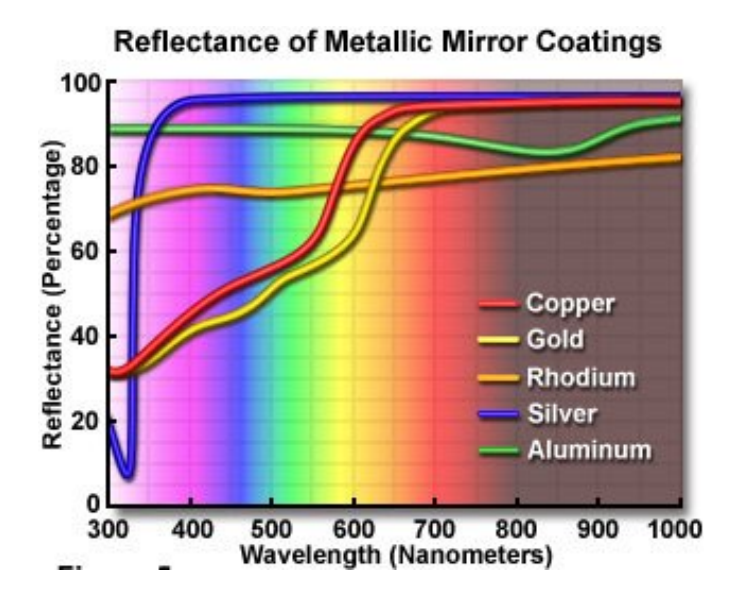

Figura 3.11: Curva de reflectancia para espejos de varios materiales Imagen tomada de http://www.olympusmicro.com

<span id="page-46-0"></span>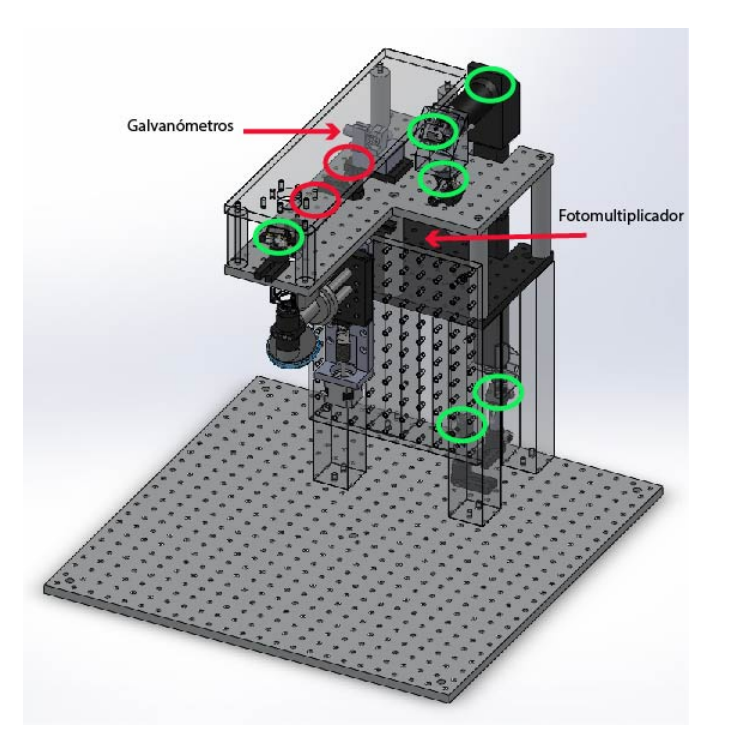

<span id="page-46-1"></span>FIGURA 3.12: Distribución de espejos y lentes dentro del microscopio. En círculos verdes se muestran los espejos y en círculos rojos las lentes.

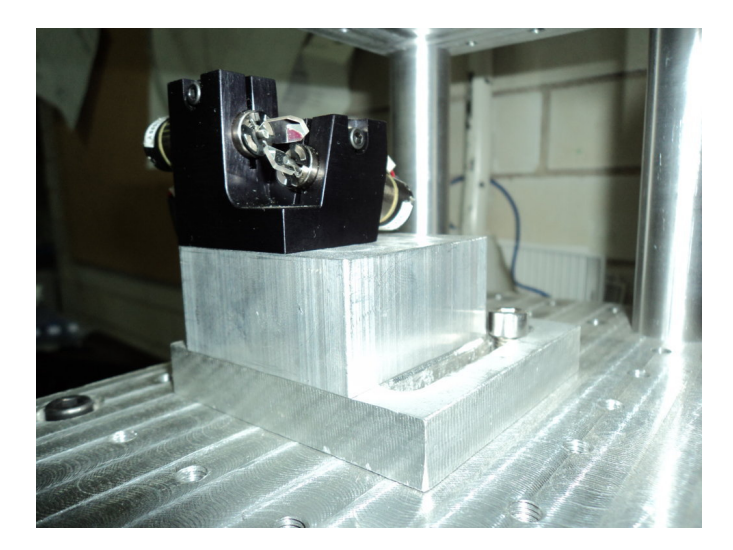

FIGURA 3.13: Montaje de los galvanómetros.

Para montar el fotomultiplicador se manufacturó un ensamble parecido al del montaje de los espejo y las lentes, para tener los mismos grados de libertad. El fotomultiplicador se colocó de forma horizontal (figura [3.14\)](#page-47-0).

<span id="page-47-0"></span>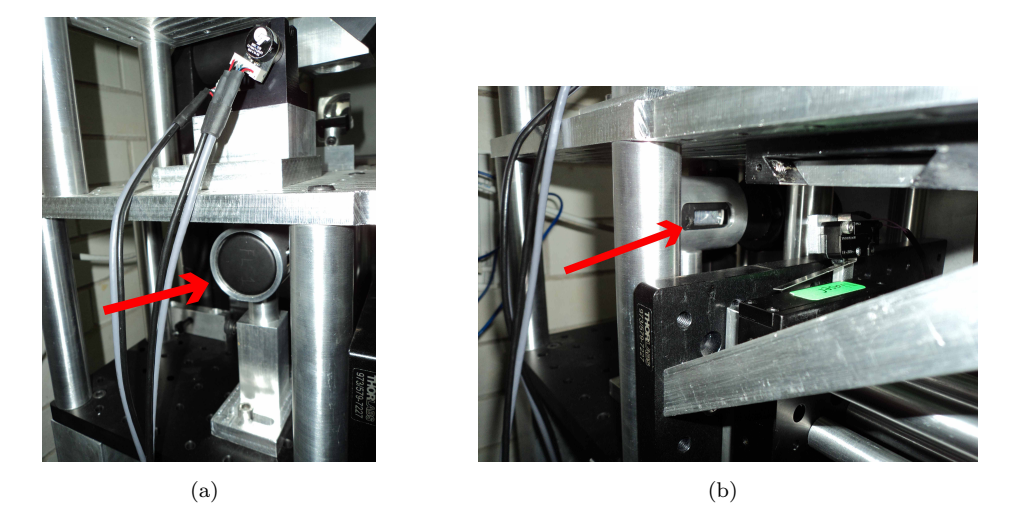

Figura 3.14: Montaje del fotomultiplicador.

## 3.3. Diseño y fabricación de la electrónica

Para el funcionamiento del fotomultiplicador (Diagramas eléctricos en apéndice [D\)](#page-79-0), el motor del eje Z y electrónica en general, se contruyó una fuente de alimentación con las siguientes características:

Se usaron dos transformadores, de 24 y 15 V.

- 1. Transformador de 24 V
	- a) Entrada AC: 127 V 60Hz
	- b) Salida DC: 12V, -12V, 15V, 5V
- 2. Transformador de 15 V
	- a) Entrada AC: 127 V 60Hz
	- b) Salida DC: 12 V (X3)

El transformador de 24 V se usó exclusivamente para la alimentación del fotomultiplicador. La salida de 15 V se usó para alimentar el convertidor DC-DC C2456. Este cuenta con un divisor de voltaje interno para variar la salida de -190 a -1100 Volts. La manera más fácil de controlar ésta variación de voltaje, que a su vez es la variación de sensibilidad del fotomultiplicador (entre más grande sea el voltaje es más sensible) es conectando a los pines del divisor de voltaje un potenciómetro. Para que sea sencillo variar la sensibilidad por parte del usuario, implementamos un potenciómetro digital de  $10$  KΩ con número de parte MCP41010 de Microchip alimentado con 5 V.

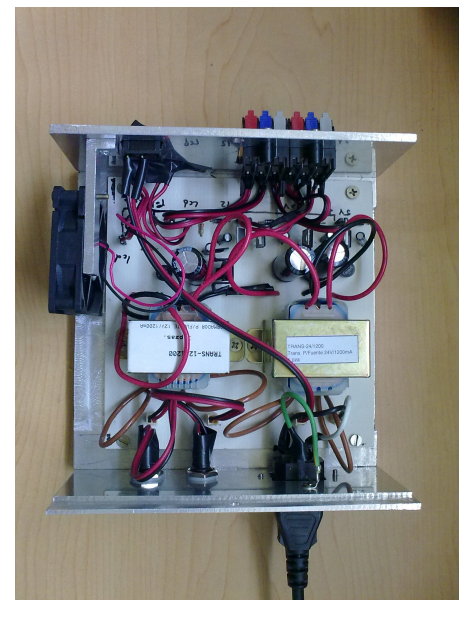

(a)

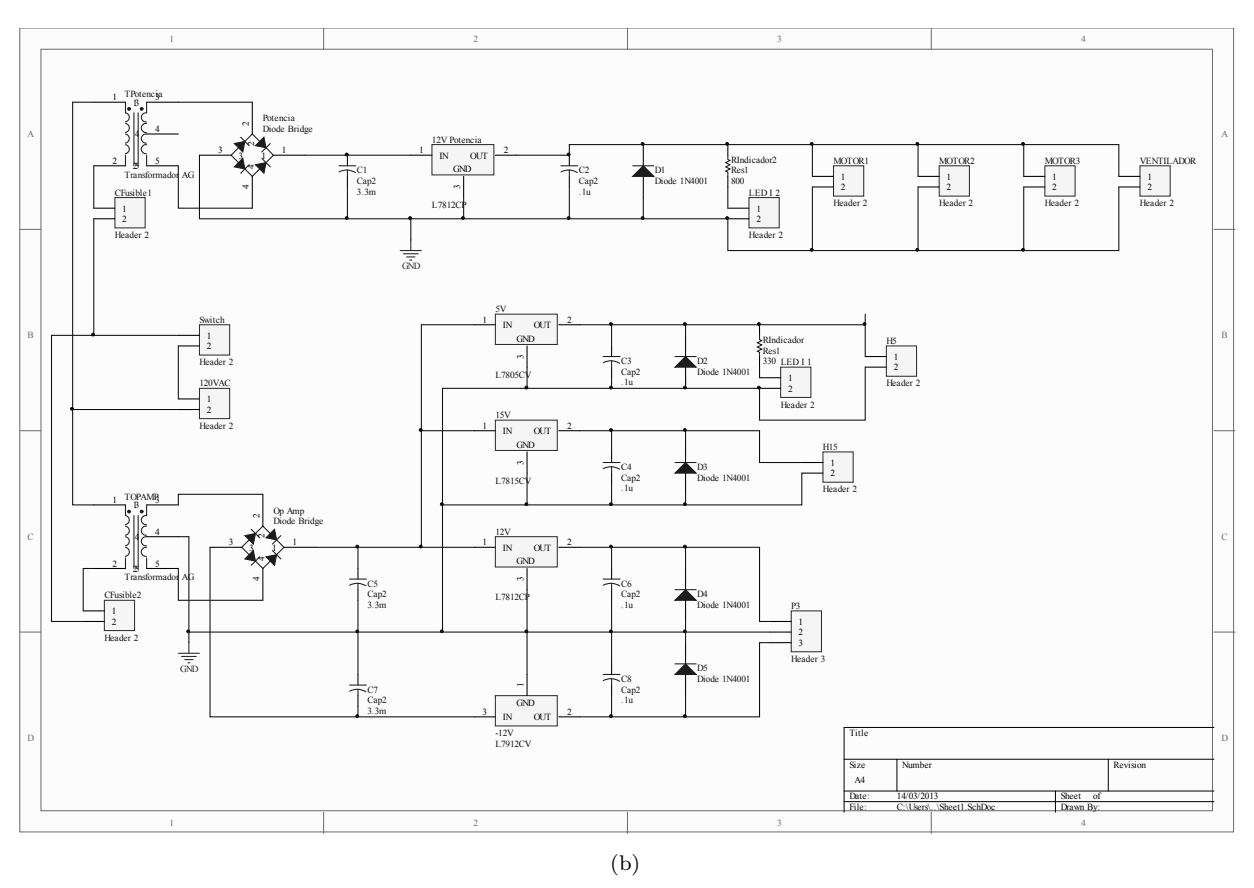

FIGURA 3.15: En  $a)$  se muestra la fuente de alimentación y en  $b)$  su diagrama eléctrico.

El potenciómetro digital se comunica con la computadora usando comunicación SPI. Así, para actuarlo el usuario moverá una perilla virtual en la pantalla de la computadora. La tarjeta envía la señal al potenciómetro digital, este cambia sus valores de salida y con ello se determina la sensibilidad del fotomultiplicador. La salida de -12 y +12 V alimenta a los amplificadores operacionales que amplifican y transforman la corriente de salida del fotomultiplicador en voltaje (Diagramas eléctricos en el apéndice [C\)](#page-75-0).

La fuente construida también alimenta al controlador del motor del eje Z, el Microstepping Driver with Translator A3967. El motor se alimenta con 12 V, el driver puede soportar una carga de hasta 30 V y 750 mA. El A3967 funciona de la siguiente manera:

- 1. Dos bits para controlar la resolución: paso completo, mitad, cuarto u octavo de paso
- 2. Un bit para la dirección
- 3. Una señal de reloj para el movimiento; cada flanco de subida (dependiendo de la configuración) es un paso y la frecuencia del reloj determina la velocidad de movimiento

Todos estos bits de información, programados en Lab View se envían desde la tarjeta de National Instruments. Los diagramas eléctricos se muestran en el apéndice [E.](#page-81-0)

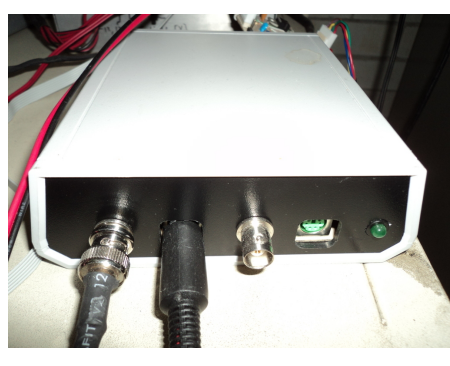

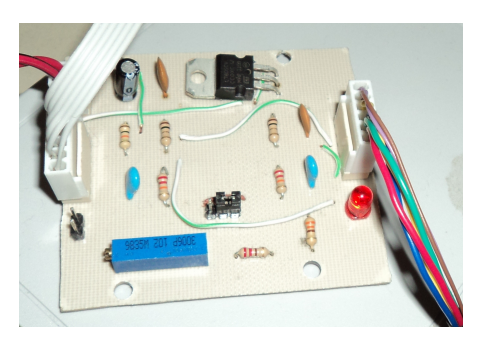

(a) M´odulo del PMT (b) Controlador del motor del eje Z

FIGURA 3.16: Módulos de control del PMT y eje Z, los diagramas eléctricos se muestran en los apéndices  $D y E$  $D y E$  $D y E$  respectivamente.

Para el funcionamiento de los galvanómetros se requiere alimentar sus controladores con fuentes específicas. El modelo recomendado por el fabricante fue Astrodyne MK150S-24, que tiene una salida de voltaje de 24 V con 6 amperes. El galvanómetro cuenta con dos drivers, por lo tanto se necesitan dos fuentes Astrodyne. Durante las primeras pruebas del funcionamiento de los galvanómetros controlados con LabView nos dimos cuenta que se calentaban sobremanera. Para evitar cualquier desperfecto montamos a ambos drivers <span id="page-50-0"></span>con una barra de aluminio acoplada a un disipador de calor, los materiales fueron sellados con pasta t´ermica, como se muestra en la figura [3.17.](#page-50-0) Durante las siguientes pruebas esto resultó ser suficiente para que funcionaran sin ningún inconveniente.

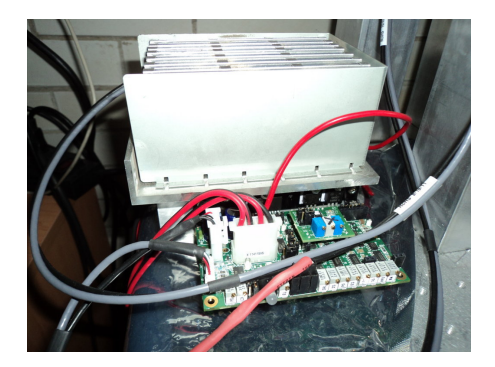

FIGURA 3.17: Controladores de los galvanómetros

## 3.4. Programación

Para el control del microscopio, como antes se mencionó, se usó la tarjeta de adquisición NI USB-6353 controlada con el lenguaje de programación LabView. La base de la programación para el movimiento de los galvanómetros, la captura y el despliegue de la imagen son del programa desarrollado por Marco António Garcia, compañero de nuestro grupo de trabajo, quien ahora escribe su tesis de licenciatura titulada "Diseño y construcción de un microscopio confocal".

El programa realizado por mi compañero sincroniza el movimiento de los galvanómetros con la captura de la se˜nal proveniente del fotomultiplicador. Para esto Marco Antonio generó una señal triangular con una frecuencia de 1024 ciclos por segundo para el eje rápido. Así en un cuarto de segundo generamos 256 ciclos, que también son 512 líneas para una imagen. Por otro lado para el eje lento generó una señal igualmente triangular pero de 2 ciclos por segundo, as´ı nuevamente en un cuarto de segundo tenemos una l´ınea en el eje Y, con lo que se puede formar una imagen.

El barrido del láser producido por los galvanómetros se muestra en la figura [3.18.](#page-51-0) Se utilizó esta forma de señal para hacer capturas también en el camino de regreso del galvanómetro, y así acelerar la captura. Ahora el problema radica en la sincronización con la adquisición. Esto se solucionó usando los mismos valores para la frecuencia de muestreo de la señal del fotomultiplicador y para la frecuencia de salida de la señal de control de los galvanómetros. Para formar una imagen se requieren:

 $512 * 512 pixels = 262144 pixels$ 

<span id="page-51-0"></span>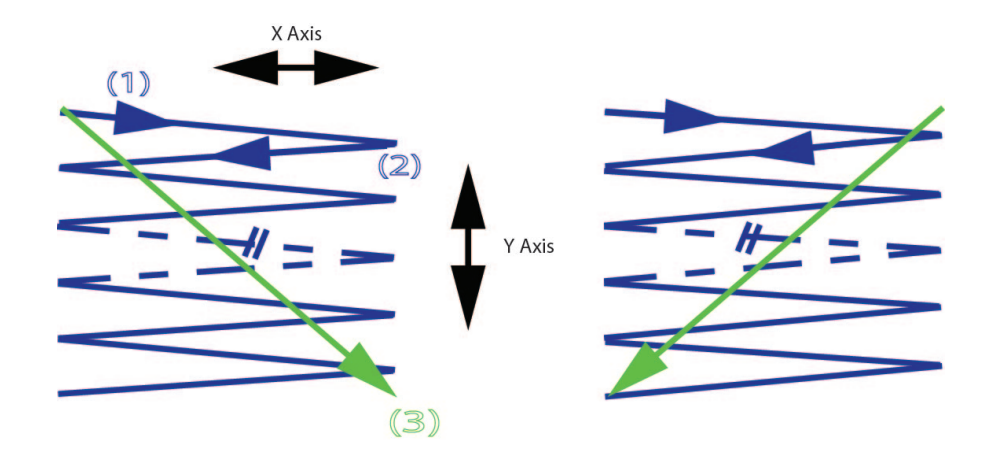

Figura 3.18: Se muestra un ciclo del eje lento (verde) con frecuencia de 2 Hz, dos imágenes en medio segundo. En azul se muestra el eje rápido

Para cuatro imágenes tenemos 1 048 576 pixeles. Por esto hicimos la frecuencia para generación y muestreo igual al número de pixeles. Así cada muestra capturada y generada es un pixel de nuestra im´agen. En la computadora tendremos entonces una matriz con 1048576 muestras que solamente debemos acomodar en paquetes de 512 X 512 y desplegarla en la pantalla. Cabe señalar que, aunque la captura de las muestras que forman las cuatro im´agenes se realiza en un segundo (el programa captura continuamente todos los datos necesarios para formar cuatro imágenes), se debe tomar en cuenta que a Labview le lleva un lapso de tiempo corto en acomodar y desplegar las imágenes en la pantalla, para después iniciar nuevamente la captura.

Para usar este programa con nuestro microscopio, tuvimos que hacer algunos cambios básicos como el uso adecuado de drivers para la tarjeta de adquisición que nosotros usamos; también se le agregaron funciones adicionales que requiere este microscopio: la perilla para la variación de la sensibilidad del fotomultiplicador, el control del movimiento del motor, las opciones para variar la resolución, y controles para iniciar y detener la adquisición y despliegue en cualquier momento sin necesidad de salir del programa. Cada vez que termina el ciclo de 2 Hz del eje lento, el programa acomoda los datos, los despliega en la pantalla y los guarda en disco duro.

En la figura [3.19](#page-52-0) se muestra el panel de control en Labview para el usuario del microscopio.

<span id="page-52-0"></span>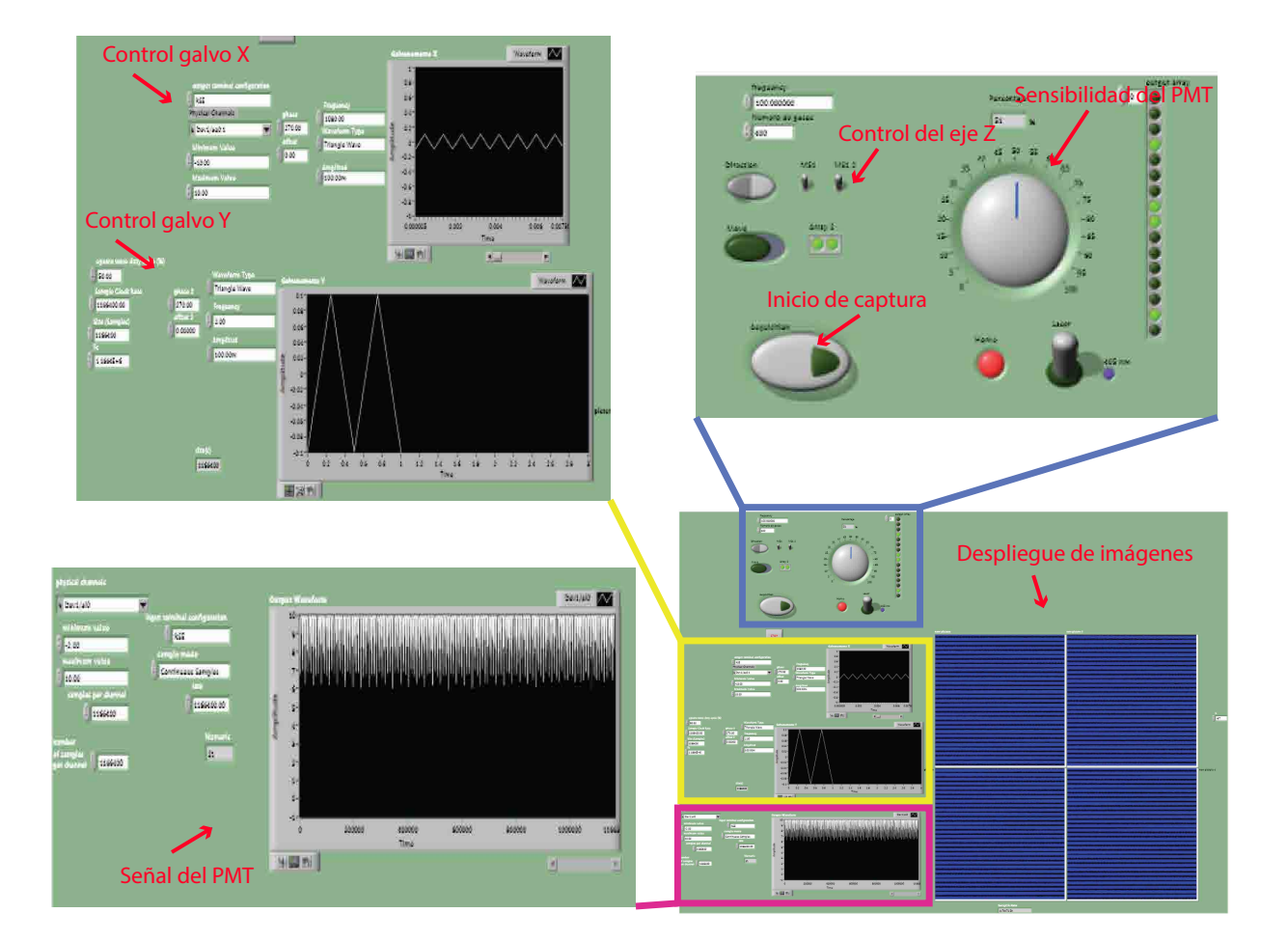

FIGURA 3.19: Panel de control de usuario en el microscopio multifotón

## Capítulo 4

# Resultados y trabajo a futuro

## 4.1. Resultados

Lo primero que se hizo fue revisar la estabilidad mecánica de nuestro sistema. Partiendo del modelo que tenemos en SolidWorks y usando su paquete de simulación, buscamos las frecuencias de resonancia. En la siguiente tabla se muestran los resultados:

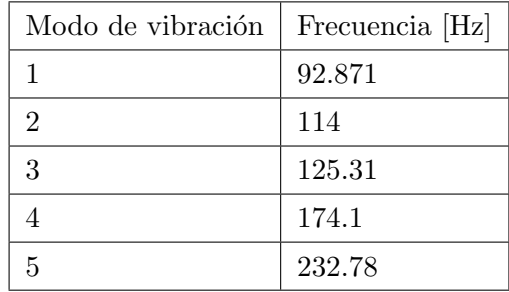

Las imágenes que se muestran en la figura [4.1](#page-54-0) son cualitativas. En rojo se marca un desplazamiento de centímetros, lo cual no ocurre, por lo tanto estas imágenes solo nos permiten visualizar las frecuencias en las cuales el microscopio puede sufrir cambios en el camino óptico, y por lo tanto en su funcionamiento. Parece ser que una parte delicada del diseño es el brazo que lleva el haz del láser a la parte superior, pero debido a que las frecuencias de resonancias son lo suficientemente altas, esperamos que el desempeño mecánico del microscopio sea bueno.

En lo que respecta al desempeño electro-mecánico. La resolución del desplazamiento del eje Z, un motor a pasos de 1.8 grados por paso acoplado al micrometro de la platina de Thorlabs, el enfocamiento del objetivo queda como sigue:

1. Motor a pasos: 200 pasos para una revolución.

<span id="page-54-0"></span>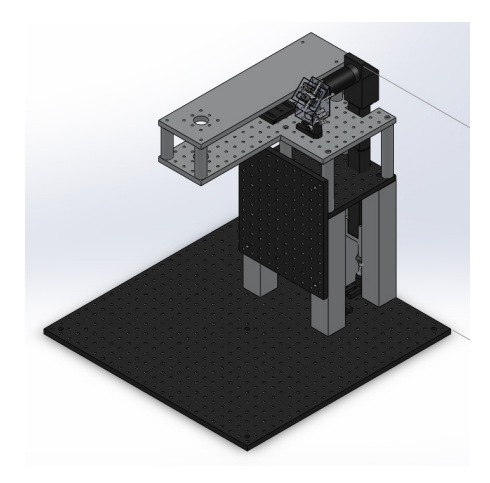

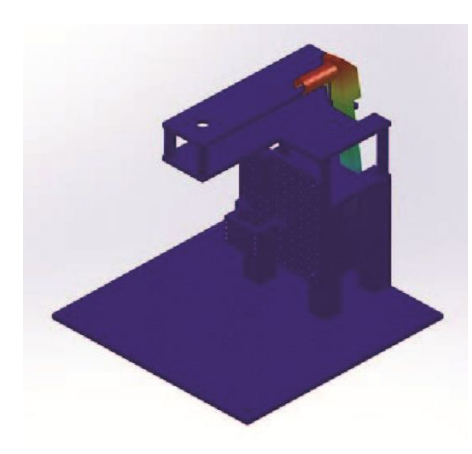

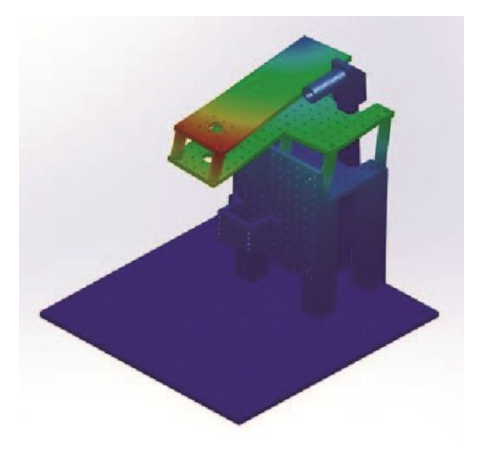

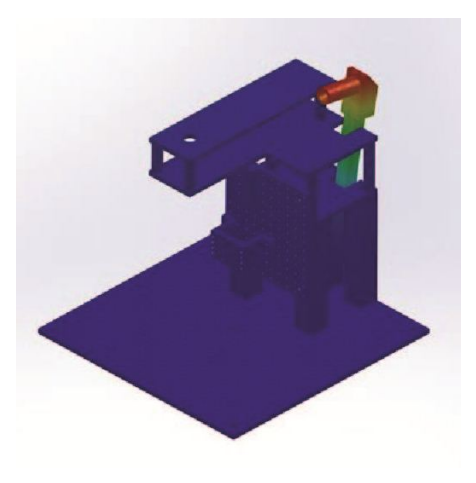

(a) Modelo en SolidWorks  $\hfill$  (b) Modo de vibración a 92.871 Hz

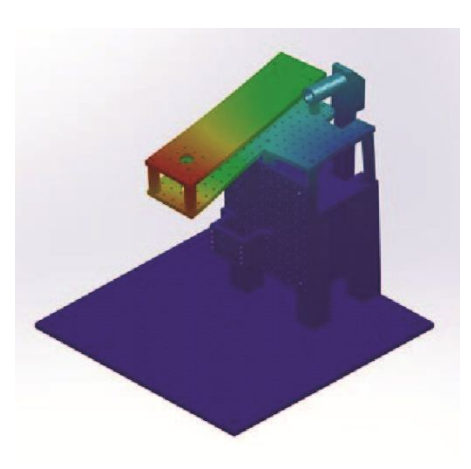

(c) Modo de vibración a 114 Hz  $\hfill (\mathrm{d})$  Modo de vibración a 125.31 Hz

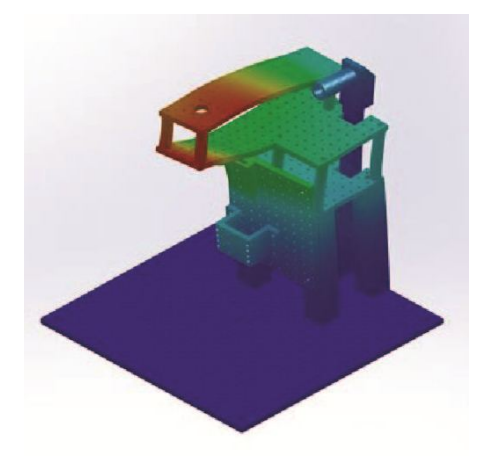

(e) Modo de vibración a 174.1 Hz  $\hfill (\mathrm{f})$  Modo de vibración a 232.78 Hz

 ${\rm F}$ IGURA 4.1: Modos de vibración del microscopio

2. Platina de Thorlabs: 500  $\mu$ m de desplazamiento por revolución.

Así, por paso del motor podemos desplazarnos  $2.5 \mu m$ , y dado que el driver A3967 puede mover el motor en configuración: paso completo, medio, un cuarto y un octavo de paso, la resolución teórica es:

$$
\frac{2.5\mu m}{8}=312,5nm
$$

Con un recorrido total de 25 mm. Suficiente para colocar un plato de petri o incluso un ratón en la platina.

Para realizar las primeras capturas y formación de imágenes usando la técnica de microscopia multifotónica necesitamos un láser pulsado. Para este proyecto se compró un láser pulsado Chameleon Ultra II de la empresa Coherent, con una potencia media de 3.3 W a 800 nm, una duración del pulso de 140 fs con una repetición de 80 MHz (hoja de datos en apéndice  $G$ ). Debido a que su instalación en el laboratorio requiere de varios pasos: protección e instalación eléctrica, instalación de una mesa antivibratoria y la instalación de láser por parte de personal de la empresa, se procedió a realizar las primeras pruebas para captura y formación de imágenes con un apuntador láser, con una longitud de onda de 405 nm y 40 mili Watts, suficiente para obtener fluorescencia. Aprovechando su propiedad como apuntador, es posible llevar el haz relativamente colimado a la muestra.

Para realizar los primeros barridos sobre las muestras y formar imágenes es necesario calcular las lentes Tube lens y Scan lens. Para esto se adquirieron de Thorlabs 4 lentes de 25.4 mm de diámetro, con recubrimiento atireflejante de 350 - 700 nm con distacias focales de 25.4, 50, 100 y 200 mm. En la figura [4.2](#page-56-0) se muestra la distancia entre los galvanómetros y la apertura de entrada del objetivo (igual a 435 mm).

De la figura [2.5,](#page-30-0) para encontrar una solución a la ecuación  $d_1 = ((f_1)^2/f_2) + f_1$  $d_3(f_1/f_2)^2$  se propusieron varios valores para f2 y se graficaron. Con un f2=200mm y  $f2=100$ mm se muestran las gráficas en la figura [4.3,](#page-57-0) cabe señalar que se realizaron gráficas con f2 igual a 50 y 25.4 mm, pero los valores no se ajustaban a nuestras distancias de trabajo.

También para encontrar el valor adecuado de estas lentes, se requieren satisfacer dos condiciones:

> $f2 > f1$  $d3 + f2 + f1 + d1 = 435$

<span id="page-56-0"></span>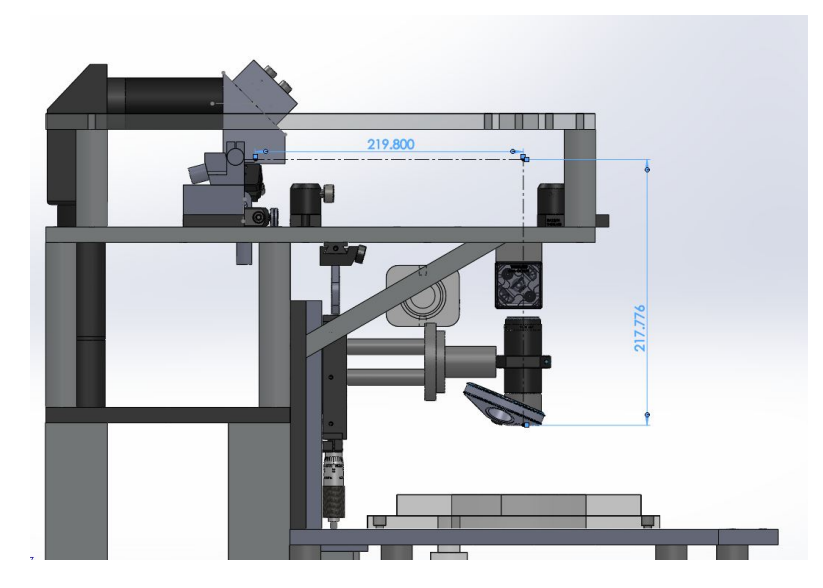

Figura 4.2: Vista lateral del microscopio donde se muestra la distancia de 435 mm, de los galvanómetros a la entrada del objetivo.

En nuestro microscopio d3 tiene un valor establecido de 230 mm.

$$
f2 + f1 + d1 = 205
$$

El colocar la lente con f3=200 no es viable, ya que solo nos permite 5 mm de margen para colocar la otra lente, pero con f2 = 100 mm, tenemos que:

$$
f1 + d1 = 105
$$

Para f1 = 50 mm tenemos d1=30, lo cual nos aproxima al valor requerido para realizar el barrido sobre la muestra con los galvanómetros. La rotación de cada espejo es de  $\pm$ 20<sup>o</sup> con una frecuencia máxima de 1 KHz. Nosotros podemos controlar el ángulo del movimiento de cada espejo con la amplitud de la señal enviada desde la computadora. Con una señal de voltaje de 5 V el ángulo de rotación del espejo del galvanómetro es de  $20$  grados. Usamos una amplitud de voltaje de  $50$  mV, que provoca una rotación de los espejos del galvanómetro igual a 0.2 grados, por lo que estimamos que con una distancia de los galvanómetros a la entrada del objetivo de 435 mm, el barrido sobre la muestra es un área de 3 mm X 3 mm. Demasiado grande para realizar un barrido sobre una célula, pero dado que aún podemos reducir el ángulo del movimiento de los galvanómetros, esperamos que con los primeros experimentos en células podamos encontrar el valor óptimo de rotación para formar imágenes.

<span id="page-57-0"></span>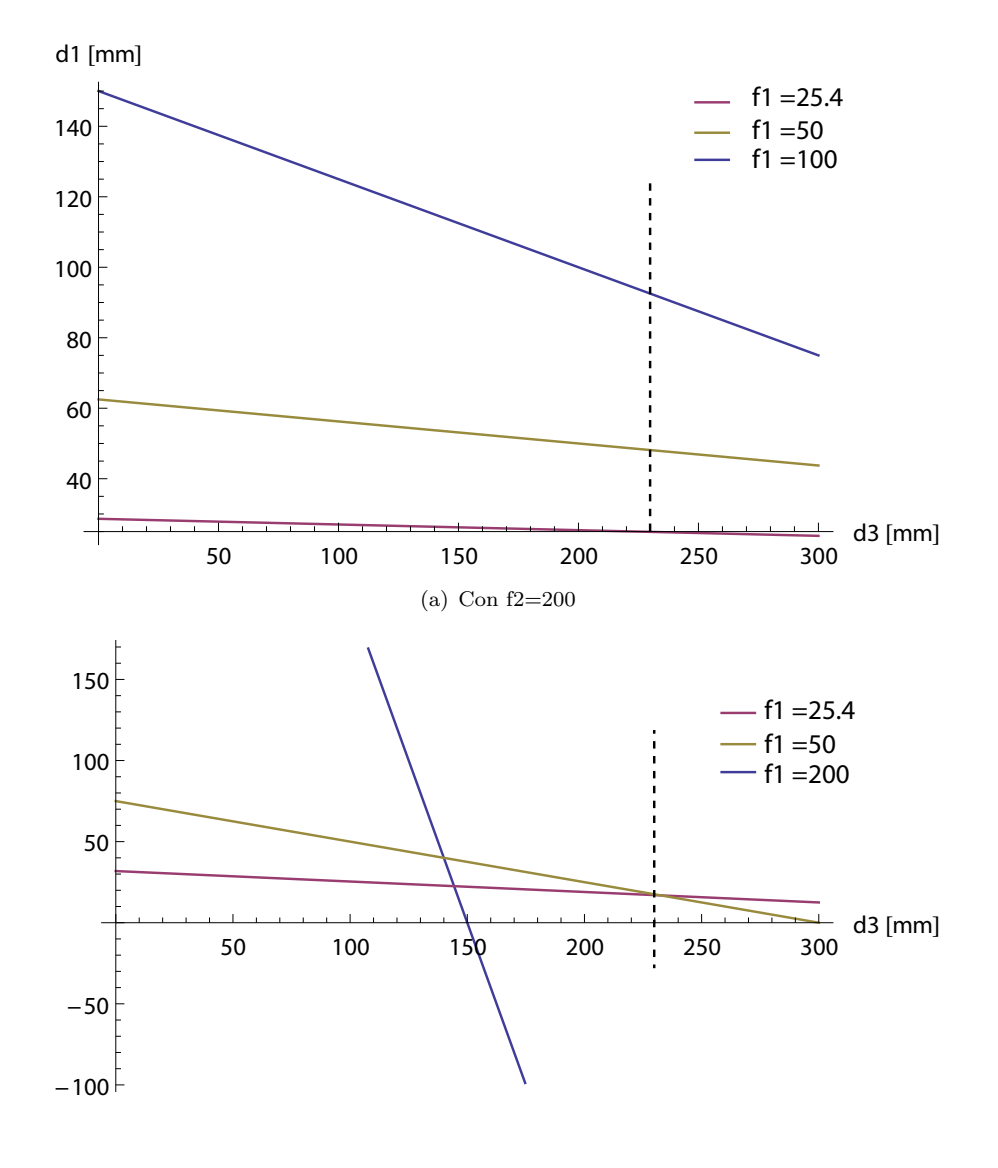

(b) Con f2=100

FIGURA 4.3: Gráfica de lentes, en línea punteada negra se muestra el valor propuesto  $d3 = 230$ mm

Para realizar microscopía multifotónica se necesita un objetivo con corrección a infinito, se utilizó un Leica HCX APO L63X/0,9 W U-V-I, con amplificación de 63X, una distancia de trabajo de 2 mm y una apertura numérica de 0.9.

Se procedió a alinear los componentes ópticos, tarea ardua debido a la cantidad de espejos que se necesitan para llevar el haz a la entrada del objetivo, una pequeña desviación en el camino ´optico es amplificada por la distancia que recorre el haz. Las primeras pruebas para la captura de im´agenes se hicieron con papeles Post-it color verde que al ser iluminados con el apuntador láser fluorescían apreciablemente. Este Post-it le pintamos rayas color negro para buscar el contraste reflejado en la imagen formada en la computadora, se muestra una imagen en la figura [4.4.](#page-58-0)

<span id="page-58-0"></span>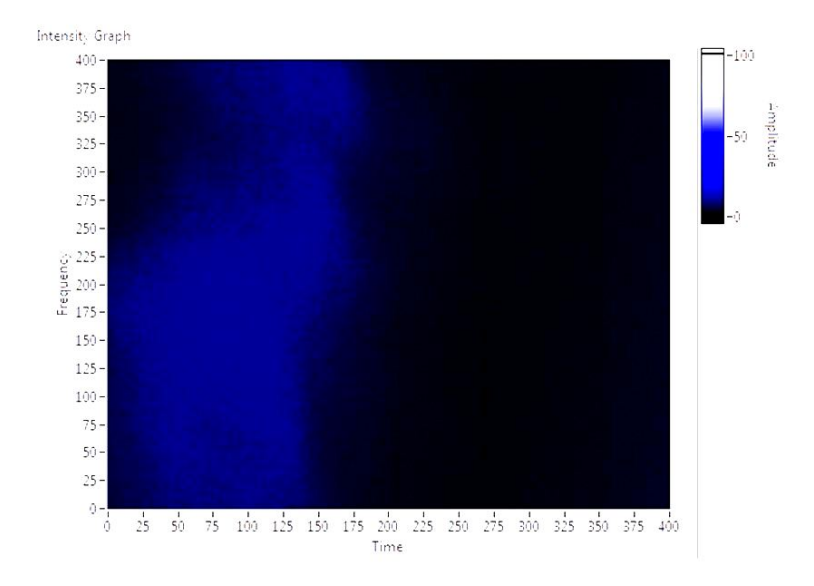

FIGURA 4.4: Primer imagen tomada con el microscopio, tamaño de campo estimado de 3 mm X 3 mm.

## 4.2. Conclusiones

Se ha instrumentado la parte correspondiente a la construcción del microscopio, y hemos entrado a la etapa de pruebas para posteriormente el microscopio ser instalado en el edificio de Neurociencias del Instituto de Fisiología Celular. Aquí se han reportado los avances que se han tenido, cada paso nos acerca mas al objetivo, que es poder ver y estudiar el transporte de serotonina en neuronas Retzius.

Como conclusiones, puedo argumentar que la estructura mecánica ha probado ser muy estable y flexible al momento de instalar los componentes ópticos, también nos permite probar e instalar nuevos componentes o incluso invertir la ´optica. Puedo decir que LabView a mostrado limitaciones a la hora de capturar y desplegar las imágenes. Para poder obtener la máxima resolución y velocidad en la captura y formación de imágenes, necesitamos tener el control del tiempo y movimiento de cada muestra, aspecto que LabView no permite.

A continuación se muestra una tabla comparando el desempeño de varios microscopio comerciales con respecto al nuestro.

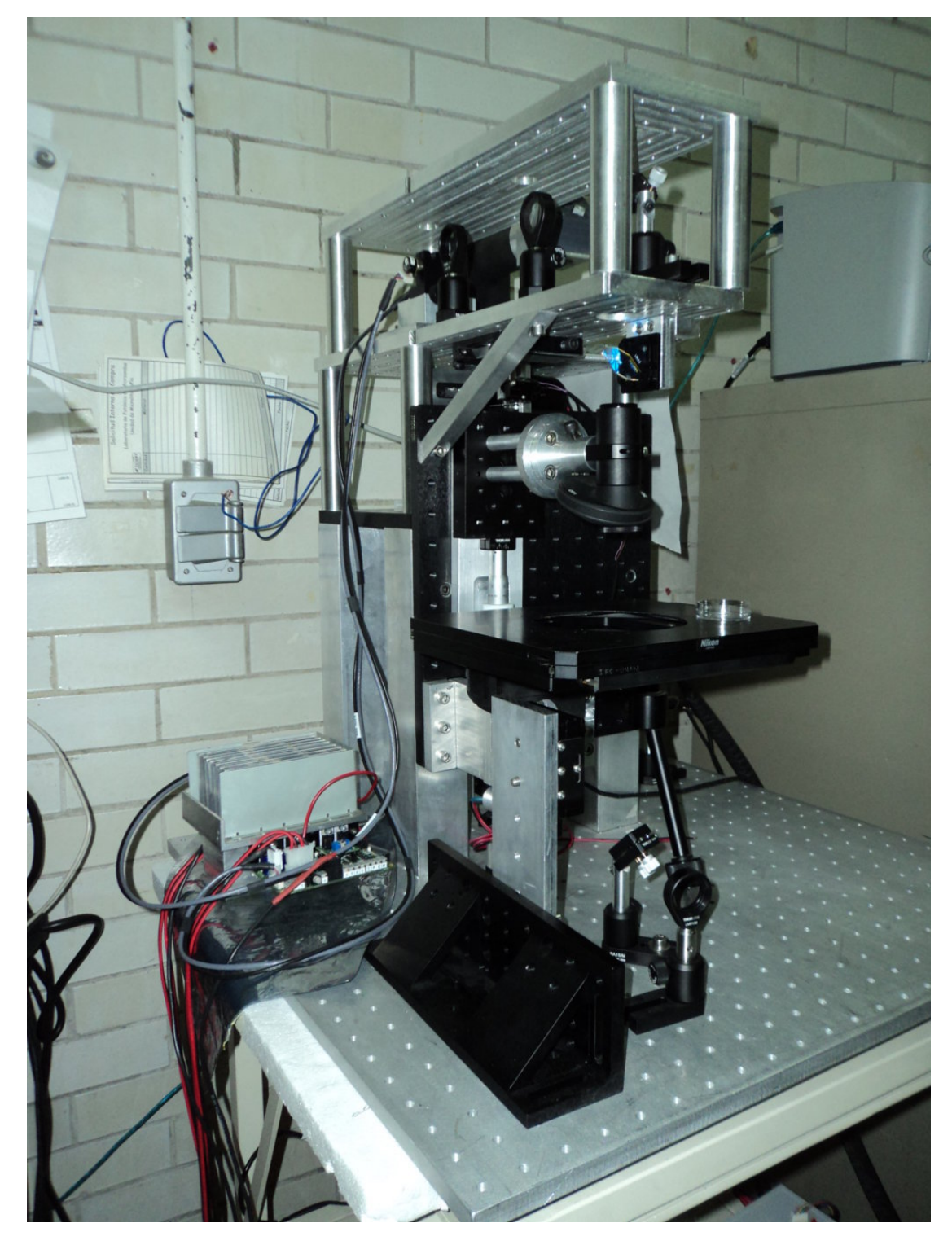

 ${\bf F}$ IGURA 4.5: Imagen de cómo luce el microscopio en esta etapa del proyecto.

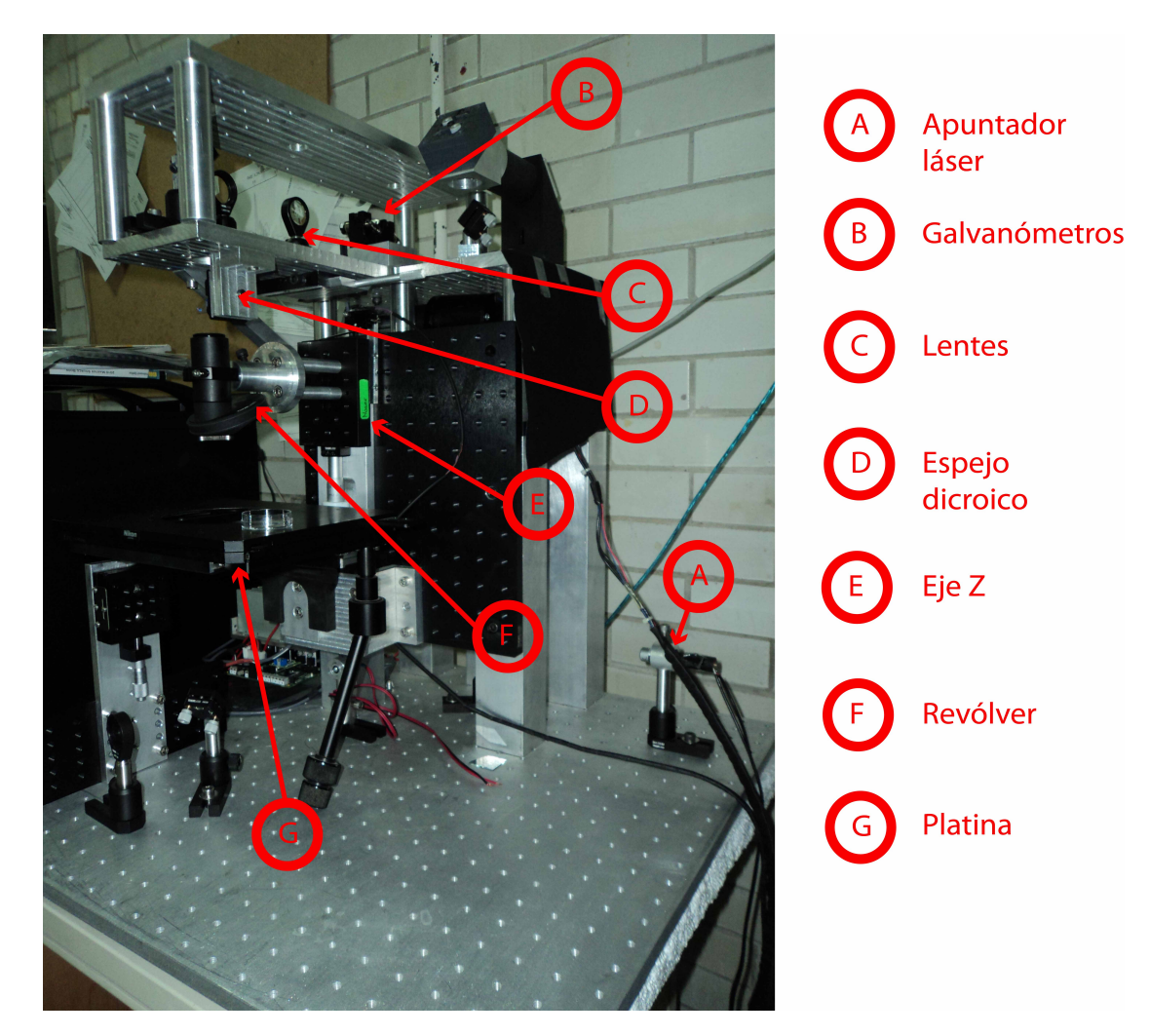

FIGURA 4.6: Descripción de la distribución de los componentes ópticos y mecánicos dentro del microscopio construido.

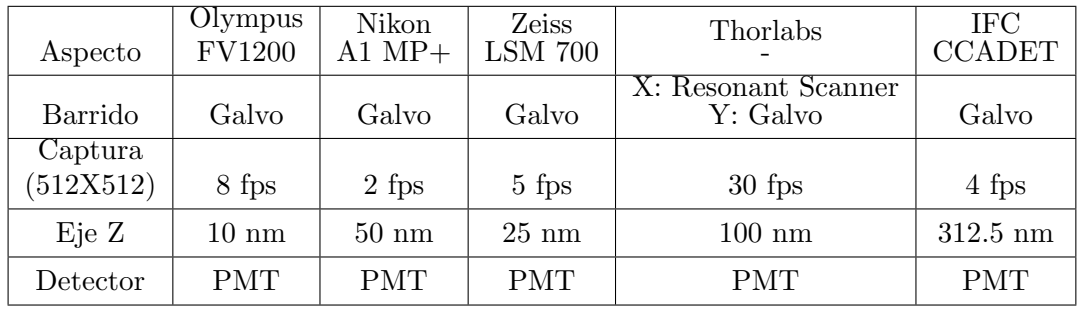

De la tabla, podemos ver que la velocidad de barrido de nuestro microscopio compite con la de los microscopio comerciales. Al igual que los microscopios comerciales, podemos obtener m´as im´agenes por segundo si disminuimos el n´umero de pixeles por captura. En el caso de Thorlabs se logran velocidades más rápidas debido a que usa en eje X un Resonant Scanner, estos tienen la ventaja de vibrar a una frecuencia muy alta, por lo tanto la velocidad de eje X es grande pero no varia. La ventaja de utilizar galvanómetros es que podemos variar la forma en que se hace el barrido.

#### 4.2.1. Costos

Este microscopio tiene un costo de \$64 271.18 dólares, que incluyendo el precio del láser de \$140 000 d´olares, da un total \$204 271.18. Asequible comparado con el millon de dólares que cuesta un sistema comercial, la lista de precios se muestra en el apéndice [F.](#page-85-0)

El diseño del microscopio cumple las características requeridas en resolución y tiempo, con un costo considerablemente menor a los comerciales, y sienta las bases para alcanzar los objetivos de experimentación planteados en la introducción de este trabajo.

### 4.3. Trabajo a futuro

A continuación se describen los pasos necesarios para culminar el ensamble del microscopio y su instalación en el laboratorio del Dr. Francisco Fernández de Miguel. En la primera subsección se describen los pequeños cambios que se harán al microscopio y en la subsección que le sigue los pasos necesarios para la instalación.

#### 4.3.1. Modificaciones al microscopio

Primeramente se cambiará la platina de Nikon por una más grande y con un maneral m´as corto, esta platina se compr´o a Olympus. Dado que la manera en que se sujeta es diferente, se desechar´a lo construido anteriormente para la platina de Nikon. Y dado que para realizar el experimento se requieren un par de micromanipuladores, se pensó colocar estos en placas que estén a los lados de la platina. Entonces la forma en que se instalará la platina se muestra en la figura [4.7.](#page-62-0)

Para la captación del segundo armónico los galvanómetros tomados del sistema confocal Noran no son suficientes. Por esto se compraron dos H7422P-40 PHOTOSENSOR MO-DULE a Hamamatsu. Para su instalación se tomó en cuenta que deben ser colocados en conjunto con el sistema de iluminación de la muestra. Lo resolvimos usando un espejo dicroico T470lpxr de la empresa Chroma, refleja a 45<sup>o</sup> por debajo de 460 nm, y transmite por arriba de esa frecuencia, estaos componentes montados dentro del microscopio se muestran en la figura [4.9.](#page-63-0)

Antes de realizar el experimento, la muestra se iluminará con luz transmitida. Para hacer el enfoque se usará para iluminar un LED blanco de 75 mW, que pasará por un par de lentes condensadoras y después por un iris. La luz atravesará la muestra, será captada y magnificada por el objetivo y se llevará a una cámara CCD a la parte superior del microsopio para ser visualizada en la pantalla de la computadora.

<span id="page-62-0"></span>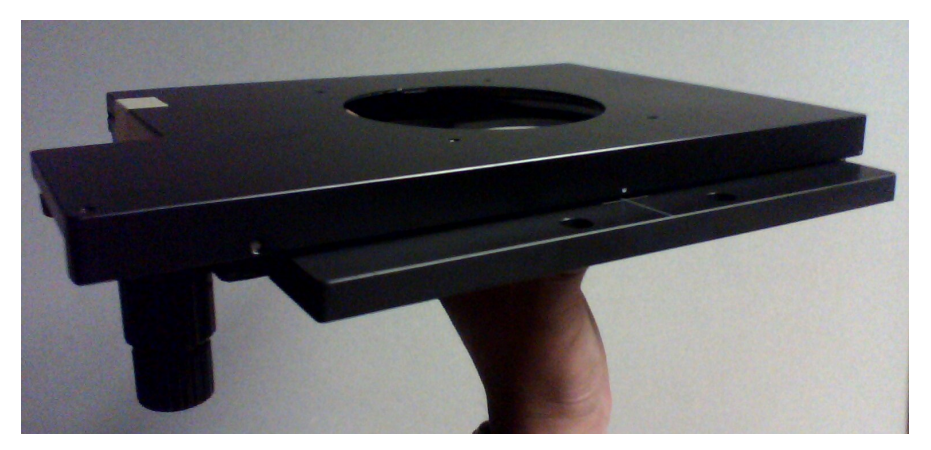

(a) Platina comprada a Olympus

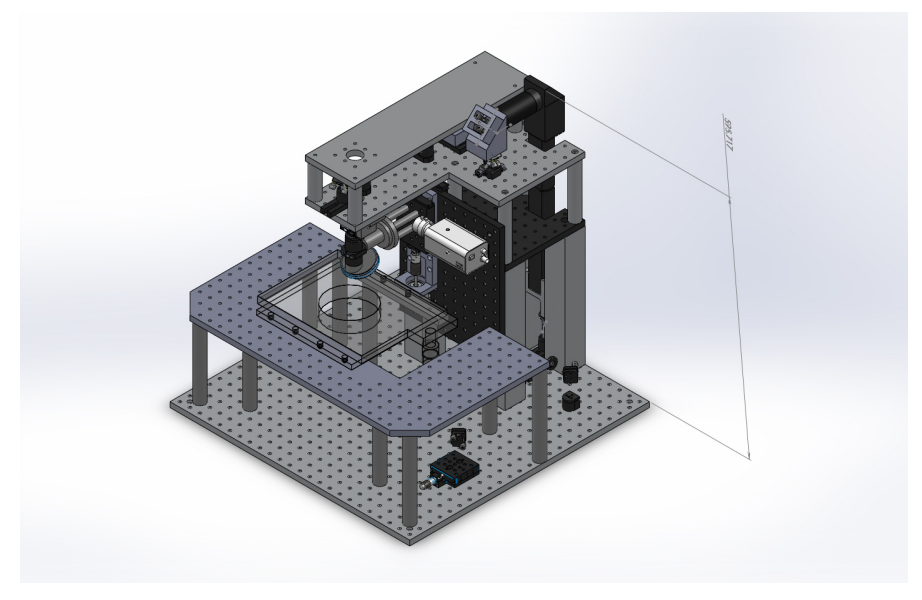

(b) Modelo de instalación

Figura 4.7: Modificaciones a la platina

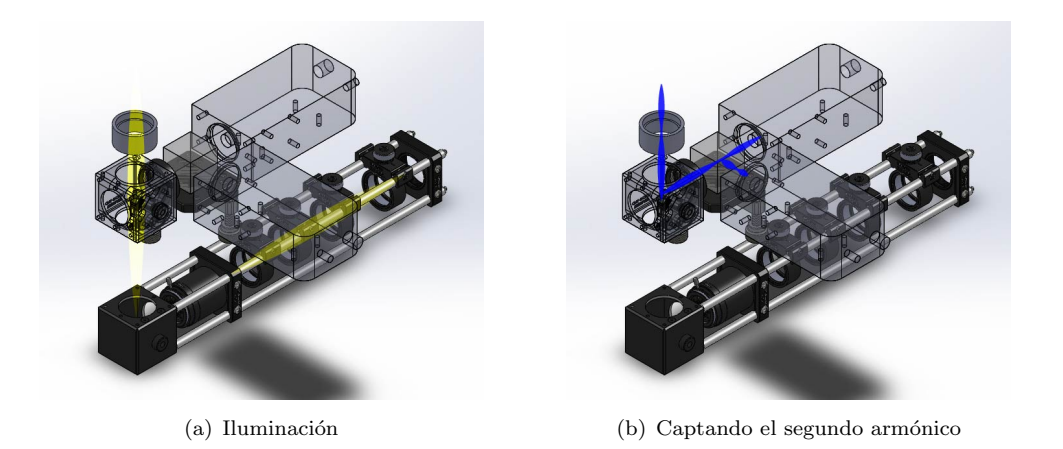

 ${\rm F}$ IGURA 4.8: Iluminación y captación del segundo armónico

<span id="page-63-0"></span>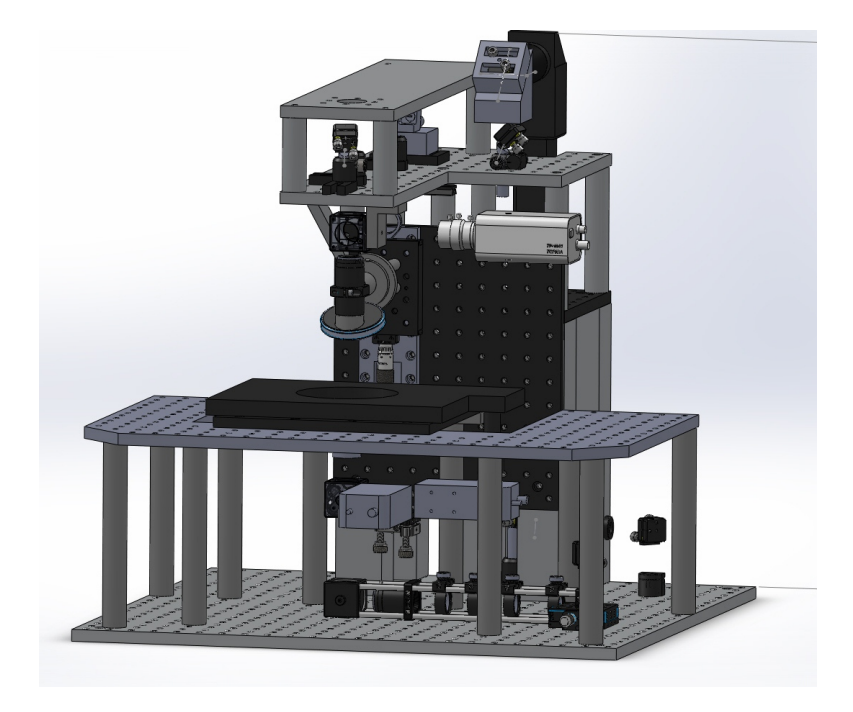

FIGURA 4.9: Multifotón modificado

#### 4.3.2. Instalación del microscopio

Para la instalación de microscopio en el laboratorio, a continuación se describen los pasos a seguir.

- 1. Instalación eléctrica para el UPS
- 2. Instalación del UPS. El fabricante del láser especifica un consumo de potencia máxima de 2300 W. Así que para su protección se compró un UPS Vogar H6000Y BIFASICO.
- 3. Instalación de la mesa antivibratorio. Se compró a Thorlabs una mesa PerformancePlus Breadboard, 1500 x 1250 x 110 mm, M6 Taps y su base 800 mm (31.5") SuperDamp Frame 1200 x 1200 mm (4' x 4').
- 4. Instalación del láser Chameleon. La instalación la hará un técnico de la empresa.
- 5. Instalación del microscopio

En la figura [4.10](#page-64-0) se muestra a escala el microscopio instalado sobre la mesa antivibratoria, el sólido rectangular detrás del microscopio representa el láser Chameleon.

<span id="page-64-0"></span>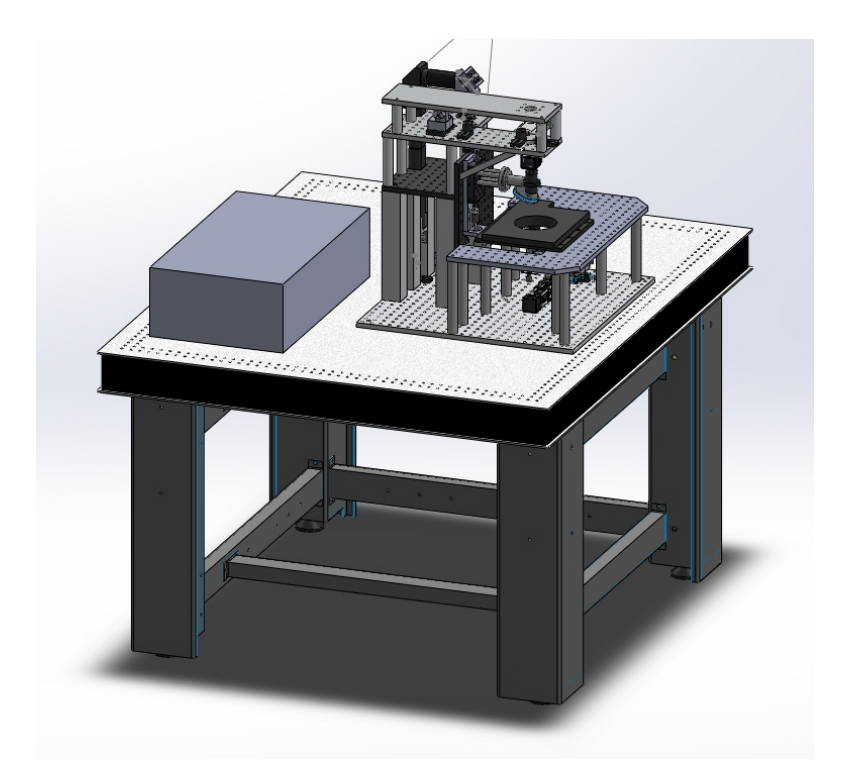

FIGURA 4.10: Multifotón instalado

## Apéndice A

# Fotomultiplicador

El fotomultiplicador es un dispositivo versátil foto sensible que proveé alta sensibilidad y respuesta ultra rápida. Un fotomultiplicador consiste en un cátodo foto emisivo (foto c´atodo) seguido por electrodos, un multiplicador de electrones y un colector de electrones  $($ ánodo) en un tubo de vacio $[19]$ .

Cuando la luz entra en el foto cátodo, el foto cátodo emite foto electrones en el vacio. Estos foto electrones son dirigidos por el voltaje en los electrodos donde son multiplicados por el proceso de emisión secundaria. Los electrones multiplicados son conectados por el ánodo como una señal de salida (figura [A.2\)](#page-66-0).

Debido a la multiplicación de emisión secundaria, los fotomulitplicadores proveén muy alta sensibilidad y un excepcional bajo ruido. Otras ventajas de los fotomultiplicadores son: capaces de detectar irradiancias en el rango de ultravioleta, visible e infrarrojo cercano, un tiempo de respuesta muy corto y grandes áreas sensibles.

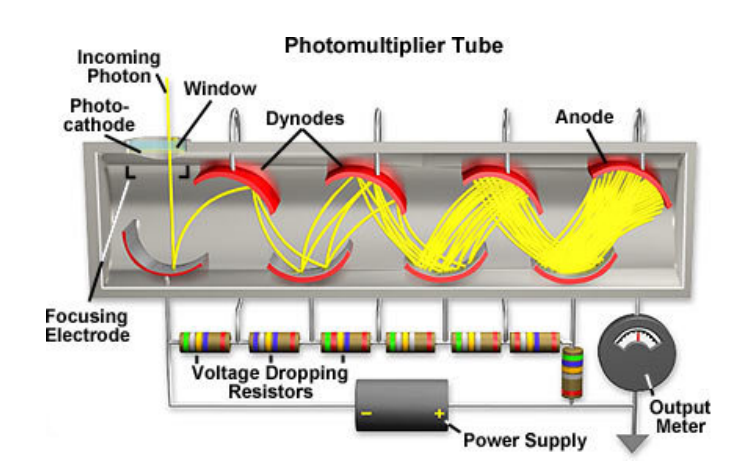

FIGURA A.1: Sección transversal de un fotomultiplicador. Imagen tomada de Hamamatsu.com

<span id="page-66-0"></span>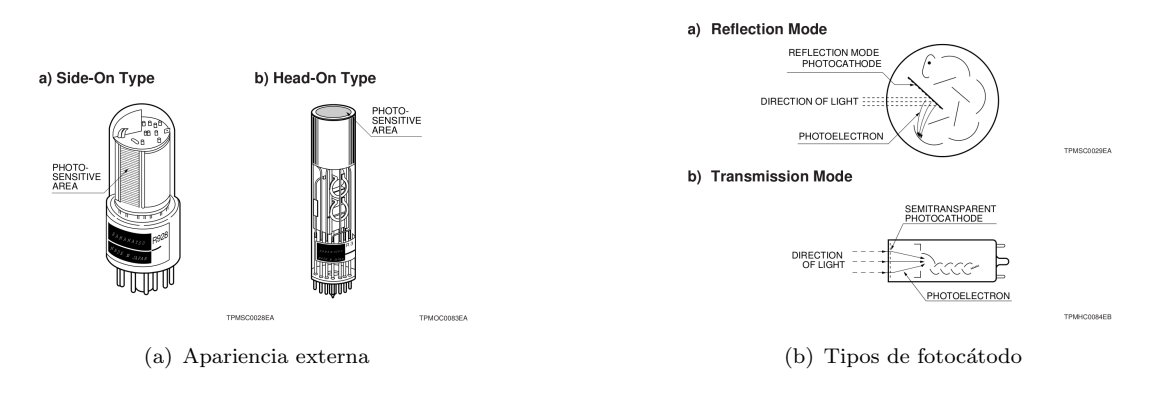

Figura A.2: Tipos de fotomultiplicadores.

Imagen tomada de Hamamatsu.com

#### Materiales del foto cátodo

1. Ag-O-Cs

Sensibilidad: 300 - 1200 nm. Presentan una mayor "Dark current", se utiliza para detectar emisiones cercanas al infrarrojo con el foto cátodo enfriado.

2.  $GaAs(Cs)$ 

Sensibilidad: ultravioleta - 930 nm (Constante de 300-850 nm). Su rango espectral sensible es mayor a los multialkali.

3. InGaAs(Cs)

Sensibilidad: 900 -1000 nm. Con una alta relación señal ruido.

4. Sb-Cs

Sensibilidad: Ultravioleta - visible. Se usa principalmente para foto cátodos en el modo de reflección.

5. Bialkali(Sb-Rb-Cs,Sb-K-Cs)

Sensibilidad: Ultravioleta - visible. Con mayor sensibilidad que los Sb-Cs y menor ruido. En modo de transmisción tienen una favorable sensibilidad al azul.

6. Low noise Bialkali(Na-K-Sb)

Este es particularmente útil cuando se operan a altas temperaturas de hasta  $175^{\circ}$ C. A temperatura ambiente presenta una baja "Dark current", haciéndolo ideal para aplicaciones de conteo de fotones.

7. Multialkali(Na-K-Sb-Cs)

Sensibilidad: Ultravioleta - infrarrojo cercano. Alta respuesta. Es usado ampliamente en espectrometros.

#### 8. Cs-Te, Cs-I

Sensibilidad: UV. También llamados ciegos al sol.

#### Materiales de la ventana

El material de la ventana determina la frecuencia de corte de la respuesta espectral a longitudes de onda cortas.

1. Vidrio de borosilicato

Transmisión: 300 nm - Infrarrojo. Este es el material para la ventana más frecuentemente usado. Se utiliza en combinación con un foto cátodo bialkali. No se recomienda para la detección de luz en ultravioleta.

2. Vidrio UV

Como su nombre lo indica, es ideal para la transmisión de radiación ultravioleta. La frecuencia de corte en el UV es aproximadamente de 185 nm.

3. Silica sintética

Esta ventana transmite radiación ultravioleta hasta 160 nm y ofrece baja absorción.

4. MgF2

Ofrece baja delicuescencia y transmite radiación ultravioleta de hasta 115 nm.

#### Sensitividad radiante y eficiencia cuántica

Sensitividad radiante es la corriente foto eléctrica del foto cátodo, dividido por la potencia radiante incidente a una longitud de onda dada, expresada en amperes por watt  $(A/W)$ . Eficiencia cuántica  $(QE)$  es el número de foto electrónes emitidos por el foto cátodo dividido por el número de fotones incidentes. Usualmente la eficiencia cuántica se expresa en porcentaje. La sensitividad radiante y la eficiencia cuántica tienen la siguiente relación a una longitud de onda dada:

$$
QE = \frac{(S * 1240)}{\lambda} * 100
$$
 (A.1)

Donde S es la sensitividad radiante en  $A/W$  a una longitud de onda  $\lambda$  dada.

#### Ganancia

Fotoelectrones emitidos por el fotocátodo son acelerados por un campo eléctrico de tal

forma que al chocar con el primer dínodo produce una emisión secundaria de electrones. Estos electrones secundarios entonces son chocados contra el siguiente d´ınodo para producir una secundaria emisi´on de electrones. Repitiendo este proceso sobre sucesivos dínodos se obtiene una alta corriente eléctrica amplificada. Así una pequeña corriente fotoel´ectrica del fotoc´atodo puede ser observada como una una gran corriente de salida en el ánodo del fotomultiplicador.

La ganancia  $\mu$  del fotomultiplicador está dada por:

$$
\mu = \frac{A^n}{(n+1)^{\alpha n}} V^{\alpha n} \tag{A.2}
$$

Donde A es una constante,  $\alpha$  es el coeficiente determinado por el material del dínodo y su estructura geométrica, "n.<sup>es</sup> el número de dínodos y V es el voltaje aplicado. Así, un fotomultiplicador que típicamente tiene de 9 a 12 dínodos, la salida del ánodo tiene una ganacia de la sexta a la d´ecima potencia proporcional al voltaje aplicado. Esto nos muestra que el fotomultiplicador es muy susceptible a las fluctuaciones de voltaje y se debe usar una fuente de alimentación extremadamente estable.

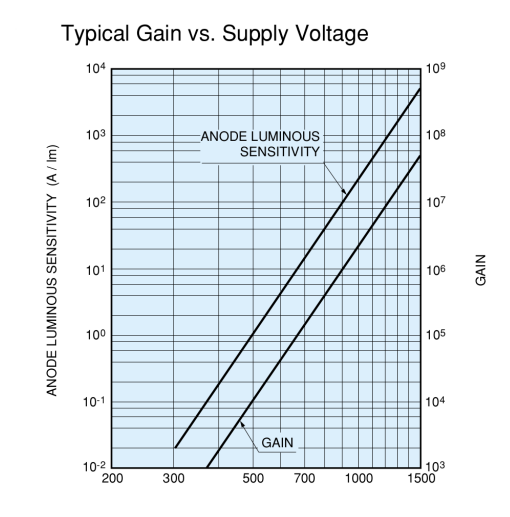

FIGURA A.3: Ganancia típica de un fotomultiplicador. Imagen tomada de Hamamatsu.com

#### Corriente oscura del ánodo

Una pequeña cantidad de corriente fluye en el tubo del fotomultiplicador incluso cuando el tubo opera con condiciones de completa oscuridad. Esta corriente en el ´anodo se conoce como çorriente oscura (dark current en inglés)", y el resultado es un ruido que es un factor crítico en determinar el límite de menor luz detectada.

Fuentes de corriente oscura pueden ser clasificadas como sigue:

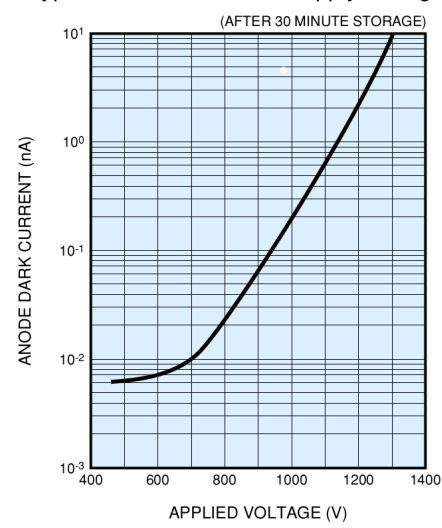

Typical Dark Current vs. Supply Voltage

FIGURA A.4: Corriente oscura típica de un fotomultiplicador. Imagen tomada de Hamamatsu.com

1. Emisión termoiónica de electrones

Principalmente emitida por el fotocátodo, enfriando el fotocátodo disminuye este tipo de emisión. Fotocátodos con sensibilidad en el rojo e infrarrojo muestran mayores corrientes oscuras a temperatura ambiente.

2. Ionización de gases residuales

Gases residuales dentro del fotomultiplicador pueden ser ionizados por colisionar con electrones. Cuando estos iones golpean el fotoc´atodo o alguno de los primeros d´ınodos, electrones secundarios pueden ser emitidos. Este ruido puede ser visualizado como un pequeño pulso que sigue a la señal de salida.

3. Centelleo del vidrio

Cuando los electrones son desviados de sus trayectorias y golpean el vidrio, centellos pueden ocurrir y un pulso puede ocurrir como resultado.

4. Fuga de corriente

Contaminación de suciedad y humedad en la superficie del tubo pueden ocasionar fuga de corriente en la base del vidrio y el conector.

5. Emisiones de campo

Cuando el fotomultiplicador opera con un voltaje cercano a su valor máximo, electrones pueden ser emitidos desde los electrodos por el campo eléctrico tan grande y pueden causar pulsos a la salida. Es por eso se recomienda usar los  $fotonultiplicadores con un 20 o 30 por ciento menor a su valor máxima.$ 

#### Uniformidad espacial

Es la variación de la sensitividad en función de la posición de la luz incidente en el

fotocátodo. Aunque los electrodos del fotomultiplicador están diseñados para que los electrones emitidos por el fotocátodo sean colectados por los primeros o siguientes dínodos, algunos electrones puedes desviarse de las trayectorias deseadas en el proceso de multiplicación, resultando en una perdida de la eficiencia de detección. Éstas pérdidas varian con la posición del fotocátodo desde donde los fotoelectrónes son emitidos e influencía en la uniformidad espacial del fotomultiplicador. La uniformidad espacial esta también determinada por la uniformidad del mismo fotocátodo.

En general, los "head-on"proveen de una mejor uniformidad espacial que los tipos "sideon".

## <span id="page-71-0"></span>Apéndice B

# Hoja de datos de galvanómetros

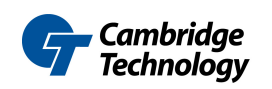

25 Hartwell Avenue, Lexington, MA 02421 781-541-1601 www.camtech.com

Shown With Mini-CT Connector

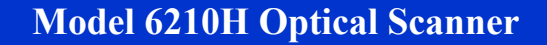

Mechanical and Electrical Specifications  $All$  an

#### **Mechanical Specifications**

Rated Angular Excursion: 40º Rotor Inertia:  $0.018$  gm·cm<sup>2</sup>,  $\pm 10\%$ <br>Torque Constant:  $2.79x10^4$  dyne·cm/amp,  $+/-10\%$ Maximum Rotor Temperature: 110°C Thermal Resistance (Rotor to Case): 2°C/W

#### Electrical Specifications/Drive Mechanism

Coil Resistance: 3.7 Ohms, +/-10% Coil Inductance:  $109 \mu H$ ,  $\pm/10\%$ Back EMF Voltage: 48.7 µV/(deg/sec) RMS Current: 2.4 A at Tcase of 50°C, Max Peak Current: 8 A, Max Small Angle Step Response: 100µs

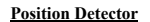

Linearity: 99.9 %, Minimum over 20 degrees, 99.5% Typical, over 40 degrees Scale Drift: 50 PPM/°C, Maximum Zero Drift: 15µrad/°C, Maximum Repeatability, Short Term: 8 microradians Output Signal, Common Mode: 155µA with an AGC current of 30mA, +/-20% Output Signal, Differential Mode: 12µA/°, at common mode current of 155µA, +/-20%

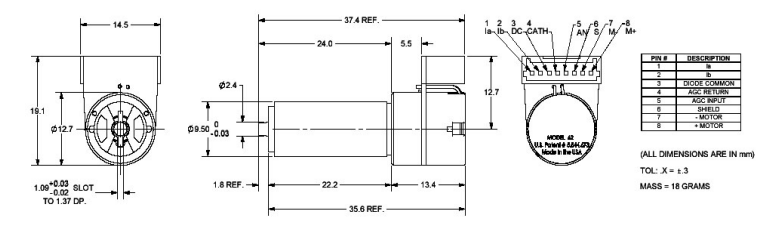

Also, available in 6210HL, 6210HR, 6210HB and 6210HBR connections. Specifications are subject to change

03/07

Figura B.1
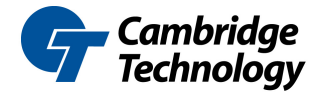

25 Hartwell Avenue, Lexington, MA 02421 781-541-1600 781-541-1601 www.camtech.com

The MicroMax® Model 671XX

### Board Level Single Axis Driver Electronics

Architecture and Benefits

- Microradian Level Accuracy And Maximum Frequency Response
- Flexible For Use With All Cambridge Technology Scanners
- Compact Size for Easy Integration
- Position, Error, and Velocity Output Signals
- Input Scale And Offset Adjustment
- Analog or Digital Input
- System Conditioning and Status Monitoring

Cambridge Technology's MicroMax® Model 671XX driver provides an extremely compact, high performance and fully featured servo package at a very attractive price. Our advanced servo topology offers high bandwidth, high performance output amplification, advanced notch filter modules and power supply configurations to provide the ultimate in closed loop galvanometer system bandwidth and step response times. The 671XXHP (High Power Option) supports peak current of up to 20 amps allowing movement of large loads and angles at the highest level of speed in servo technology.

Designed with flexibility in mind, the MicroMax Model 671XX can be configured to drive most of Cambridge Technology's extensive line of precision, closed loop, galvanometer based optical scanners. Featuring automatic gain control (AGC), low noise system damping, linearity compensation and high stability components, the 671XX servo provides extremely accurate positioning for applications that demand the best repeatability, linearity and stability. Integral mounting hardware, low profile connectors, convenient placement of system tuning and setup adjustments, as well as overall servo size allow for compact system designs and ease of integration. This combination of size, performance and flexibility make the MicroMax Model 671XX the ideal choice where the highest levels of accuracy and speed are required in a compact scanning system application.

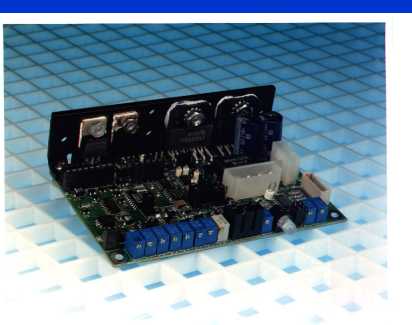

The fully featured MicroMax 671XX Servo, when used with Cambridge Technology's patented position detection galvanometer technology, provides excellent time and temperature stability - without the need for thermal compensation. System monitoring of galvanometer position, error and velocity output signals make the integration of the MicroMax 671XX easy and accurate in complex scanning system applications.

Status monitoring and system conditioning during power up, power down and all angle moves ensure complete and reliable system control to guard against potential system damage. Several error states can be detected including overposition, excess RMS power, loss of position detector signal, and loss of power. In the event that a fault is detected, the electronics will immediately signal a fault condition and shutdown the positioning system in a controlled manner throughout integration and operation. An active and fault LED is also included as an additional measure of verifying system status. Input scale and offset adjustments provide an additional level of performance customization and integration. Differential analog inputs, digital input options, flexible output amplifier and power supply configurations from  $+/- 15$  to  $+/- 28$  volts allow for optimization of system positioning, accuracy and speed while keeping costs at a minimum.

At Cambridge Technology, we take great pride in the performance of our products. Our high standards in research and development, manufacturing and customer satisfaction guarantee the performance consistency that you need to design the high quality systems demanded in today's competitive marketplace. Call us today to discuss your scanner and electronics requirements.

Figura B.2

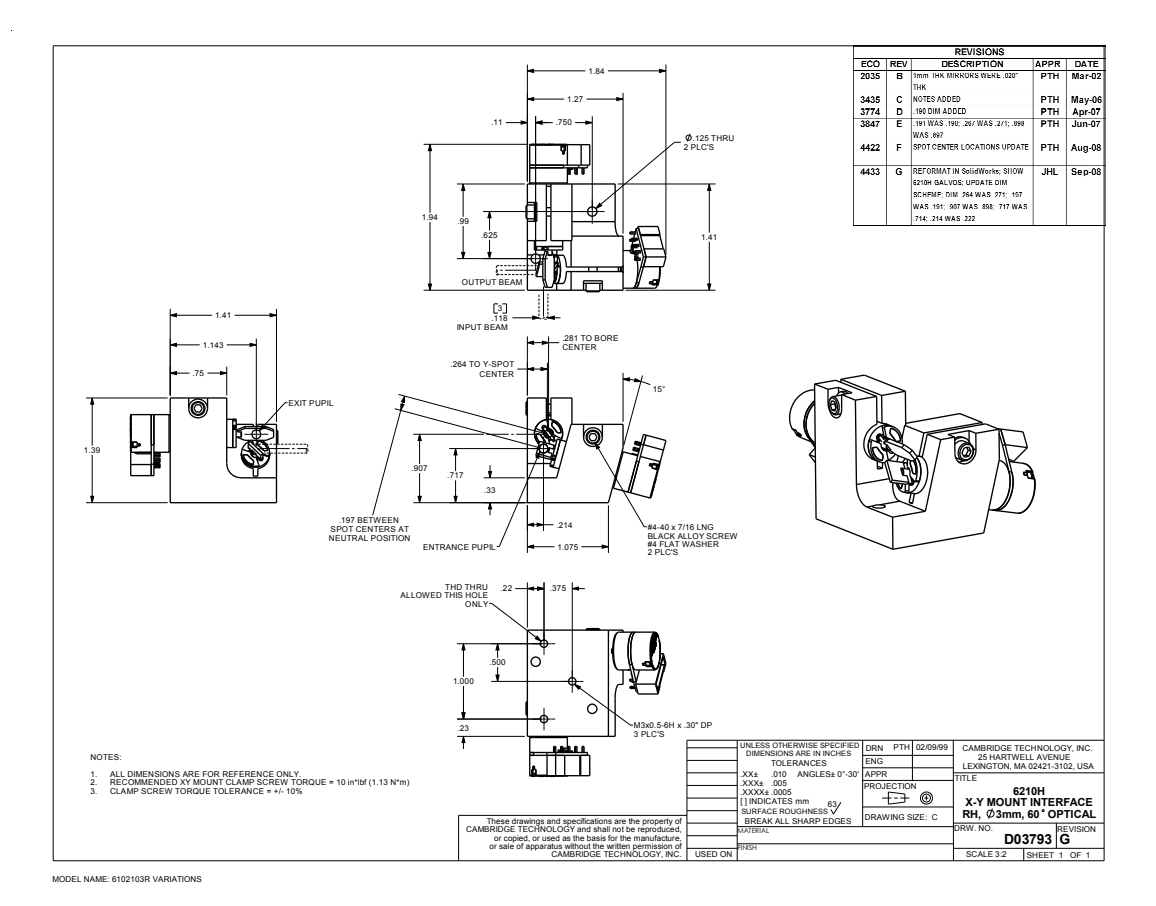

FIGURA B.3

## Apéndice C

# Electrónica del fotomultiplicador

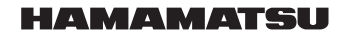

### **PHOTOMULTlPLlER TUBES R928, R955**

**Extended Red, High Sensitivity, Multialkali Photocathode 28mm (1-1/8 Inch) Diameter, 9-Stage, Side-On**

**FEATURES**

- **Wide Spectral Response R928 ........................................................ R955 ........................................................ 185 to 900 nm 160 to 900 nm**
- **High Cathode Sensitivity Luminous ...................................................... 250 A/lm**
- **74mA/W**
- **Radiant at 400nm ............................................. High Anode Sensitivity (at 1000V) Luminous ........................................................ Radiant at 400nm ..................................... Low Drift and Hysteresis** ......2500A/lm<br>7.4 × 10<sup>5</sup> A/W
- 

The R928 and R955 feature extremely high quantum efficiency,<br>high current amplification, good S/N ratio and wide spectral re-<br>sponse fromUV to near infrared. The R928 employs a UV glass<br>envelope and the R955 has a fused si

sitivity extension. The R928 and R955 are well suited for use in broad-band spec-trophotometers, atomic absorption spectrophotometers, emis-sion spectrophotometers and other precision photometric instruments.

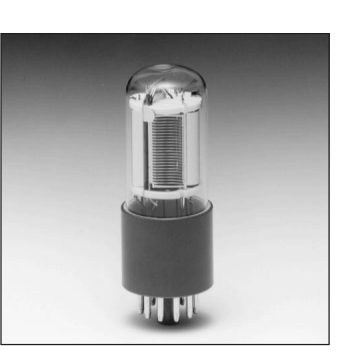

**GENERAL**

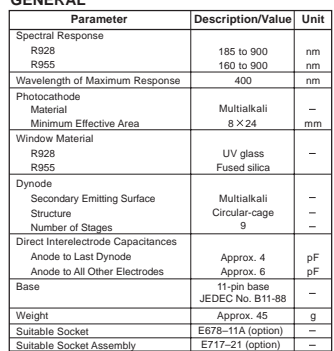

**Figure 1: Typical Spectral Response**

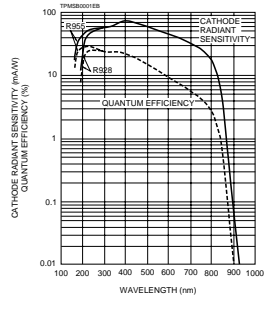

lnformation furnished by HAMAMATSU is believed to be reliabIe. However, no responsibility is assumed for possibIe inaccuracies or ommissions. Specifications are Subject to local technical requirements and regulations, availability of products included in this promotional material may vary. Please consult with our sales office. subject to change without notice. No patent right are granted to any of the circuits described herein. © 1997 Hamamatsu Photonics K.K.

Figura C.1

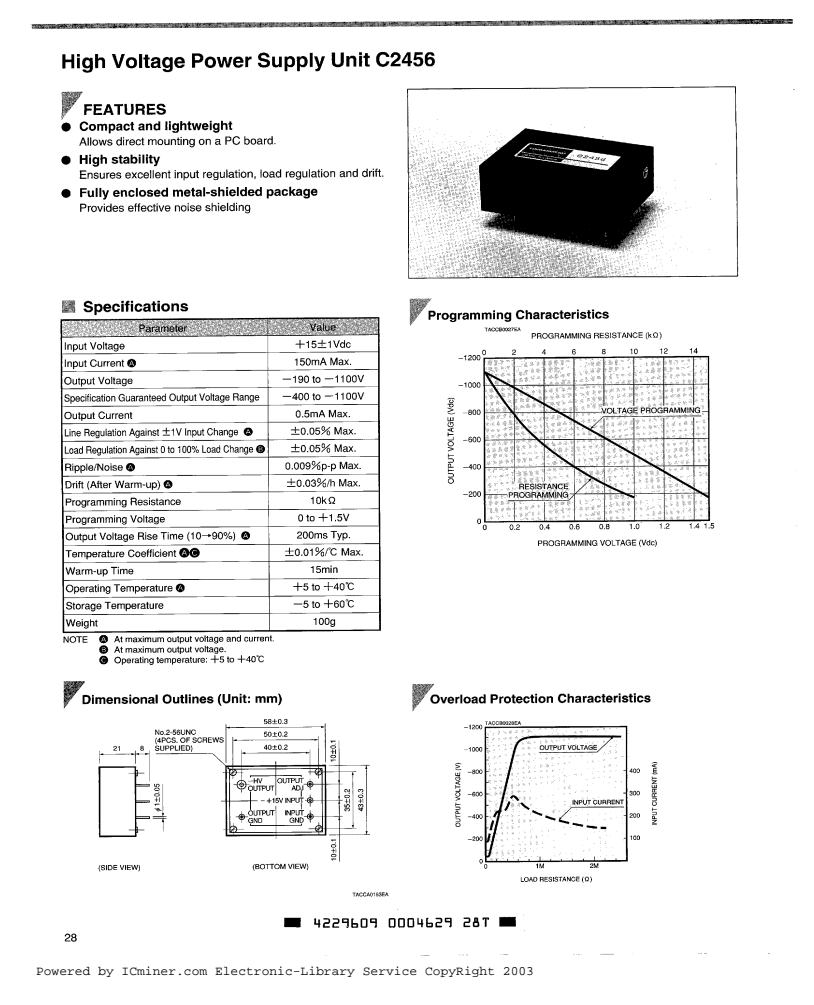

 $\tt FIGURA$  C.2

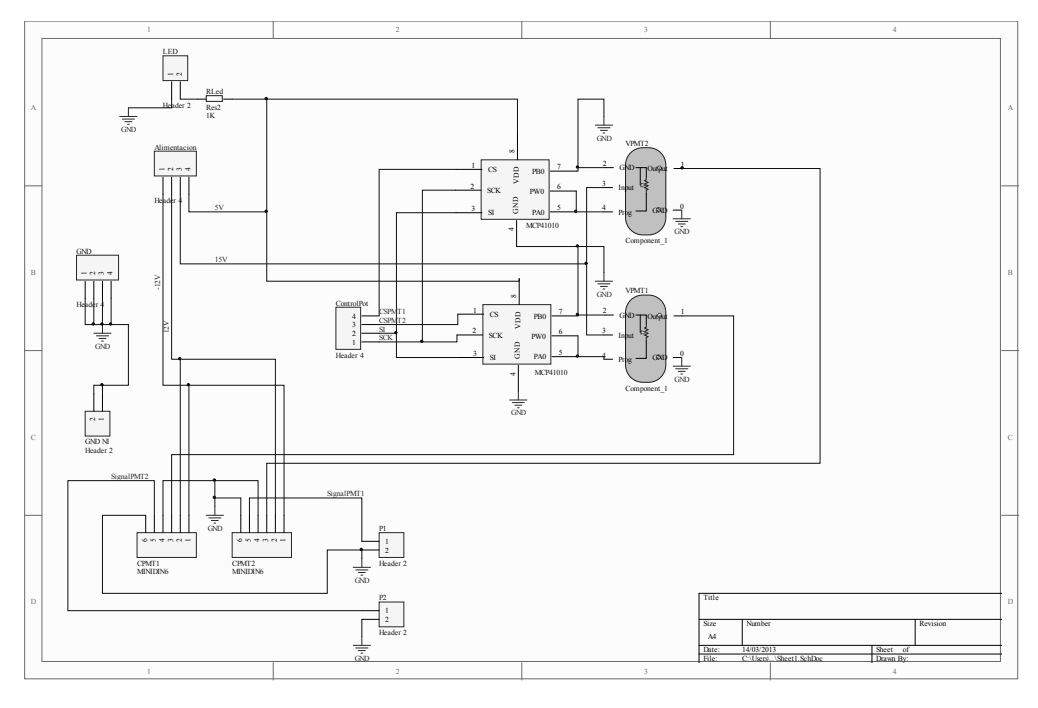

Figura C.3

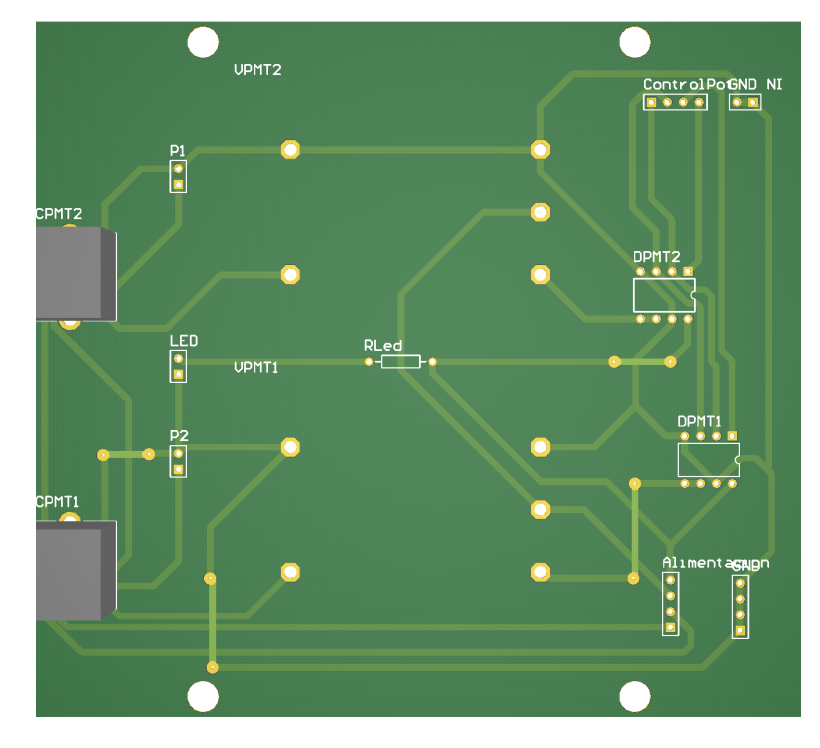

Figura C.4

# Apéndice D

# Fuente de alimentación

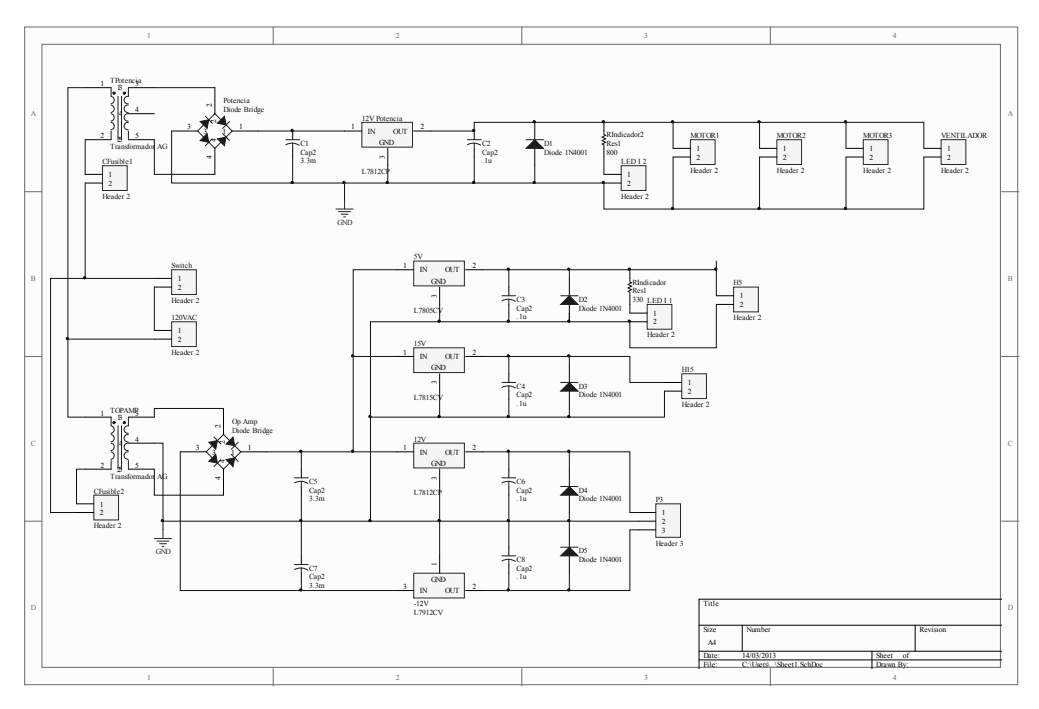

Figura D.1

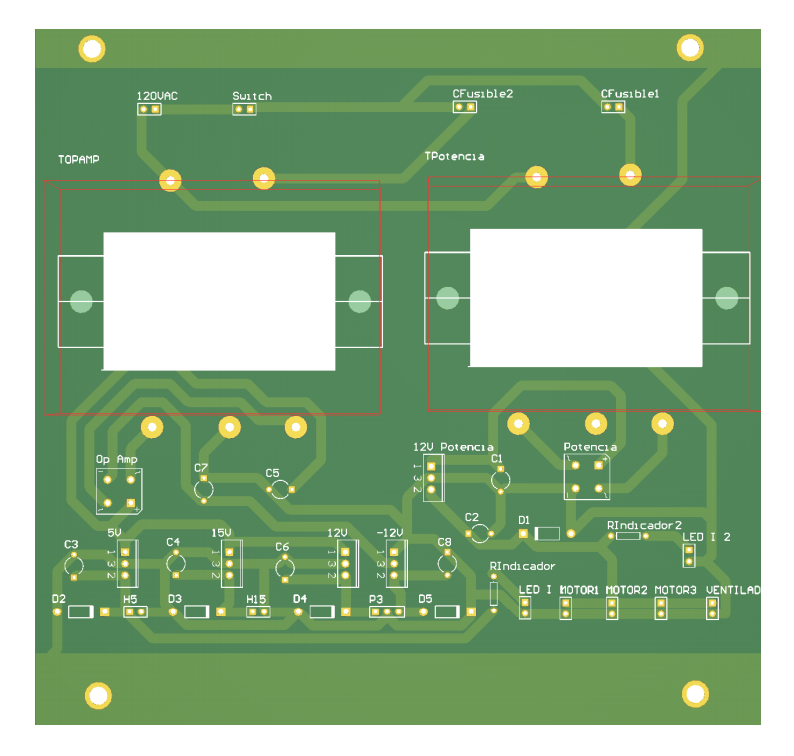

 $FIGURA$   $D.2$ 

Apéndice E

# Diagramas eléctricos del controlador A3967

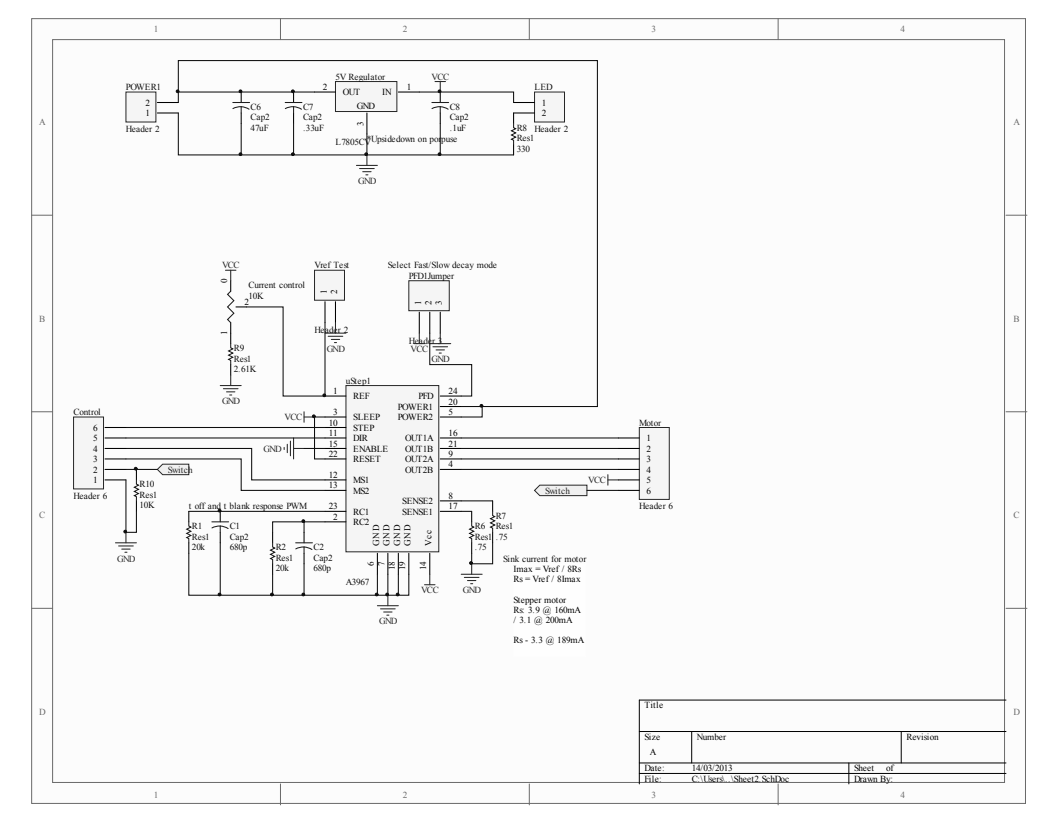

Figura E.1

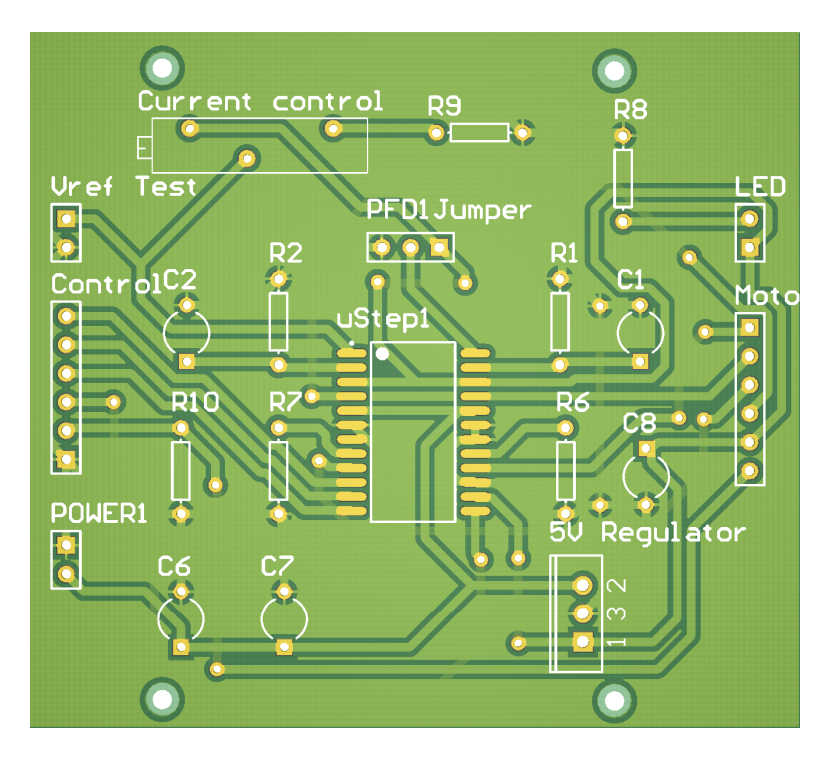

 $\tt FIGURA$ E.2

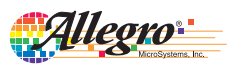

### **A3967**

### *Microstepping Driver with Translator*

#### **Features and Benefits**

- ±750 mA, 30 V output rating ▪ Satlington® sink drivers
- 
- Automatic current-decay mode detection/selection 3.0 to 5.5 V logic supply voltage range Mixed, fast, and slow current-decay modes
- 
- 
- Internal UVLO and thermal shutdown circuitry Crossover-current protection

#### **Package: 24-pin SOIC with internally fused pins (suffix LB)**

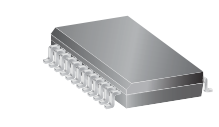

*Not to scale*

#### **Description**

The A3967 is a complete microstepping motor driver with builtin translator. It is designed to operate bipolar stepper motors in full-, half-, quarter-, and eighth-step modes, with output drive capability of 30 V and ±750 mA. The A3967 includes a fixed off-time current regulator that has the ability to operate in slow, fast, or mixed current-decay modes. This current-decay control scheme results in reduced audible motor noise, increased step accuracy, and reduced power dissipation.

The translator is the key to the easy implementation of the A3967. By simply inputting one pulse on the STEP input the motor will take one step (full, half, quarter, or eighth depending on two logic inputs). There are no phase-sequence tables, high-frequency control lines, or complex interfaces to program. The A3967 interface is an ideal fit for applications where a complex μP is unavailable or over-burdened.

Internal circuit protection includes thermal shutdown with hysteresis, under-voltage lockout (UVLO) and crossovercurrent protection. Special power-up sequencing is not required.

The A3967 is supplied in a 24-pin SOIC, which is lead (Pb) free with 100% matte tin leadframe plating. Four pins are fused internally for enhanced thermal dissipation. The pins are at ground potential and need no insulation.

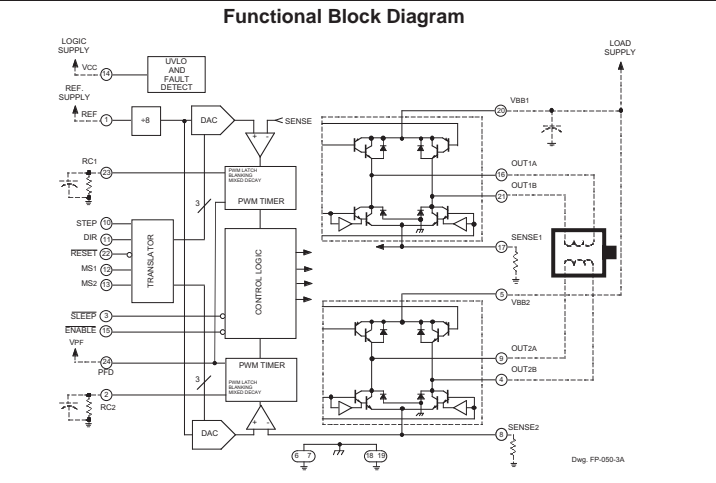

26184.24H

Figura E.3

# Apéndice F

# Lista de precios

Todos los precios en dólares.

## F.1. Thorlabs

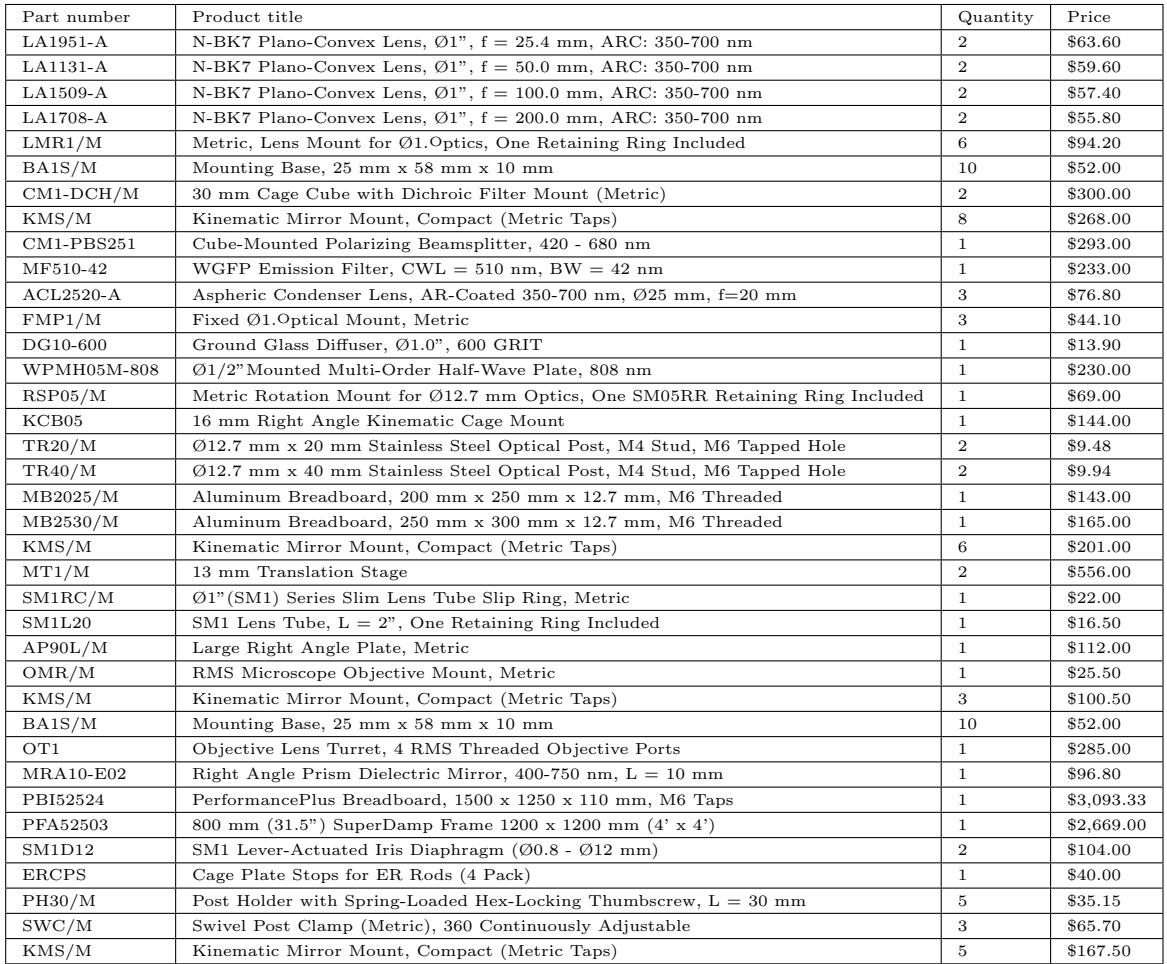

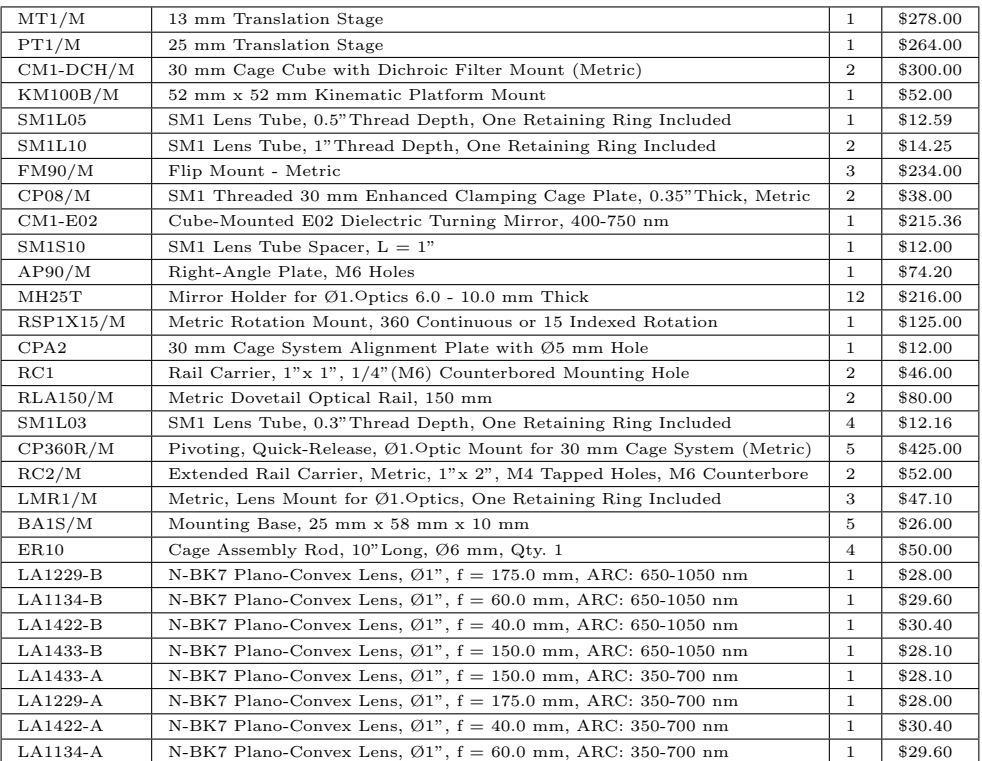

Subtotal =  $$12,841.66$ 

## F.1.1. Materiales

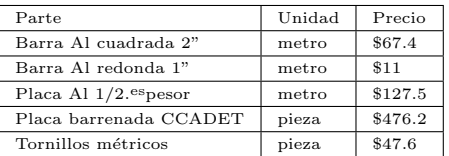

Subtotal  $= $729.6$ 

## F.1.2. Otros componentes

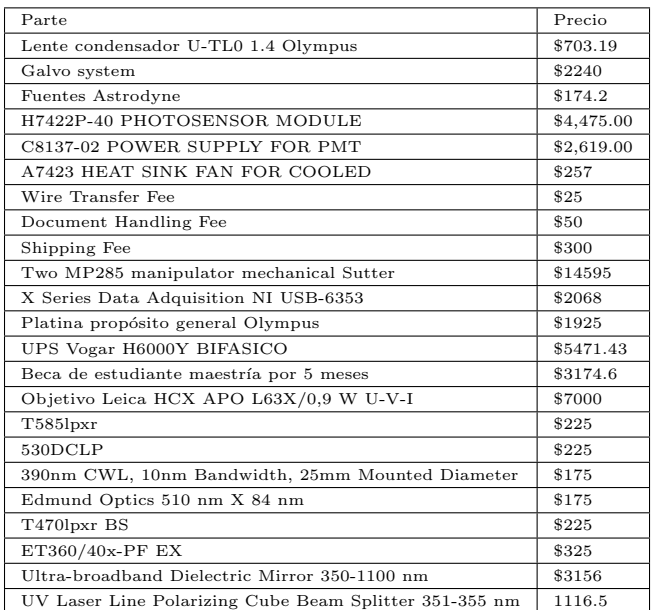

Subtotal  $= $50,700$ 

### F.1.3. Costos

Costo de construcción del microscopio =  $$64,271.18$ 

Costo del láser Chameleon Ultra II =  $$140,000$ 

Costo total del microscopio = \$204,271.18

Apéndice G

# Hoja de datos del láser Chameleon

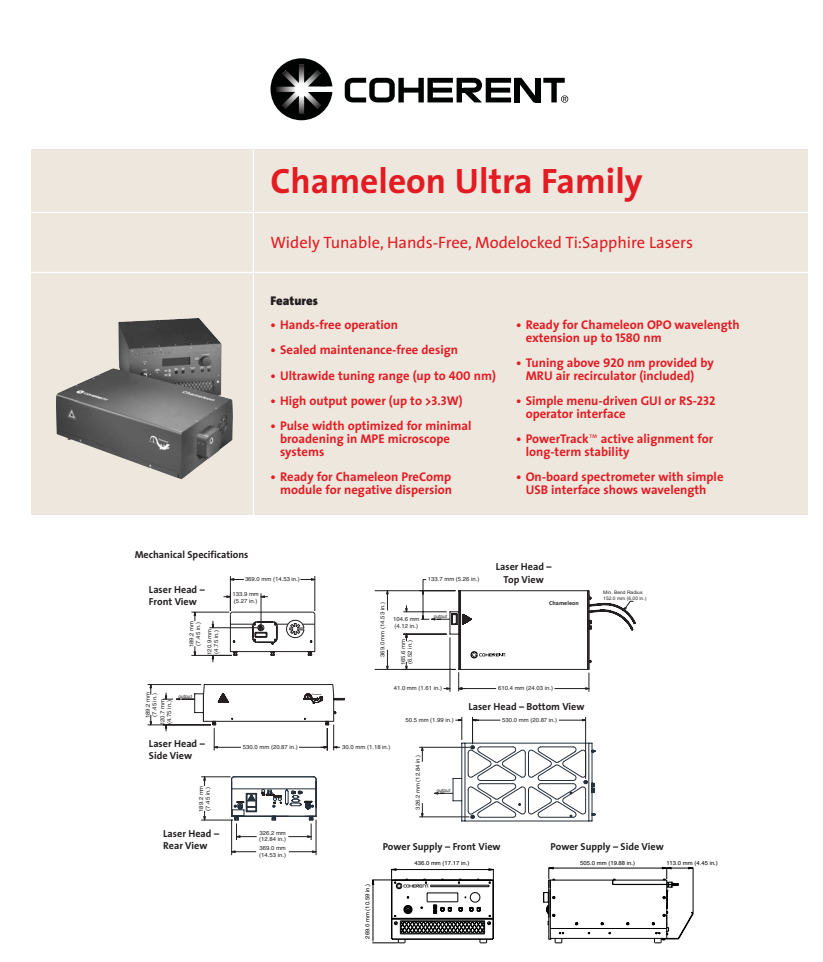

**Superior Reliability & Performance**

Figura G.1

### **Chameleon**™ **Ultra Family** Widely Tunable, Hands-Free, Modelocked Ti:Sapphire Lasers

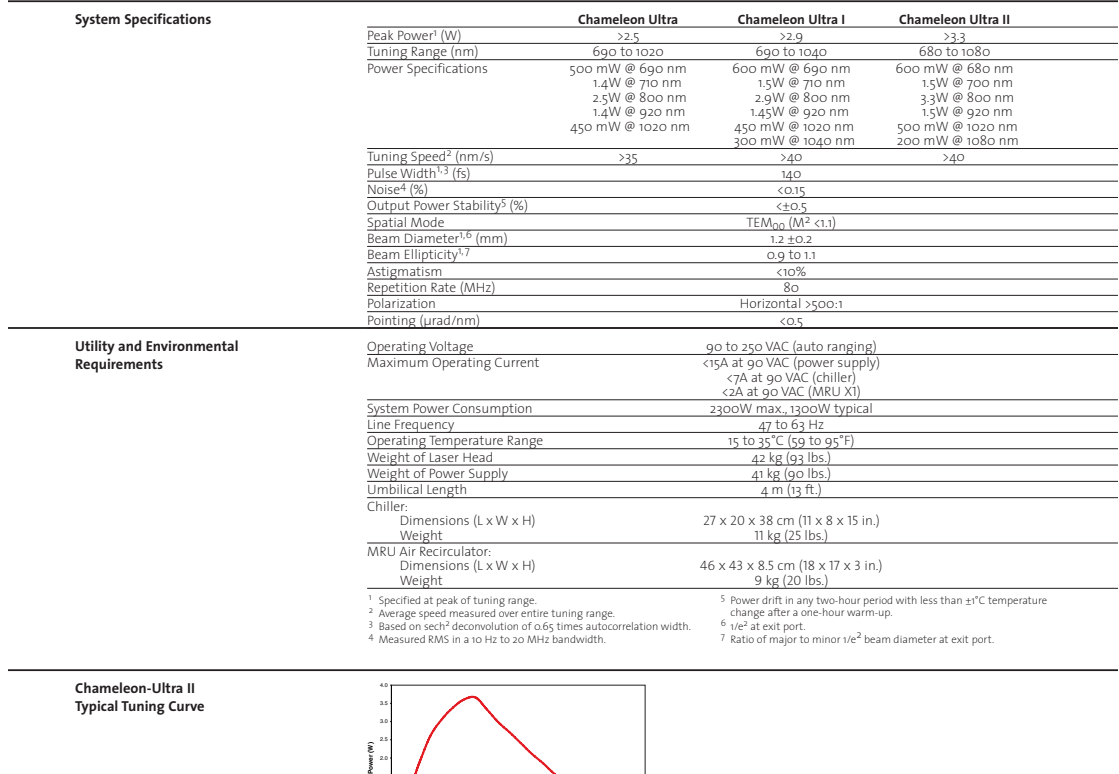

0 0.5 1.0 1.5 650 700 750 800 850 900 950 1000 1050 1100 **Wavelength (nm)**

Coherent follows a policy of continuous product improvement. Specifications are subject to change without notice.

Coherent's scientific and industrial lasers are certified to comply with the Federal Regulations (21 CFR Subchapter J) as administered<br>by the Center for Devices and Radiological Health on all systems ordered for shipment a

Coherent offers a limited warranty for all Chameleon systems. For full details of this warranty coverage, please refer to the Service<br>section at www.Coherent.com or contact your local Sales or Service Representative.

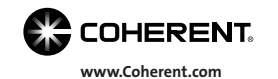

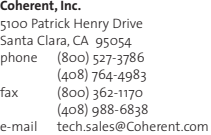

Benelux +31 (30) 280 6060<br>China +86 (10) 6280 0209<br>France +33 (0) 6985 5145<br>Germany +49 (6071) 9680<br>Italy +39 (02) 34 530 214<br>Japan +81 (3) 5635 8700<br>Korea +82 (2) 460 7900<br>UK +44 (1353) 658 833

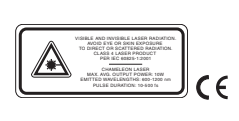

Printed in the U.S.A. MC-011-07-1M1007Rev.A<br>Copyright ©2007 Coherent, Inc. **Inc. And The U.S.A. McCommunisty of the U.S.A. McCommunisty of the U.S.A. ISO 9001:2000 <b>Registered** 

Figura G.2

## Apéndice H

## Efectos ópticos no lineales

La óptica no lineal es el estudio de los fenómenos que ocurren como consecuencia de la modificación de las propiedades ópticas de un material debido a la presencia de luz. Típicamente, solamente láseres son lo suficientemente intensos para modificar estas propiedades ´opticas. Estos efectos son no lineales en el sentido de que ocurren cuando la respuesta del material a un campo ´optico aplicado depende de una manera no lineal a la intensidad del campo eléctrico $[20]$ .

En óptica no lineal, las repuestas pueden ser descritas expresando la polarización  $\tilde{P}(t)$ como una serie de potencias de la intensidad del campo  $E(t)$ :

$$
\widetilde{P}(t) = \epsilon_0[\chi^{(1)}\widetilde{E}(t) + \chi^{(2)}\widetilde{E}^{(2)}(t) + \chi^{(3)}\widetilde{E}^{(3)}(t) + \cdots]
$$

$$
\equiv \widetilde{P}^{(1)}(t) + \widetilde{P}^{(2)}(t) + \widetilde{P}^{(3)}(t) + \cdots
$$

Donde  $\epsilon_0$  es la permitividad en el vacio,  $\chi^{(1)}$  es una constante de proporcionalidad conocida como la susceptibilidad lineal,  $\chi^{(2)}$  y  $\chi^{(3)}$  son conocidas como susceptibilidades ´opticas no lineales de segundo y tercer orden, respectivamente. En general, nos referimos a  $\widetilde{P}^{(2)}(t) = \epsilon_0 \chi^{(2)} \widetilde{E}^{(2)}(t)$  como la polarización no lineal de segundo orden, y a  $\widetilde{P}^{(3)}(t) =$  $\epsilon_0 \chi^{(3)} \tilde{E}^{(3)}(t)$ , como la polarización no lineal de tercer orden.

En la polarización no lineal de segundo orden se describen los efectos de: generación del segundo armónico, suma de frecuencias, diferencia de frecuencias y rectificación óptica. Para la polarización no lineal de tercer orden se tienen: absorción multifotón, generación del tercer armónico, índice de refracción dependiente de intensidad, entre otros efectos mas.

## H.1. Absorción multifotónica

Primeramente, describimos la absorción de dos fotones: ésta ocurre cuando dos fotones de la misma energía interactúan con la molécula produciendo una excitación equivalente a la absorción de un solo fotón con el doble de energía. Este evento depende de los dos fotones interactuando con la molécula casi simultáneamente ( $\sim 10^{-16}s$ )[\[21\]](#page-96-1).

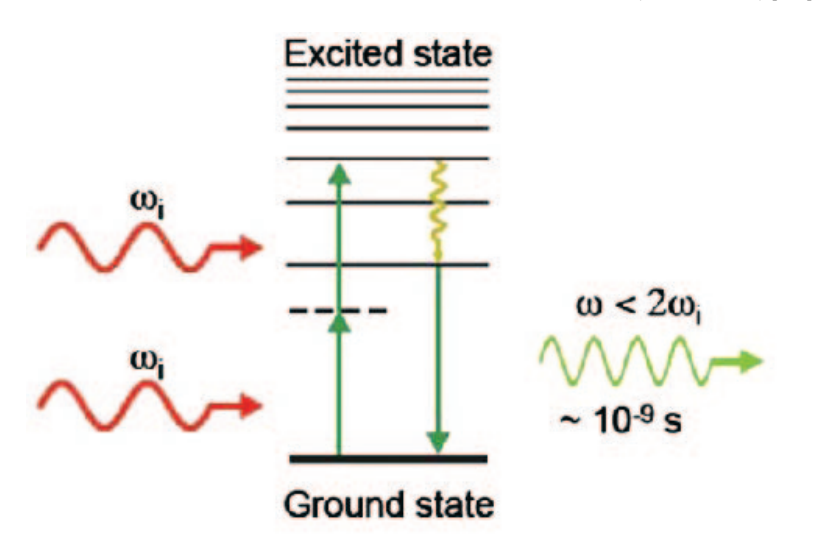

FIGURA H.1: Niveles de energía en la absorción de dos fotones

La taza de absorción para dos fotones está dada por:

$$
R_{ng}^{(2)} = \frac{P_n^{(2)}(t)}{t}
$$

Donde  $P_n^{(2)}(t)$  es la probabilidad de estar en el estado excitado "n", en términos de la sección transversal  $\sigma$ :

$$
R_{ng}^{(2)}=\sigma_{ng}^{(2)}(\omega)I^2
$$

Esto quiere decir, que la absorción de dos fotones se escala con el cuadrado de la intensidad de la iluminación. Generalizando, para procesos de mayor orden (absorción multifotónica) tenemos que:

$$
R_{ng}^{(3)} \propto I^3
$$
  

$$
R_{ng}^{(4)} \propto I^4
$$

### H.2. Generación del segundo armónico (SHG)

Este fenómeno requiere que una luz intensa de láser pase a través de un material altamente polarizable con una organización molecular no centrosimétrica (típicamente un cristal inorgánico). El segundo armónico que emerge desde el material tiene precisamente la mitad de la longitud de onda de la luz que entró al material. Así, el proceso de la generación del segundo armónico dentro de un material óptico no lineal cambia dos fotones incidentes en el rango del infrarrojo cercano en un solo fotón con exactamente el doble de la energía (y mitad de la longitud de onda). Difiere de la absorción de dos fotones en que en esta última, parte de la energía de excitación es perdida durante el proceso de relajación del estado excitado. La generación del segundo armónico no involucra estados excitados, es energía conservada y preserva la coherencia de la luz del  $l\text{áser}[7]$  $l\text{áser}[7]$ .

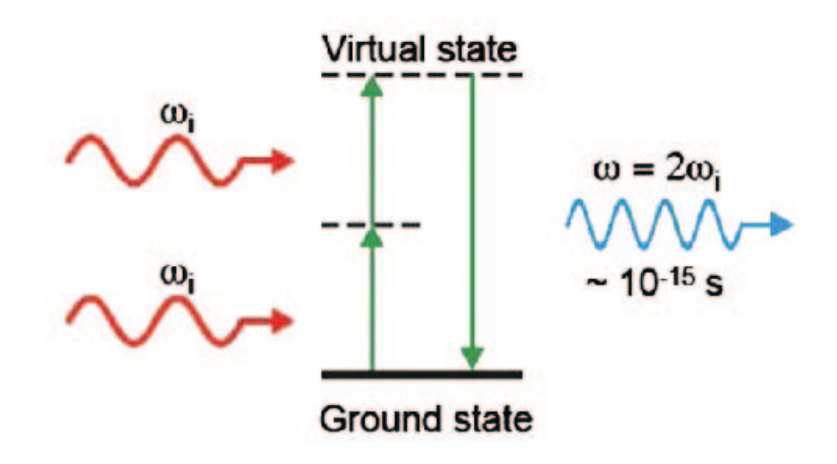

FIGURA H.2: Generación del segundo armónico

Como se mencionó anteriormente, la generación del segundo armónico es descrita por la polarización no lineal de segundo orden  $\tilde{P}^{(2)}(t) = \epsilon_0 \chi^{(2)} \tilde{E}^{(2)}(t)$ , donde la susceptibilidad no lineal  $\chi^{(2)}$  es una propiedad relacionada a la hiperpolarizibilidad molecular,  $\beta$ , por:

$$
\chi^{(2)} = N_s < \beta >
$$

donde $N_s$ es la densidad de moléculas y las cuñas denotan el promedio de la orientación, lo cual muestra la necesidad de un ambiente escaso de centro de simetría. La intensidad del segundo armónico en tal medio está dada por:

$$
SHG_{sig} \propto \rho_2 \tau(\chi^{(2)})^2
$$

donde  $\rho$  y  $\tau$ son la energía del pulso y el ancho del pulso del láser de excitación, respec tivamente.

# **Bibliografía**

- [1] W.A. Weiger. Serotonergic modulation of behaviour: a phylogenetic overview. Biological Reviews of the Cambridge Philosophical Society, (72):61–95, 1997.
- [2] V. Arango, M. D. Underwood, and J. J. Mann. Serotonin brain circuits involved in major depression and suicide. Progress in Brain Research, (136):443–453, 2002.
- [3] T. Brieden, M. Ujeyl, and D. Naber. Psychopharmacological treatment of aggression in schizophrenic patients. Pharmacopsychiatry, (5):83–89, 2002.
- [4] M. A. Jenike, S. L. Rauch, J. L. Cummings, C. R. Savage, and W. K. Goodman. Recent developments in neurobiology of obsessive-compulsive disorder. Journal of Clinical Psychiatry, (57):492–503, 1996.
- [5] S. Maiti, J. B. Shear, R. M. Williams, W. R. Zipfel, and W. Webb. Measuring serotonin distribution in live cells with three-photon excitation. *Science*, (275): 83–89, 1997.
- [6] Jerome Mertz. Introduction to Optical Microscopy. Roberts an dCompany Publishers, 1 edition, 2010. ISBN 978-09815194-8-7.
- <span id="page-95-0"></span>[7] P. J. Campagnola and L. M. Loew. Second-harmonic imaging microscopy for visualizing biomolecular arrays in cells, tissues and organisms. Nature biotechnology, 21(11):1356–1360, 2003.
- [8] Olympus. Microscopy resource center, February 2013. URL [http://www.](http://www.olympusmicro.com/) [olympusmicro.com/](http://www.olympusmicro.com/).
- [9] Eugene Hecht. Optics. Addison Wesley Publishing Company, 3 sub edition, August 1997. ISBN 0201838877.
- [10] Nikon Microscopy U. Stereo microscope, February 2013. URL [http://www.](http://www.microscopyu.com/articles/stereomicroscopy/stereointro.html) [microscopyu.com/articles/stereomicroscopy/stereointro.html](http://www.microscopyu.com/articles/stereomicroscopy/stereointro.html).
- [11] M. W. Davidson and M. Abramowitz. Optical microscopy. 2007.
- [12] J. B. Pawley. Handbook of Biological Confocal Microscopy. Springer, 3 edition, 2006.
- [13] S. W. Hell and J. Wichmann. Breaking the diffraction resolution limit by stimulated emission: stimulated-emission-depletion fluorescence microscopy. Optics Letters, 19 (11), 1994.
- [14] S. W. Hell. Far-field optical nanoscopy. *Science*, 316:1153-1158, 2007.
- [15] Philbert S. Tsai and David Kleinfeld. In vivo two-photon laser scanning microscopy with concurrent plasma-mediated ablation, principles and hardware realization. 2009.
- [16] K. Svoboda and R. Yasuda. Principles of two-photon excitation microscopy and its applications to neuroscience. Neuron, (50):823–839, 2006.
- [17] Daniel Vukobratovich. Optomechanical design principles. CRC Press LLC, 1999.
- [18] Los Alamos National Laboratory. Aluminium, February 2013. URL [http:](http://periodic.lanl.gov/13.shtml) [//periodic.lanl.gov/13.shtml](http://periodic.lanl.gov/13.shtml).
- [19] Hamamatsu. Photomultiplier tubes and related products. Hamamatsu, (TPMO0005E02), Dec 2003.
- <span id="page-96-0"></span>[20] Robert Boyd. Nonlinear Optics. AP, 3 sub edition.
- <span id="page-96-1"></span>[21] W. R. Zipfel, R. M. Williams, and W. Webb. Nonlinear magic: multiphoton microscopy in the biosciences. Nature Biotechnology, 21(11):1369–1377, 2003.
- [22] E. A. Kravitz. Serotonin and aggression: insights gained from a lobster model system and speculations on the role of amine neurons in a complex behavior. Journal of Comparative Physiology [A], (186):221–238, 2000.
- [23] D. P. Kuffler, J. G. Nicholls, and P. Drapeau. Transmitter localization and vesicle turnover at a serotoninergic synapse between identified leech neurons in culture. Journal of Comparative Neurology, (256):516–526, 1987.
- [24] D. Bruns, D. Riedel, J. Klingauf, and R. Jahn. Quantal release of serotonin. Neu- $\lceil r \cdot n \rceil$ , (28):205–220, 2000.
- [25] C. Trueta, B. Mendez, and F.F. De-Miguel. Somatic exocytosis of serotonin mediated by l-type calcium channels in cultured leech neurones. Journal of Physiology  $(London)$ , (547):405–416, 2003.
- [26] W. Denk, J.H. Strickler, and W. Webb. Two-photon laser scanning fluorescence microscopy. Science, (248):73–76, 1990.
- [27] A. Majewska, G. Yin, and R. Yuste. A custom-made two-photon microscope and deconvolution system. Instruments and Techniques, 2000.
- [28] J. D. Lechleiter, D. T. Lin, and I. Sieneart. Multi-photon laser scanning microscopy using an acoustic optical deflector. Biophysical Journal, 83:2292–2299, 2002.
- [29] M. Oheim, E. Beaurepaire, E. Chaigneau, J. Mertz, and S. Charpak. Two-photon microscopy in brain tissue: parameters influencing the imaging depth. Journal of Neuroscience Methods, 111:29–37, 2001.
- [30] F. Helmchen and W. Denk. Deep tissue two-photon microscopy. Nature Methods, 2(12):932–940, 2005.
- [31] E. Beaurepaire, M. Oheim, and J. Mertz. Ultra-deep two-photon fluorescence excitation in turbid media. Optics Communications, 188(1–4):25–29, February 2001. ISSN 0030-4018. doi: 10.1016/S0030-4018(00)01156-1. URL [http://www.](http://www.sciencedirect.com/science/article/pii/S0030401800011561) [sciencedirect.com/science/article/pii/S0030401800011561](http://www.sciencedirect.com/science/article/pii/S0030401800011561).
- [32] W Denk and K Svoboda. Photon upmanship: why multiphoton imaging is more than a gimmick. Neuron, 18(3):351–357, March 1997. ISSN 0896-6273. PMID: 9115730.
- [33] R K P Benninger, M Hao, and D W Piston. Multi-photon excitation imaging of dynamic processes in living cells and tissues. Reviews of physiology, biochemistry and pharmacology, 160:71–92, 2008. ISSN 0303-4240. doi: 10.1007/112 2008 801. PMID: 18418560.
- [34] J M Squirrell, D L Wokosin, J G White, and B D Bavister. Long-term two-photon fluorescence imaging of mammalian embryos without compromising viability. Nature biotechnology, 17(8):763–767, August 1999. ISSN 1087-0156. doi: 10.1038/11698. PMID: 10429240.
- [35] Mattias Goksör, Jonas Enger, and Dag Hanstorp. Optical manipulation in combination with multiphoton microscopy for single-cell studies. Applied Optics, 43(25): 4831–4837, September 2004. doi: 10.1364/AO.43.004831. URL [http://ao.osa.](http://ao.osa.org/abstract.cfm?URI=ao-43-25-4831) [org/abstract.cfm?URI=ao-43-25-4831](http://ao.osa.org/abstract.cfm?URI=ao-43-25-4831).
- [36] B-G Wang, K König, and K-J Halbhuber. Two-photon microscopy of deep intravital tissues and its merits in clinical research. Journal of microscopy, 238(1):1–20, April 2010. ISSN 1365-2818. doi: 10.1111/j.1365-2818.2009.03330.x. PMID: 20384833.
- [37] Emmanuel Beaurepaire and Jerome Mertz. Epifluorescence collection in two-photon microscopy. Applied Optics, 41(25):5376–5382, September 2002. doi: 10.1364/AO. 41.005376. URL <http://ao.osa.org/abstract.cfm?URI=ao-41-25-5376>.
- [38] Karel Svoboda and Ryohei Yasuda. Principles of two-photon excitation microscopy and its applications to neuroscience. Neuron, 50(6):823–839, June 2006. ISSN 0896- 6273. doi: 10.1016/j.neuron.2006.05.019. URL [http://www.cell.com/neuron/](http://www.cell.com/neuron/abstract/S0896-6273(06)00411-9) [abstract/S0896-6273\(06\)00411-9](http://www.cell.com/neuron/abstract/S0896-6273(06)00411-9).
- [39] Bahaa E. A. Saleh and Malvin Carl Teich. Fundamentals of Photonics. Wiley-Interscience, 2 edition, March 2007. ISBN 0471358320.